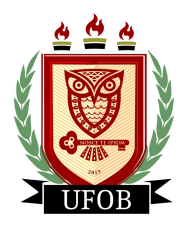

Universidade Federal do Oeste da Bahia - UFOB Campus Reitor Edgar Santos Centro das Ciências Exatas e das Tecnologias Mestrado Profissional em Matemática

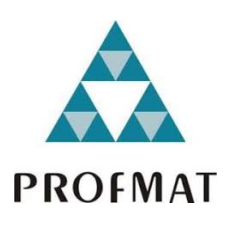

## ALGORITMOS ITERATIVOS PARA ENCONTRAR ZEROS DE FUNÇÕES REAIS

Nathan Araújo de Souza

BARREIRAS 2019

Nathan Araújo de Souza

## ALGORITMOS ITERATIVOS PARA ENCONTRAR ZEROS DE FUNÇÕES REAIS

Dissertação apresentada ao Programa de Pós-Graduação em Nível de Mestrado Profissional em Matemática - PROFMAT da Universidade Federal do Oeste da Bahia, como requisito parcial à obtenção do título de mestre.

Orientador: Prof. Dr. Edvaldo Elias de Almeida Batista

BARREIRAS 2019

#### **FICHA CATALOGRÁFICA**

S719 Souza, Nathan Araújo de Algoritmos iterativos para encontrar zeros de Funções Reais. / Nathan Araújo de Souza. - 2019.

89f.:il.

Orientador: Prof. Dr. Edvaldo Elias de Almeida Batista Dissertação – (Mestrado) - PROFMAT - Programa de Mestrado Profissional em Matemática. Universidade Federal do Oeste da Bahia. Centro das Ciências Exatas e das Tecnologias – CCET, Barreiras, BA, 2019.

1. Métodos Numéricos I. Batista, Edvaldo Elias de Almeida. II. Universidade Federal do Oeste da Bahia - Centro das Ciências Exatas e das Tecnologias - CCET. III. Título.

CDD 519.4

 $\_$  ,  $\_$  ,  $\_$  ,  $\_$  ,  $\_$  ,  $\_$  ,  $\_$  ,  $\_$  ,  $\_$  ,  $\_$  ,  $\_$  ,  $\_$  ,  $\_$  ,  $\_$  ,  $\_$  ,  $\_$  ,  $\_$  ,  $\_$  ,  $\_$  ,  $\_$  ,  $\_$  ,  $\_$  ,  $\_$  ,  $\_$  ,  $\_$  ,  $\_$  ,  $\_$  ,  $\_$  ,  $\_$  ,  $\_$  ,  $\_$  ,  $\_$  ,  $\_$  ,  $\_$  ,  $\_$  ,  $\_$  ,  $\_$  , **Biblioteca Universitária de Barreiras – UFOB**

#### NATHAN ARAÚJO DE SOUZA

#### "ALGORITMOS ITERATIVOS PARA ENCONTRAR ZEROS DE FUNÇÕES REAIS".

Dissertação apresentada como requisito para obtenção do grau de Mestre Profissional em Matemática da Universidade Federal do Oeste da Bahia

Aprovada em 04 de dezembro de 2019.

#### Banca Examinadora

Edvaldo Elias de Almeida Batista - Orientador

Edualdo Elia de Almuda Batesta<br>Doutor em Matemática pela Universidade Federal de Goiás; Universidade Federal do Oeste da Bahia.

Samara Costa Lima

Samara a <u>bima</u>

Doutora em Matemática da Universidade Federal de Santa Catarina: Universidade Federal do Oeste da Bahia

Valdinês Leite de Sousa Júnior

Valdinis 10 rite de Dieuva (inion

do Cariri

 $\sigma_{\rm{min}}$  and  $\sigma_{\rm{min}}$ 

Dedico este trabalho primeiramente a Deus, criador do universo e de tudo que nele contêm, Altíssimo, Bendito, Poderoso e Sublime Rei, Aquele que é digno de toda honra e louvor. "Louvai ao Senhor todas as nações, louvai-o todos os povos. Porque a sua benignidade é grande para conosco, e a verdade do Senhor é para sempre. Louvai ao Senhor." Salmos - Capítulo 117

Dedico também à minha esposa, Giselle, minha filha que está por vir, Nathalia, aos meus pais, Gilmar e Nair, minha irmã Larissa e meu sobrinho Pedro Arthur, pessoas mais importantes e especiais para mim aqui na Terra.

## Agradecimentos

Em primeiro lugar a Deus, pela sua bondade e misericórdia para comigo por ter colocado a Graca de Cristo Jesus em meu coração. Por ser Amigo fiel e verdadeiro, presente em tudo na minha vida e por nunca me deixar só.

À minha amável esposa Giselle, pelo amor, companheirismo, por estar sempre ao meu lado me ajudando durante toda esta caminhada.

À minha querida filha Nathalia, que apesar de ainda não ter nascido, já produz em mim um inefável sentimento de amor.

Aos meus pais, Gilmar e Nair, pela criação moral e ética, e por sempre me apoiarem nos meus objetivos, fazendo de tudo para que os mesmos sempre possam ser realizados.

A minha irmã e meu cunhado, Larissa e Fábio, pelo apoio, carinho e motivação em todos os momentos.

Ao meu sobrinho, Pedro Arthur, que apesar de ainda pequeno, tenho grande carinho e amor por ele.

Aos meus amigos e irmãos em Cristo, pelos momentos de diversão e companheirismo.

Aos meus familiares, que sempre me apoiaram e fazem da minha família a melhor família do mundo.

Ao Professor Edvaldo Elias, pela orientação, paciência, dedicação e compreensão neste trabalho, e pela sua contribuição na minha formação.

À todos os professores do PROFMAT-UFOB, que contribuíram de forma especial para o meu aprendizado durante o mestrado.

Aos meus amigos e colegas do mestrado, por terem passado comigo todos os momentos durante esse período.

A Sociedade Brasileira de Matemática e à Universidade Federal do Oeste da Bahia, por propiciar o programa de mestrado PROFMAT.

## Resumo

Utilizar métodos numéricos para encontrar soluções de problemas é uma alternativa que se mostra bastante eficaz. Nessa dissertação serão analisados cinco métodos numéricos: Método da Bisseção, Método da Posição Falsa, Método do Ponto Fixo, Método de Newton e Método da Secante. Essa análise terá o intuito de encontrar zeros de funções que são ensinadas no ensino médio, por exemplo, as funções polinomiais, trigonométricas, logarítmicas e exponenciais. Também será desenvolvido um programa computacional no MATLAB para ilustrar o funcionamento dos métodos. O contato dos alunos com esses métodos iterativos no ensino médio poderá ser uma aplicação importante para aumentar o interesse deles na área da matemática e das tecnologias, pois os mesmos enxergarão de maneira simples e iterativa as soluções de muitos problemas nos quais suas resoluções manuais seriam cansativas, facilitando a vida não só de estudantes, mas também de professores e pesquisadores de um modo geral, já que além de eliminarem o uso de cálculos manuais dispendiosos, eles conseguem encontrar soluções para muitos problemas que a matemática declarou ser impossível de se chegar a uma solução analítica.

Palavras-chave: Zeros de Funções; Métodos Numéricos; Método de Newton; Método da Bisseção, Método da Posição Falsa; Método da Secante; Método do Ponto Fixo; Algoritmos Iterativos.

## Abstract

Using numerical methods to find problem solutions is a very effective alternative. In this dissertation will be analysed five numerical methods: Bisection Method, False Position Method, Fixed Point Method, Newton's Method and Secant Method. This analysis will aim to find zeros of functions that are taught in high school, for example, polynomial, trigonometric, logarithmic and exponential functions. A computer program will also be developed in MATLAB to illustrate how the methods work. The contact of students with these iterative methods in high school may be an important application to increase interest their in mathematics and technology, because they will more simply and iteratively see solutions to many problems in which their manual resolutions would be tiring, making life easier not only for students, but also for teachers and researchers in general, because as in addition to eliminating the use of difficult manual calculations, they are able to find solutions to many problems that mathematics has declared impossible to come up with analytical solution.

Key-words: zeros of functions; numerical methods; Newton's Method; Bisection Method; False Position Method; Secant Method; Fixed Point Method; Algorithms Iterative.

# Lista de ilustrações

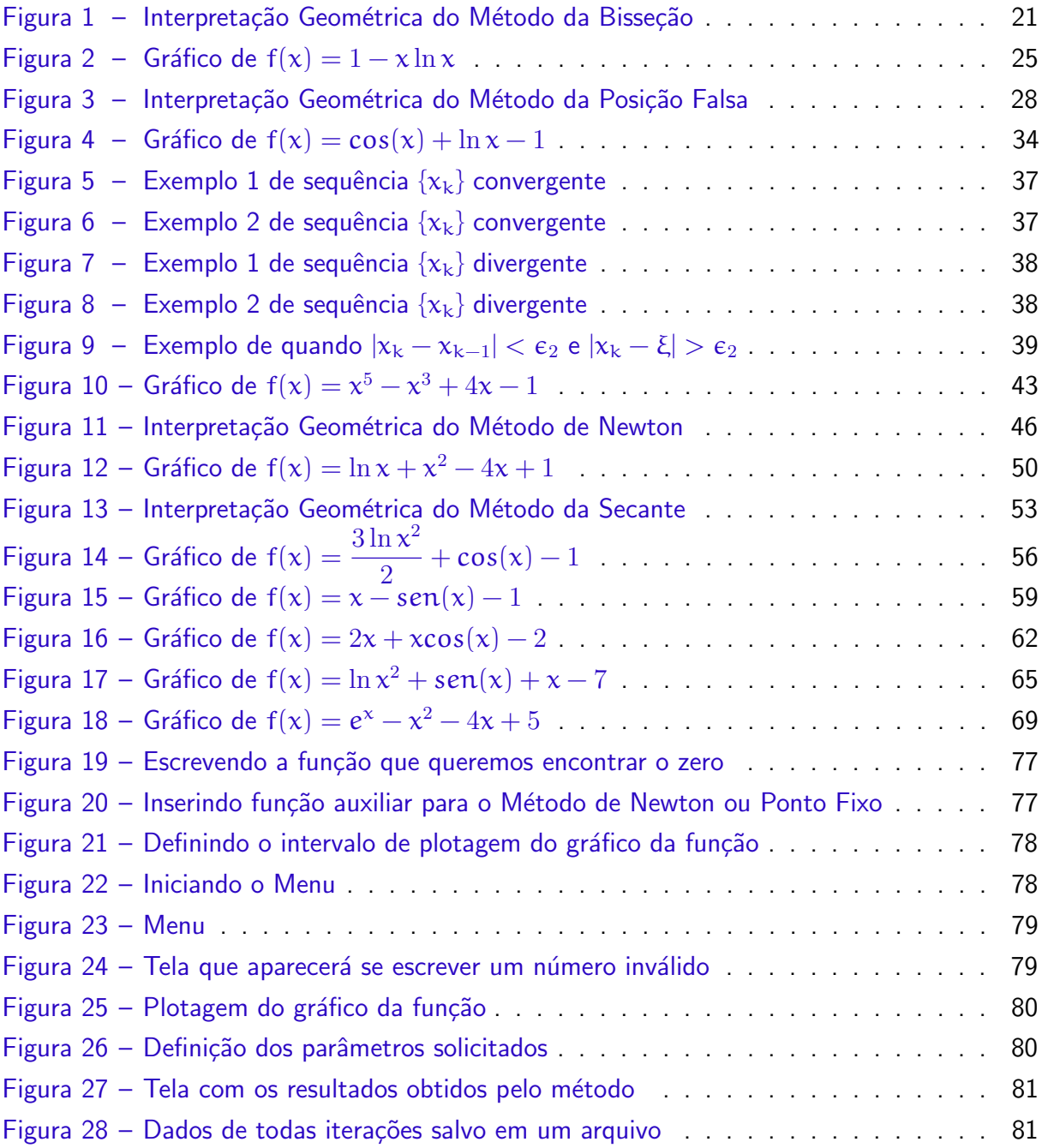

## Lista de tabelas

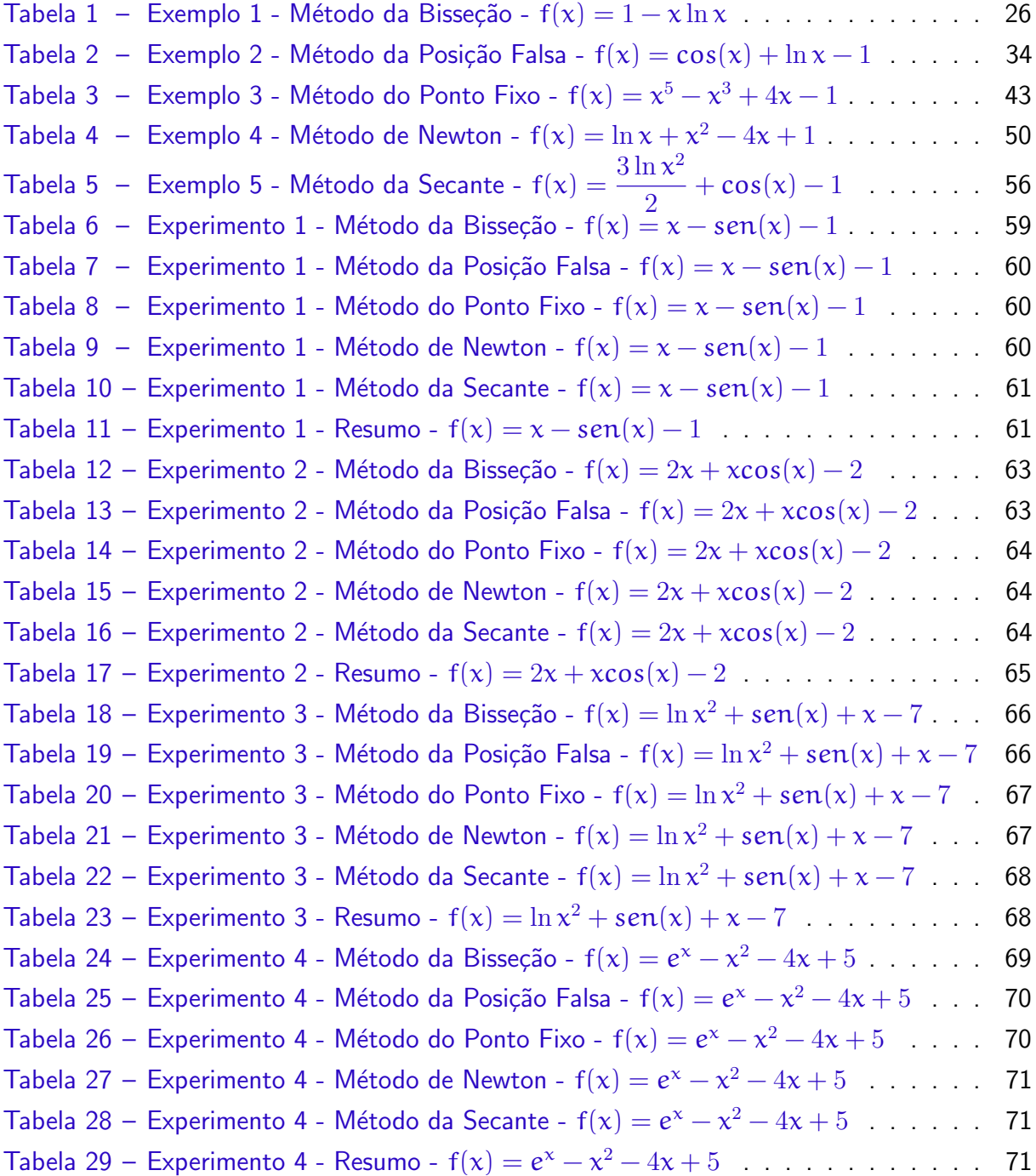

# Lista de Símbolos

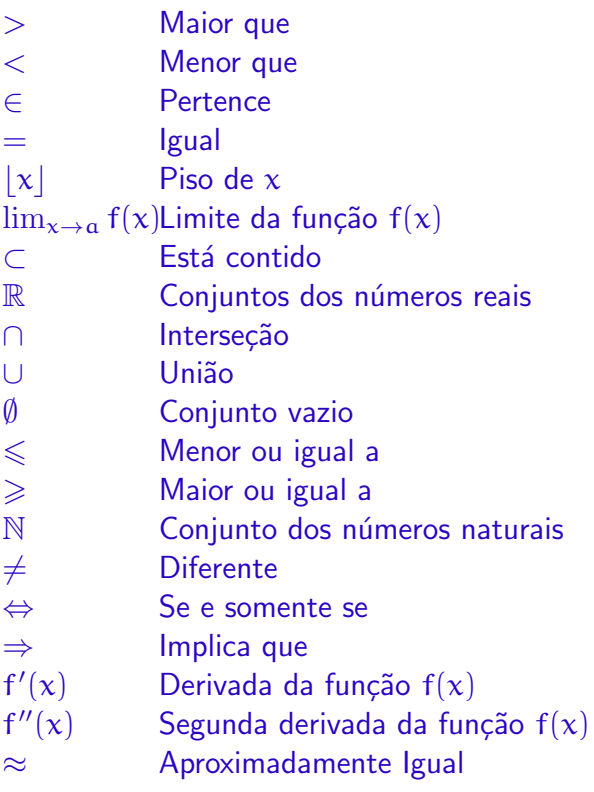

## Sumário

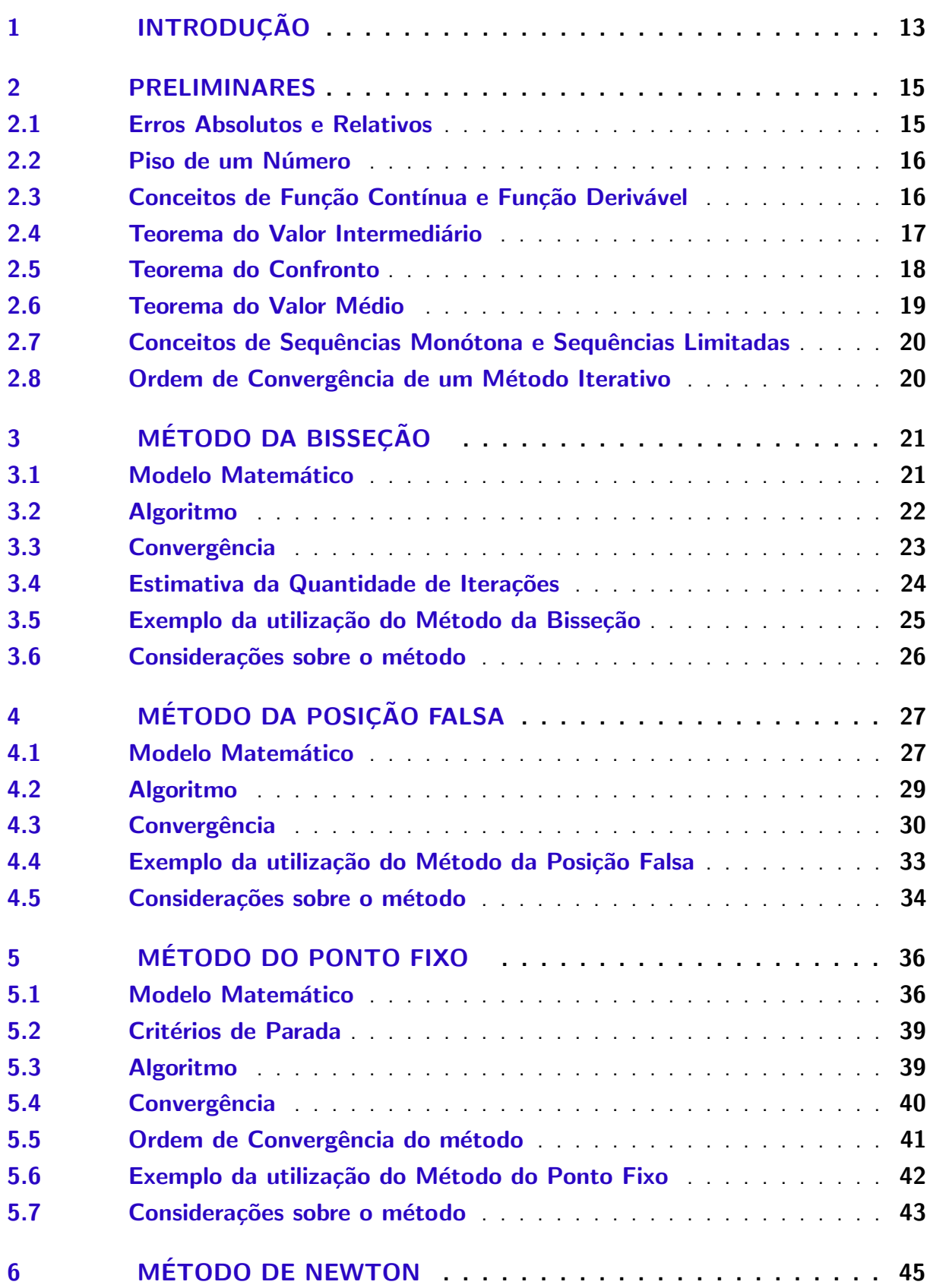

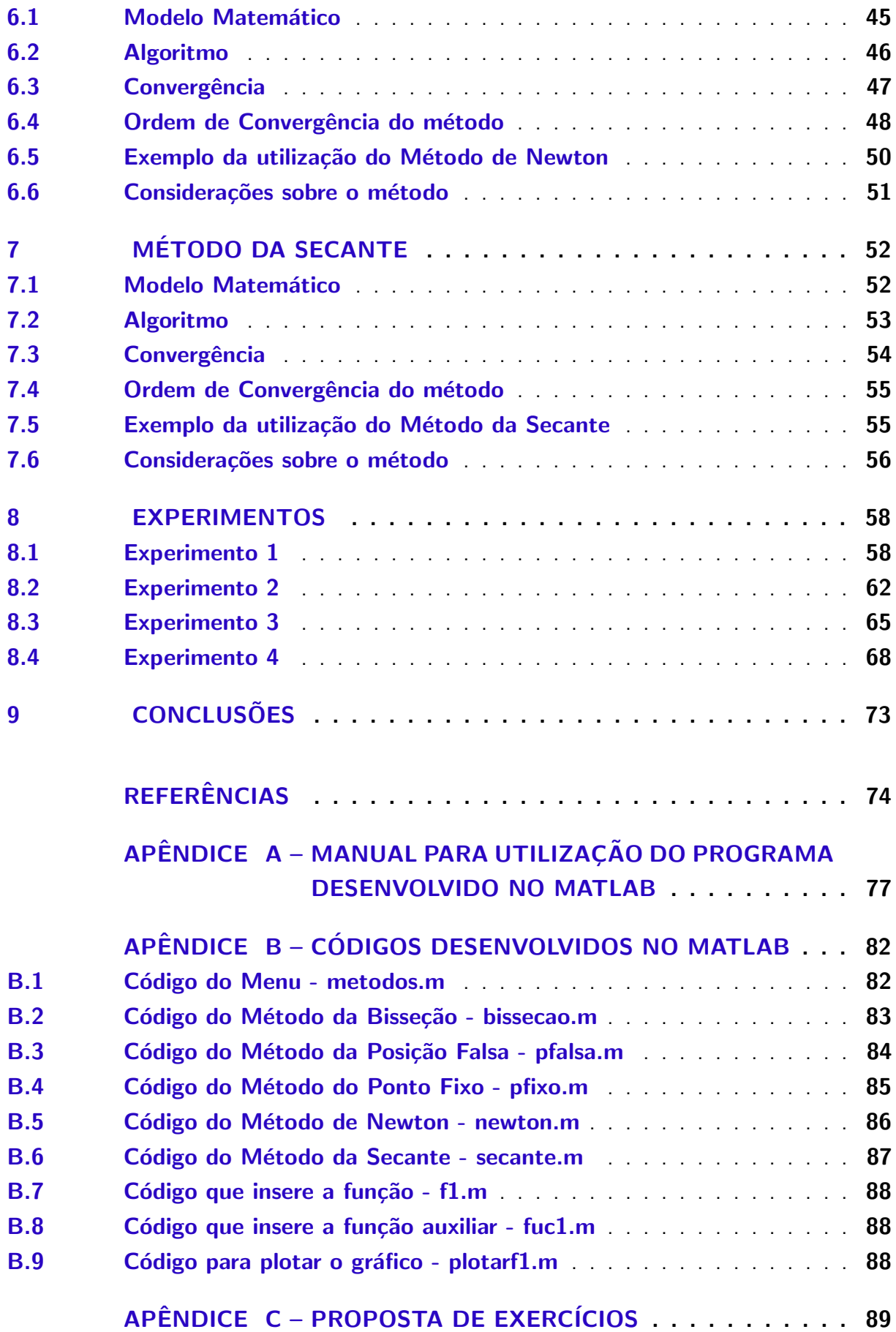

## <span id="page-13-0"></span>1 Introdução

A utilização dos métodos numéricos na busca de soluções de problemas é uma alternativa que se mostra eficiente em um grande número de situações, seja no campo da engenharia, matemática, biologia ou em diversas pesquisas, principalmente nas que se referem à tecnologia.

O autor dessa dissertação sempre teve a matemática como a disciplina número "um", obtendo inclusive várias premiações em Olimpíadas de Matemática. No início da sua vida acadêmica, começou a ter contato com a programação e seus métodos computacionais, percebendo que a utilização dessa ferramenta facilitava a resolução de muitos problemas, os quais, se fossem resolvidos usando apenas lápis e papel, demandariam cálculos analíticos extensos.

Nesse contexto, ele percebeu que, caso tivesse aprendido métodos numéricos no ensino básico, a prática da matemática poderia ter sido mais divertida e, além disso, seria uma maneira de aumentar o interesse de muitos colegas que repudiavam a disciplina.

Com o advento da tecnologia e a sua constante evolução, a informática está cada vez mais inserida no ambiente escolar, tornando-se possível utilizar métodos numéricos já no ensino básico. A nova proposta de ensino médio corrobora com tal proposição, visto que esse assunto poderá ser ministrado para os discentes que almejam seguir e fazer o ensino superior na área das exatas.

No ensino médio, os alunos já vêem o conteúdo que possibilita o entendimento sobre métodos numéricos, uma vez que aprendem sequências, no caso, progressões geométricas e progressões aritméticas, sendo necessário somente uma aplicação. Em muitos problemas, os estudantes não conseguem encontrar uma solução por meio de fórmulas, nesse sentido, a utilização de métodos numéricos é uma alternativa para a aplicação da matéria na resolução de desafios dessa natureza de maneira iterativa.

Assim, surgiram indagações: por que não utilizar os métodos numéricos em assuntos tratados no Ensino Médio? Por que não permitir o contato dos alunos com esse tema já na escola básica? Não se julga que a maneira atual de ensino na sala de aula é inadequada, mas prop˜oe-se que esse assunto possa ser tratado de forma complementar, abrindo um leque de opções para o futuro dos nossos alunos.

Em pesquisa feita no banco de dissertações do PROFMAT, verificou-se a existência de onze dissertações que trazem a utilização de métodos numéricos, as quais são [\[1\]](#page-74-1), [\[3\]](#page-74-2), [\[4\]](#page-74-3), [\[5\]](#page-74-4), [\[10\]](#page-74-5), [\[11\]](#page-75-0), [\[15\]](#page-75-1), [\[17\]](#page-75-2), [\[18\]](#page-75-3), [\[19\]](#page-75-4), [\[22\]](#page-76-0), dessas, sete mencionam a utilização para encontrar zeros de funções, mas quatro utilizam somente para funções polinomiais, e as três restantes, a saber, [\[1\]](#page-74-1), [\[3\]](#page-74-2), [\[22\]](#page-76-0), abordam somente dois ou três métodos iterativos.

Essa dissertação tem o objetivo de analisar a utilização de métodos numéricos para encontrar zeros de funções reais, com foco em funções que são ensinadas no ensino médio de maneira geral, por exemplo, as funções polinomiais, trigonométricas, logarítmicas e exponenciais. O

principal público que esse trabalho se destina é constituído de professores do ensino básico que desejam aplicar o assunto aqui tratado em sala de aula.

Foram escolhidos cinco métodos numéricos para serem trabalhados: Método da Bisseção, Método da Posição Falsa, Método do Ponto Fixo, Método de Newton e Método da Secante. Ao final, será feita uma implementação computacional no MATLAB para ilustrar o funcionamento dos métodos no processo de busca dos zeros de funções.

O capítulo 2 é preliminar, trazendo alguns teoremas e definições que foram utilizadas no decorrer do trabalho. Nos capítulos 3, 4, 5, 6 e 7 serão feitas explanações sobre os Métodos da Bisseção, da Posição Falsa, do Ponto Fixo, de Newton e da Secante, respectivamente, trazendo um estudo matemático de cada método, com interpretação geométrica, estudo da convergência, além de uma proposta de algoritmo. As demonstrações presentes nestes capítulos têm o intuito de deixar o trabalho mais completo, no entanto, se o leitor não se interessar por elas, a leitura dessas partes pode ser pulada sem prejuízo da compreensão da funcionalidade e aplicabilidade de cada método.

O capítulo 8 traz experimentos e alguns exemplos para ilustrar o funcionamento dos métodos na busca dos zeros de funções, sendo esses experimentos executados no programa desenvolvido no MATLAB, cujos códigos e manual estão contidos no apêndice e, por fim, o capítulo 9 exporá as conclusões. Também está contida no apêndice uma proposta de lista de exercícios, que se for do interesse do professor, pode ser trabalhada em sala de aula.

## <span id="page-15-1"></span>2 Preliminares

#### <span id="page-15-0"></span>2.1 Erros Absolutos e Relativos

Pode-se chamar de erro a diferença entre o valor exato e o valor apresentado. A noção de erro está presente nos estudos do Cálculo Numérico. Os dados em si nem sempre são exatos e, as operações sobre valores não exatos propagam esses erros a seus resultados. Os próprios métodos numéricos buscam a minimização dos erros, procurando resultados o mais próximo possível dos valores exatos (SANCHES; FURLAN, 2007).

Segundo Sanches e Furlan (2007), erro absoluto  $EA$  é a diferença entre o valor exato de um número  $\pi$  e seu valor aproximado  $\bar{\pi}$ , ou seja:

$$
EA = n - \bar{n}
$$

Se  $n > \bar{n}$ , então EA  $> 0$ , caso contrário, EA  $< 0$ .

De acordo com Ruggiero e Lopes (2000), geralmente apenas o valor de  $\bar{n}$  é conhecido, sendo assim, é impossível se obter o valor exato do erro absoluto. Portanto, o que se faz é obter um limitante superior ou uma estimativa para o módulo do erro absoluto. Por exemplo, o número  $\pi \in (3.14, 3.15)$ , se tomarmos π dentro do intervalo  $(3.14, 3.15)$ , o erro absoluto será:

$$
|\text{EA}| < 0.01
$$

Se for analisado um número p representado por  $\bar{p} = 777.59$ , e for considerado um erro absoluto tal que  $EA_p < 0.01$ , terá que  $p \in (777.58, 777.6)$ . Se for pego um outro número q representado por  $\bar{q} = 7.49$ , e considerado um erro absoluto tal que E $A_q < 0.01$ , terá que  $q \in (7.48, 7.50)$ .

Percebe-se que nos dois casos o limitante superior para o erro absoluto foi o mesmo valor, mas pelo tamanho do número, não se pode afirmar que ambos teve a mesma precisão, a partir disso vem a ideia de erro relativo.

Segundo Ruggiero e Lopes (2000), erro relativo ER é definido como o erro absoluto dividido pelo valor aproximado:

$$
\mathsf{ER} = \frac{\mathsf{EA}}{\bar{\mathsf{n}}}
$$

Para os exemplos anteriores, o erro relativo para o primeiro caso será:

$$
|\text{ER}_{\text{p}}| < \frac{|\text{EA}_{\text{p}}|}{\bar{\text{p}}} < \frac{0.01}{777.59} \approx 1.286 \times 10^{-5}
$$

Para o segundo caso:

$$
|\text{ER}_{\mathbf{q}}| < \frac{|\text{EA}_{\mathbf{q}}|}{\bar{\mathbf{q}}} < \frac{0.01}{7.49} \approx 1.335 \times 10^{-3}
$$

Sendo assim, p foi representado com maior precisão que q.

#### <span id="page-16-0"></span>2.2 Piso de um Número

O piso (= floor) de um número real x é o resultado do arredondamento de x para baixo. Em outras palavras, o piso de  $x \notin o$  único número inteiro i tal que (IME-USP, 2017):

$$
\mathfrak{i}\leqslant x\leqslant \mathfrak{i}+1
$$

Por exemplo, o piso de 7.99 é 7. Em uma notação mais tradicional, pode-se denotar o piso de  $x$  por  $|x|$ .

#### <span id="page-16-1"></span>2.3 Conceitos de Função Contínua e Função Derivável

De acordo com Flemming e Gonçalves (2006), pode-se afirmar que uma função f é contínua no ponto a se as seguintes condições forem satisfeitas:

- $\bullet$  f é definida no ponto  $\alpha$ ;
- $\lim_{x\to a} f(x)$  existe;
- $\lim_{x\to a} f(x) = f(a)$ .

Para uma função ser contínua em todo seu domínio, basta que todos os pontos do domínio satisfaça essas condições.

Com relação a função derivável, temos que a derivada de  $f(x)$  é a função denotada por  $f'(x)$ , tal que seu valor em qualquer x pertencente ao domínio de  $f(x)$  é dado por:

$$
f'(x)=\lim_{h\to 0}\frac{f(x+h)-f(x)}{h}
$$

Uma função é derivável quando existe a derivada, ou seja, se o limite acima existe em todos os pontos de seu domínio (FLEMMING e GONÇALVES, 2006).

#### <span id="page-17-2"></span>2.4 Teorema do Valor Intermediário

Admitindo como válido o Lema a seguir, conhecido como Lema da Permanência de Sinal, que pode ser verificado, entre outras fontes, no livro Fundamentos de Cálculo, de Antônio Caminha Muniz Neto (2015, p. 106).

<span id="page-17-0"></span>**Lema 2.1.** Sejam I  $\subset \mathbb{R}$  um intervalo e f : I  $\to \mathbb{R}$  uma função contínua. Se  $x_0 \in I$  é tal que  $f(x_0) > 0$ , então existe  $\delta > 0$  tal que:

$$
x \in I, |x - x_0| < \delta \Rightarrow f(x) > \frac{f(x_0)}{2}
$$

E f ainda é positiva em I  $\cap$   $(x_0 - \delta, x_0 + \delta)$ .

Se  $x_0 \in I$  é tal que  $f(x_0) < 0$ , então existe  $\delta > 0$  tal que:

$$
x\in I, |x-x_0|<\delta\Rightarrow f(x)<\frac{-f(x_0)}{2}
$$

E f ainda é negativa em I  $\cap$  ( $x_0 - \delta, x_0 + \delta$ ).

Agora será mostrado o teorema conhecido como Teorema de Bolzano, sendo uma das fontes na qual ele pode ser encontrado o livro Fundamentos de Cálculo, de Antônio Caminha Muniz Neto (2015, p. 112).

<span id="page-17-1"></span>**Teorema 2.1.** Seja f :  $[a, b] \rightarrow \mathbb{R}$  uma função contínua. Se f(a)f(b) < 0, então existe  $c \in (a, b)$  tal que  $f(c) = 0$ .

Demonstração. Suponha, sem perda de generalidade, que  $f(a) < 0 < f(b)$ , e seja  $A = \{x \in$  $[a, b]$ ; f é negativa no intervalo  $[a, x]$ .

Como  $a \in A$  por hipótese, verifica-se que  $A \neq \emptyset$ . Por autro lado, tem-se que A é limitado superiormente, ou seja, existe  $c = \sup A$ , pois  $A \subset [a, b]$  e, será mostrado que  $f(c) = 0$ .

Como  $f(a) < 0$ , o Lema da Permanência de Sinal nos garente que existe  $\delta$  tal que  $0 < \delta < b - a$  e que  $f(x) < 0$  para  $x \in [a, a + \delta]$ .

Se supôr que  $f(c) < 0$ , então  $c < b$  porque  $f(b) > 0$ , e, novamente o Lema da Permanência de Sinal garante que existe  $\delta$  tal que  $0 < \delta < b - c$  e que  $f(x) < 0$  para  $x \in [c - \delta, c + \delta]$ . Mas como  $c = \sup A$ , pode-se tomar  $d \in (c - \delta, c) \cap A$ , de sorte que  $f < 0$  em [a, d], logo f < 0 em [a, d]  $\cup$   $(c - \delta, c + \delta) = [a, c + \delta)$ , o que contradiz o fato de  $c = \sup A$ .

Por fim, supondo que f(c)  $> 0$ , o Lema da Permanência de Sinal garante que existirá  $\delta > 0$ tal que f será positiva em  $(c - \delta, c + \delta) \cap [a, b]$ , em particular,  $A \cap (c - \delta, c) = \emptyset$ , e então sup $A \leq c - \delta$ , o que é absurdo. Logo, a única possibilidade é que  $f(c) = 0$ .

Finalmente, será mostrado o Teorema do Valor Intermediário, que é um refinamento do Teorema de Bolzano, e que também pode ser conferido no livro Fundamentos de Cálculo, de Antônio Caminha Muniz Neto (2015, p. 113 e 114).

 $\Box$ 

**Teorema 2.2.** Sejam f, g : [a, b]  $\rightarrow \mathbb{R}$  funções contínuas. Se f(a) < g(a) e f(b) > g(b) (ou vice-versa), então existe  $c \in (a, b)$  tal que  $f(c) = g(c)$ . Em particular, se um real d pertence ao intervalo de extremos  $f(a)$  e  $f(b)$ , então existe  $c \in [a, b]$  tal que  $f(c) = d$ .

Demonstração. Com relação a primeira afirmação, se pegarmos uma função contínua  $h = f - g$ , teremos que:

$$
h(a)h(b) = (f(a) - g(a))(f(b) - g(b)) < 0
$$

Pelo teorema de Bolzano temos  $c \in (a, b)$  tal que  $h(c) = 0$ , isto é, tal que  $f(c) = g(c)$ . Para o caso particular, se pegarmos  $h = f - g$  sendo g constante e igual a d, então temos:

 $h(a)h(b) = (f(a) - d)(f(b) - d) < 0$ 

Pelo teorema de Bolzano temos  $c \in (a, b)$  tal que  $h(c) = 0$ , isto é, tal que  $f(c) = g(c) = d$ .  $\Box$ 

#### <span id="page-18-0"></span>2.5 Teorema do Confronto

O teorema a seguir ´e chamado de Teorema do Confronto, e que pode ser conferido, entre outras fontes, no livro Fundamentos de Cálculo, de Antônio Caminha Muniz Neto (2015, p. 129 e 130).

**Teorema 2.3.** Sejam I um intervalo,  $x_0 \in I$  e f, g, h :  $I \setminus \{x_0\} \to \mathbb{R}$  funções tais que  $g(x)$ pertence ao intervalo de extremidades f(x) e h(x), para todo  $x\in I\setminus\{x_0\}.$  Se  $\lim_{x_0}f(x)=$  $\lim_{x_0} h(x) = L$ , então o  $\lim_{x_0} g(x)$  também existe e é igual a L.

Demonstração. Dado  $\epsilon > 0$ , queremos encontrar  $\delta > 0$  tal que  $x \in I$  e  $0 < |x - x_0| < \delta$ impliquem em  $|g(x)-L| < \epsilon$ . Para tanto, se f(x)  $\leqslant g(x) \leqslant h(x)$ , então f(x)−L  $\leqslant g(x)-L \leqslant$  $h(x) - L$ , o que permite concluir que:

$$
|g(x)-L|\leqslant max\{|f(x)-L|,\ |h(x)-L|\}
$$

Se  $h(x) \leqslant q(x) \leqslant f(x)$  chegaremos ao mesmo resultado acima de modo análogo. Usando a definição de limite sabemos que existem números reais  $\delta_1, \delta_2 > 0$ , tais que:

> $x \in I$  e  $0 < |x - x_0| < \delta_1 \Rightarrow |f(x) - L| < \epsilon$  $x \in I$  e  $0 < |x - x_0| < \delta_2 \Rightarrow |h(x) - L| < \epsilon$

Pegando  $\delta = \min{\{\delta_1, \delta_2\}}$ , teremos  $\delta > 0$  e consequentemente:

$$
x\in I \text{ e } 0<|x-x_0|<\delta \Rightarrow \left\{\begin{array}{l}|f(x)-L|<\varepsilon\\|h(x)-L|<\varepsilon\end{array}\right.
$$

Concluímos que para  $x \in I$  tal que  $0 < |x - x_0| < \delta$ , temos:

$$
|g(x)-L|\leqslant max\{|f(x)-L|,\ |h(x)-L|\}<\varepsilon
$$

<span id="page-19-0"></span>2.6 Teorema do Valor Médio

Primeiramente vamos enunciar um lema importante para a nossa demonstração que é o Lema de Rôlle, o qual pode ser verificado, entre outras bibliografias, no livro Fundamentos de Cálculo, de Antônio Caminha Muniz Neto (2015, p. 161).

**Lema 2.2.** Seja f :  $[a, b] \rightarrow \mathbb{R}$  é uma funçõa contínua em  $[a, b]$  e derivável em  $(a, b)$ . Se  $f(a) = f(b) = 0$ , então existe  $c \in (a, b)$  tal que  $f'(c) = 0$ .

Agora mostraremos o Teorema do Valor Médio de Lagrange, o qual também pode ser verificado no livro Fundamentos de Cálculo, de Antônio Caminha Muniz Neto (2015, p. 163).

**Teorema 2.4.** Se f :  $[a, b] \rightarrow \mathbb{R}$  é uma funçõa contínua em  $[a, b]$  e derivável em  $(a, b)$ , então existe  $c \in (a, b)$  tal que:

$$
\frac{f(b)-f(a)}{b-a}=f'(c)
$$

Demonstração. Seja  $g : [a, b] \to \mathbb{R}$  a função dada por:

$$
g(x) = f(x) - \left( \left( \frac{b-x}{b-a} \right) f(a) + \left( \frac{x-a}{b-a} \right) f(b) \right)
$$

para todo  $x \in [a, b]$ .

Como a função q é contínua em [a, b] e derivável em  $(a, b)$ , com  $q(a) = q(b) = 0$ , pelo Lema de Rôlle temos que existe  $c \in (a, b)$  tal que  $g'(c) = 0$ . Calculando a derivada de  $g(x)$ temos:

$$
g'(x) = f'(x) - \left(\frac{-f(a)}{b-a} + \frac{f(b)}{b-a}\right)
$$

Calculando  $g'(c)$  chegamos em:

$$
0 = g'(c) = f'(c) - \frac{f(b) - f(a)}{b - a}
$$

 $\Box$ 

 $\Box$ 

### <span id="page-20-0"></span>2.7 Conceitos de Sequências Monótona e Sequências Limitadas

De acordo com Massago (2014), uma sequência  $a_n$  é dita monótona crescente quando  $a_{n+1} \geq a_n$  para todo  $n \in \mathbb{N}$ . De maneira análoga, uma sequência  $a_n$  é dito monótona decrescente se  $a_{n+1} \leq a_n$  para todo  $n \in \mathbb{N}$ .

As sequências crescente ou decrescente são denominados de sequências monótonas. Caso especial das sequências monótonas são as sequências estritamente monótonas definidas como:

- Quando  $a_{n+1} > a_n$  para todo  $n \in \mathbb{N}$ , dizemos que a sequencia é estritamente crescente;
- Quando  $a_{n+1} < a_n$  para todo  $n \in \mathbb{N}$ , dizemos que a sequência é estritamente decrescente.

Uma sequência é estritamente monótona se for estritamente crescente ou estritamente descrescente. Também podemos em vez de dizer sequências crescentes, denominar sequências não-decrescentes. O mesmo ocorre para as sequência decrescente que podem ser referidas como sequências não-crescentes.

Uma sequência  $x_n$  é dita limitada se existir  $M \in \mathbb{R}$  tal que  $\forall n \in \mathbb{N}, |x_n| \leq M$ . Um dos teoremas mais importantes da sequência monótona é: Toda sequência monótona limitada é convergente (MASSAGO, 2014).

#### <span id="page-20-1"></span>2.8 Ordem de Convergência de um Método Iterativo

De acordo com Barrico (2019), tendo a garantia da convergência de um método iterativo, deve-se saber qual a razão de convergência. Seja  $\{x_k\}$  uma sequência convergente para a raiz ξ, se existirem constantes positivas P e C tais que:

$$
\lim_{k \to \infty} \frac{|\xi - x_{k+1}|}{|\xi - x_k|^p} = C
$$

então diz-se que a sequência  $\{x_k\}$  é convergente para  $\xi$  de ordem P com uma constante de convergência assimptótica igual a C:

- $P = 1$ , convergência linear/1<sup>a</sup> ordem  $(C < 1)$ ; dígitos ganhos por iteração: constante.
- $1 < P < 2$ , convergência superlinear; dígitos ganhos por iteração: aumenta.
- $P = 2$ , convergência quadrática/2<sup>a</sup> ordem; dígitos ganhos por iteração: duplica.

Quanto maior for a ordem de convergência de um método iterativo menor será, em princípio, o número de iterações necessárias para atingir uma dada precisão.

## <span id="page-21-1"></span>3 Método da Bisseção

O Método da bisseção é um dos métodos numéricos mais simples de se encontrar zero de funções e é baseado na ideia de limitar a raiz por dois valores: um menor e outro maior. Comparando os valores da função nesses dois pontos, podemos localizar a solução do problema num intervalo menor e, repetindo este procedimento, podemos diminuir cada vez mais o intervalo que contém a solução até se atingir a precisão requerida (IZMAILOV; SOLODOV, 2007).

### <span id="page-21-2"></span>3.1 Modelo Matemático

Seja f(x) uma função contínua no intervalo  $[a, b]$  tal que  $f(a) \cdot f(b) < 0$ , e seja  $\xi$  a única raiz de  $f(x)$  pertencente ao intervalo [a, b].

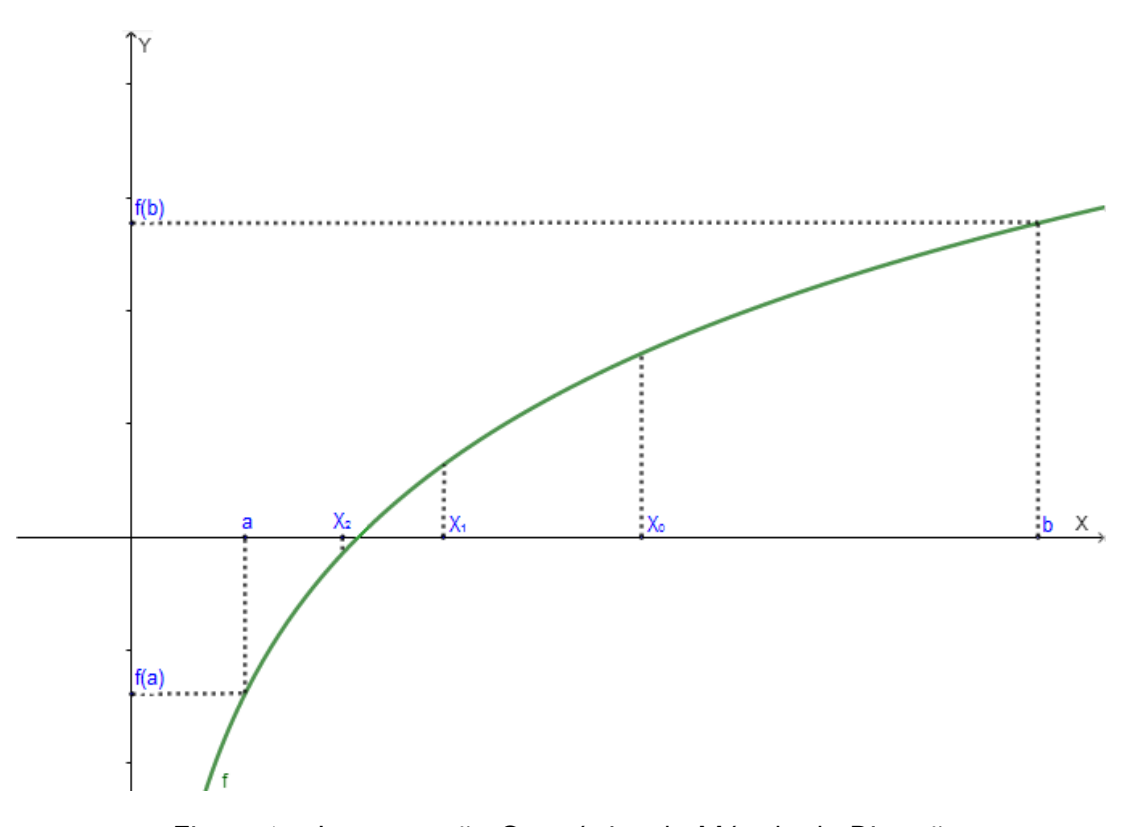

<span id="page-21-0"></span>Figura 1 – Interpretação Geométrica do Método da Bisseção

Como pode ser visto na Figura 1, dividindo o intervalo ao meio, obtém-se dois subintervalos,  $[a, x_0]$  e  $[x_0, b]$ , sendo  $x_0$  a média entre  $a$  e b. Pelo Teorema do Valor Intermediário a raiz estará no subintervalo onde a função tem sinais opostos nos pontos extremos, ou seja, se  $f(a) \cdot f(x_1) < 0$ , então  $\xi \in [a, x_0]$ , senão  $\xi \in [x_0, b]$  (SANCHES; FURLAN, 2007).

Analisando a Figura 1, a qual apresenta o intervalo inicial  $[a, b]$ , com  $f(a) < 0$  e  $f(b) > 0$ , tomando  $a_0 = a e b_0 = b$ , as iterações serão realizadas da seguinte forma:

i. Para a primeira iteração teremos:

$$
x_0 = \frac{a_0 + b_0}{2}
$$

Como  $f(x_0) > 0$ , temos que  $\xi \in (a_0, x_0)$ , então:

$$
\begin{aligned} \mathfrak{a}_1&=\mathfrak{a}_0\\ \mathfrak{b}_1&=\mathfrak{x}_0 \end{aligned}
$$

ii. Na segunda iteração teremos o seguinte:

$$
x_1=\frac{\mathfrak{a}_1+\mathfrak{b}_1}{2}
$$

Como  $f(x_1) > 0$ , temos que  $\xi \in (\mathfrak{a}_1, x_1)$ , então:

$$
\begin{aligned}\na_2 &= a_1 \\
b_2 &= x_1\n\end{aligned}
$$

iii. Em uma terceira iteração teremos:

$$
x_2=\frac{\mathfrak{a}_2+\mathfrak{b}_2}{2}
$$

Como  $f(x_2) < 0$ , temos que  $\xi \in (x_2, b_2)$ , então:

$$
\begin{aligned} a_2 &= \mathsf{x}_2 \\ b_2 &= b_1 \end{aligned}
$$

Esse processo irá se repetir quantas vezes for necessários até que a amplitude do intervalo se reduza a precisão requerida.

### <span id="page-22-0"></span>3.2 Algoritmo

Considerando f(x) uma função contínua no intervalo [a, b] tal que f(a) · f(b) < 0, e  $\epsilon > 0$ a precisão requerida:

- 1. Inicialização:
	- i. Considere  $k = 0$ ;
	- ii.  $a_k = a$ ;
	- iii.  $b_k = b$ ;
- 2. Critério de Parada:
	- i. Se  $(b_k a_k) > \epsilon$  vá para o passo 3;
	- ii. Senão escolha um valor qualquer no intervalo  $[a_k, b_k]$  como uma solução aproximada. Fim.
- 3. Processo Iterativo:
	- i.  $x_k =$  $\mathfrak{a}_k + \mathfrak{b}_k$ 2
	- ii. Se  $f(x_k) \cdot f(a_k) < 0$  então  $b_{k+1} = x_k$ , senão  $a_{k+1} = x_k$ ;
	- iii. Utilize  $k + 1$  no lugar de k;
	- iv. Volte para o passo 2;

#### <span id="page-23-0"></span>3.3 Convergência

Considerando que  $[a_0, b_0]$  seja o intervalo inicial e que a raiz ξ seja única neste intervalo, temos que no método da bisseção vão ser geradas três sequências:

i.  $a_k$ : os valores para  $a_k$  sempre aumentam ou se mantêm, ou seja, temos uma sequência monótona, não-decrescente e limitada superiormente por  $b_0$ . Então existe  $p \in \mathbb{R}$  tal que:

$$
\lim_{k\to+\infty}a_k=p
$$

ii.  $b_k$ : os valores para  $b_k$  sempre diminuem ou se mantêm, ou seja, temos uma sequência monótona, não-crescente e limitada inferiormente por  $a_0$ . Então existe  $q \in \mathbb{R}$  tal que:

$$
\lim_{k\to+\infty}b_k=q
$$

iii.  $x_k$ : a qual é definida por:

$$
\mathbf{x}_{k} = \frac{\mathfrak{a}_{k} + \mathfrak{b}_{k}}{2}, \ \forall \ k \in \mathbb{N} \cup \{0\}
$$

Temos que  $a_k < x_k < b_k \forall k \in \mathbb{N} \cup \{0\}$ . Como a amplitude de cada intervalo  $[a_k, b_k]$ gerado vai ser metade da amplitude do intervalo anterior  $[a_{k-1}, b_{k-1}]$ :

$$
b_k - \alpha_k = \frac{b_0 - \alpha_0}{2^k}
$$

Então, calculando o limite com  $k \rightarrow +\infty$ , obtemos:

$$
\lim_{k \to +\infty} (b_k - a_k) = \lim_{k \to +\infty} \frac{b_0 - a_0}{2^k}
$$

Como  $\lim_{k\to+\infty} \frac{b_0-a_0}{2^k}$  $\frac{a_0 - a_0}{2^k} = 0$ , implica que  $\lim_{k \to +\infty} (b_k - a_k) = 0$ . Sendo assim:

$$
q = \lim_{k \to +\infty} b_k = \lim_{k \to +\infty} [(b_k - a_k) + a_k] = 0 + p = p
$$

Logo,  $q = p e \lim_{k \to +\infty} a_k = \lim_{k \to +\infty} b_k$ , e pelo Teorema do Confronto concluimos que o  $\lim_{k\to+\infty} x_k$  será q = p.

Se  $f(a_0) < 0$  e  $f(b_0) > 0$ , teremos que  $\lim_{k \to +\infty} f(a_k) \le 0$  e  $\lim_{k \to +\infty} f(b_k) \ge 0$ , logo:

$$
0 \geqslant \lim_{k \to +\infty} f(a_k) = \lim_{k \to +\infty} f(p) = \lim_{k \to +\infty} f(q) = \lim_{k \to +\infty} f(b_k) \geqslant 0
$$

Com isso, podemos concluir que  $f(p) = f(q) = 0$ , portanto,  $\{x_k\}$  converge para a raiz da função. De maneira análoga podemos concluir que  $\{x_k\}$  também convergirá para a raiz da função no caso com  $f(a_0) > 0$  e  $f(b_0) < 0$ .

#### <span id="page-24-0"></span>3.4 Estimativa da Quantidade de Iterações

Pelo critério de parada do Método da Bisseção, o intervalo que contém o zero da função será dividido até que ele fique menor que a precisão, ou seja, até que  $b_k - a_k < \epsilon$ . Observe que:

$$
b_k - \alpha_k = \frac{b_0 - \alpha_0}{2^k}
$$

Então, a quantidade de iterações será o menor inteiro k que satisfaça:

$$
\frac{b_0-a_0}{2^k}<\varepsilon
$$

Multiplicando ambos os lados da equação por  $2^k$ :

$$
b_0 - a_0 < 2^k \cdot \varepsilon
$$

Dividindo ambos os lados da equação por  $\epsilon$ :

$$
\frac{(b_0-a_0)}{\varepsilon}<2^k
$$

Aplicando o logaritmo na base 2 em ambos os lados vamos ter:

$$
\log_2\frac{(b_0-a_0)}{\varepsilon}<\log_22^k
$$

Como  $\log_2 2^k = k \log_2 2 = k$ :

$$
k > \log_2 \frac{(b_0 - a_0)}{\varepsilon}
$$

Logo k será  $\lfloor \log_2\frac{\left( \mathbf{b}_0-\mathbf{a}_0\right)}{\epsilon}$  $\frac{-a_0}{\epsilon}$  + 1.

#### <span id="page-25-1"></span>3.5 Exemplo da utilização do Método da Bisseção

Foi escolhida como exemplo para a aplicação a função  $f(x) = 1 - x \ln x$ , cujo o gráfico pode ser observado na Figura 2.

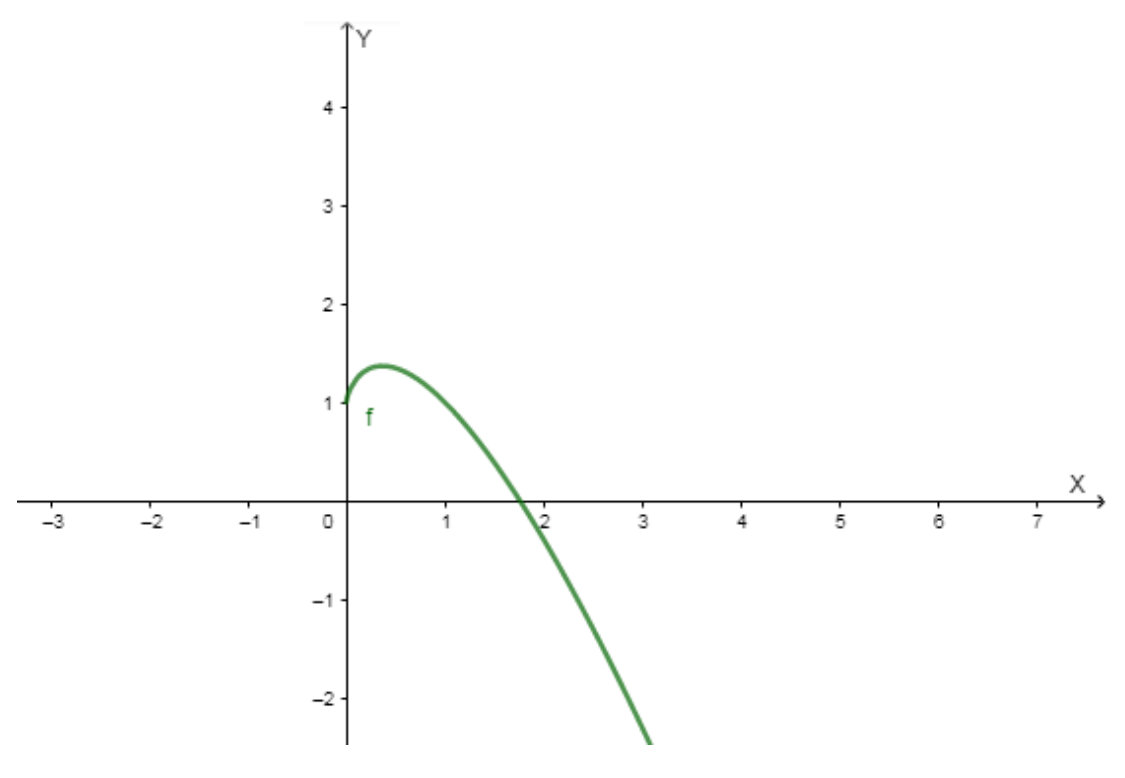

<span id="page-25-0"></span>Figura 2 – Gráfico de  $f(x) = 1 - x \ln x$ 

Como pode-se observar o valor de  $f(1)$  é positivo e o valor de  $f(2)$  é negativo, ou seja, temos uma raíz entre 1 e 2. Vamos considerar o intervalo inicial  $[1,2]$  e a precisão  $\epsilon = 10^{-3}.$ Podemos estimar a quantidade de iterações k:

$$
k = \lfloor \log_2 \frac{(2-1)}{10^{-3}} \rfloor + 1 = \lfloor 9, 9657 \rfloor + 1 = 10
$$

<span id="page-26-0"></span>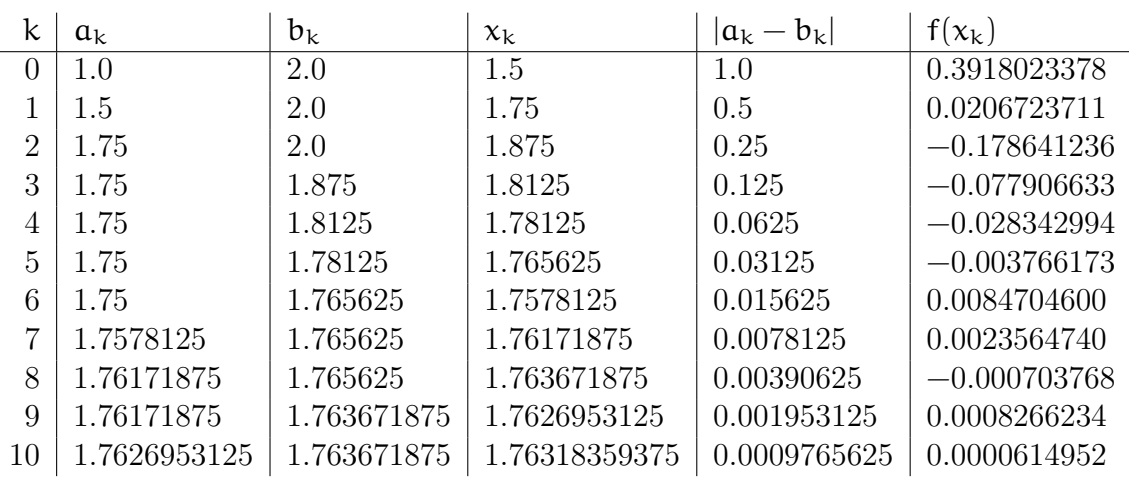

A Tabela 1 mostra as iterações desenvolvidas pelo método:

Tabela 1 – Exemplo 1 - Método da Bisseção -  $f(x) = 1 - x \ln x$ 

Escolhendo então  $x = 1.76318359375$  vamos ter  $|f(x)| = 6.149 \times 10^{-5}$ .

#### <span id="page-26-1"></span>3.6 Considerações sobre o método

O Método da Bisseção possui entre as suas vantagens o fato de ser um método mais simples, de fácil entendimento e implementação e, que por não possuir cálculos dispendiosos, é mais fácil de ser abordado no ensino básico.

Outra vantagem é que sendo satisfeitas as condições iniciais de continuidade no intervalo escolhido e dos valores da função nos extremos serem de sinais opostos, o método sempre irá convergir para a raiz da função dentro da precisão requerida.

A sua principal desvantagem é a convergência muito lenta, principalmente se o intervalo inicial for muito maior que a precisão escolhida, pois o número de iterações será muito grande.

Na abordagem feita neste trabalho foi considerado um único critério de parada, o qual foi a redução da amplitude do intervalo aonde está localizado a raiz até um determinado valor. Pode-se também utilizar esse método e inserir um outro critério de parada, que é quando o valor da função em um determinado ponto  $x_i$  no decorrer das iterações for menor que um outro valor determinado, o método encerra e escolhe  $x_i$  como raiz. Neste caso não teríamos controle sobre a quantidade de iterações, saberíamos somente que ela não ultrapassaria nossa estimativa.

### <span id="page-27-0"></span>4 Método da Posição Falsa

O Método da Posição Falsa tem um princípio de funcionamento semelhante ao Método da Bisseção, tendo como requisito que a função  $f(x)$  seja contínua no intervalo [a, b] e que  $f(a) \cdot f(b) < 0$ . No entanto, em vez de utilizar a média aritmética para a construção dos iterados consecutivos como no Método da Bisseção, o Método da Posição Falsa utiliza a média aritmética ponderada.

#### <span id="page-27-1"></span>4.1 Modelo Matemático

Se considerarmos uma função que tem uma raiz entre  $a \in b$ , sendo  $f(a)$  mais próximo de zero do que  $f(b)$ , é provável que a raiz esteja mais próxima de  $a$  do que de b. Então por isso, o método da Posição Falsa utiliza a média ponderada entre  $a e b$  com os pesos  $f(a) e f(b)$ , respectivamente (RUGGIERO; LOPES, 2000).

Seja  $f(x)$  uma função contínua no intervalo  $[a, b]$  tal que  $f(a) \cdot f(b) < 0$ , e seja  $\xi$  a única raiz de  $f(x)$  pertencente ao intervalo [a, b]. Temos que:

$$
x = \frac{a|f(b)| + b|f(a)|}{|f(b)| + |f(a)|}
$$

Como  $f(a)$  e  $f(b)$  tem sinais opostos, visto que  $f(a) \cdot f(b) < 0$ , podemos retirar o módulo e considerar, sem perda de generalidade,  $f(a) < 0$ , se na realidade for  $f(b) < 0$ , não teremos problemas, pois seria como multiplicar o numerador e o denominador por  $-1$ , o que não alteraria o valor. Sendo assim, a equação ficará da seguinte maneira:

$$
x = \frac{a \cdot f(b) - b \cdot f(a)}{f(b) - f(a)}
$$

Como pode ser observado na Figura 3 da página a seguir,  $x$  é o ponto de intersecção entre o eixo das abcissas e a reta  $r(x)$  que passa pelos pontos  $(a, f(a))$  e  $(b, f(b))$ . Pelo Teorema do Valor Intermediário, se  $f(b) \cdot f(x) < 0$ , então  $\xi \in [x, b]$ , senão  $\xi \in [a, x]$  (SANCHES; FURLAN, 2007).

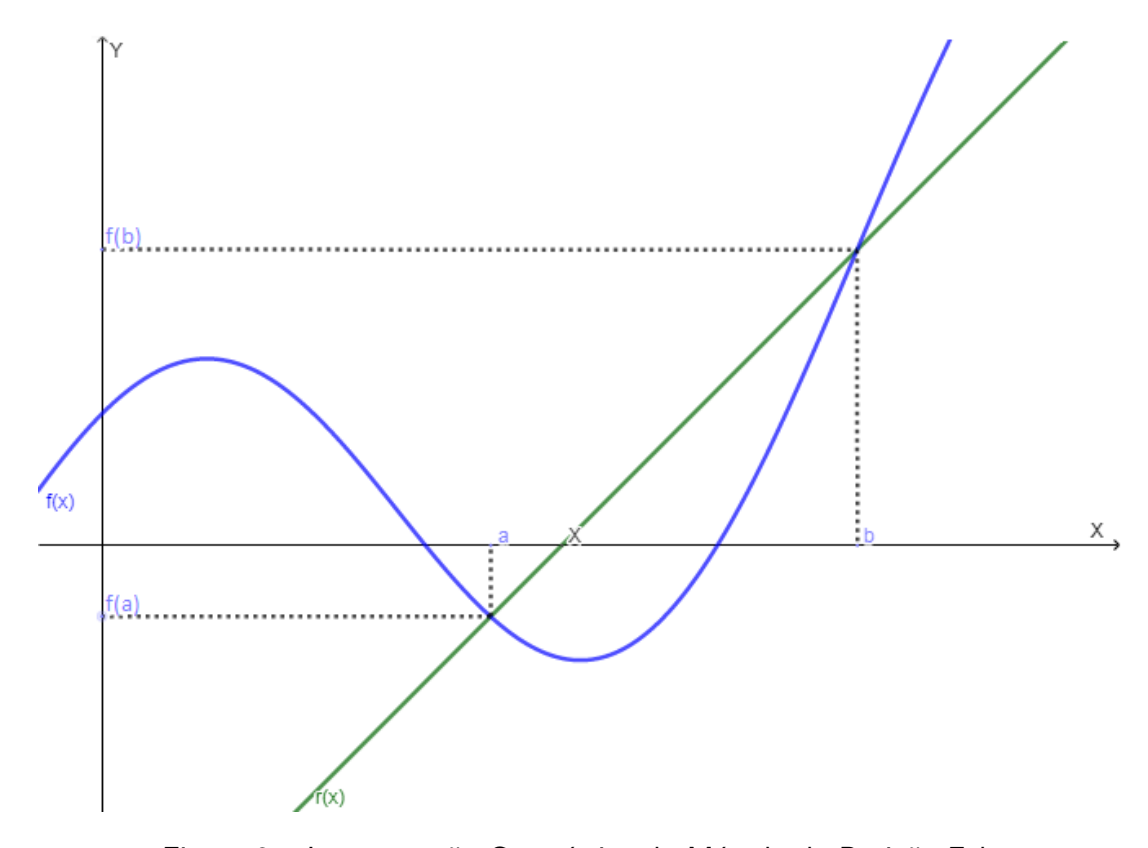

Figura 3 – Interpretação Geométrica do Método da Posição Falsa

Considerando o intervalo inicial  $[a_0, b_0]$ , com  $f(a_0) < 0$  e  $f(b_0) > 0$ , as iterações são realizadas da seguinte forma:

i. Para a primeira iteração vamos ter:

<span id="page-28-0"></span>
$$
x_0 = \frac{a_0 \cdot f(b_0) - b_0 \cdot f(a_0)}{f(b_0) - f(a_0)}
$$

Se  $f(x_0) > 0$ , temos que  $\xi \in (a_0, x_0)$ , então:

$$
\begin{aligned} \mathfrak{a}_1&=\mathfrak{a}_0\\ \mathfrak{b}_1&=\mathfrak{x}_0 \end{aligned}
$$

Caso  $f(x_0) < 0$ , vamos ter que  $\xi \in (x_0, b_0)$ , logo:

$$
\begin{aligned} \mathfrak{a}_1 &= \mathfrak{x}_0 \\ \mathfrak{b}_1 &= \mathfrak{b}_0 \end{aligned}
$$

ii. Na segunda iteração teremos o seguinte:

$$
x_1=\frac{\alpha_1\cdot f(b_1)-b_1\cdot f(a_1)}{f(b_1)-f(a_1)}
$$

Se  $f(x_1) > 0$ , temos que  $\xi \in (\alpha_1, x_1)$ , então:

$$
\begin{aligned} \mathfrak{a}_2&=\mathfrak{a}_1\\ \mathfrak{b}_2&=\mathfrak{x}_1 \end{aligned}
$$

Caso seja  $f(x_1) < 0$ , vamos temos que  $\xi \in (x_1, b_1)$ , então:

$$
a_2 = x_1
$$
  

$$
b_2 = b_1
$$

O método funcionará até que se atinja um dos seguintes critérios de parada: a amplitude do intervalo se reduza até uma precisão requerida  $\epsilon_1 > 0$ , isto é,  $(b_k - a_k) < \epsilon_1$ ; ou até que o valor da função no ponto  $x_k$  subtraído de  $0$  seja menor que um erro  $\epsilon_2 > 0$  admitido, ou seja,  $|f(x_k)| < \epsilon_2$ .

#### <span id="page-29-0"></span>4.2 Algoritmo

Considerando f(x) uma função contínua no intervalo [a, b] tal que f(a) · f(b) < 0,  $\epsilon_1 > 0$ e  $\epsilon_2 > 0$  as precisões:

#### 1. Inicialização:

- i. Considere  $k = 0$ :
- ii.  $a_k = a$ ;
- iii.  $b_k = b$ ;

iv. 
$$
x_k = \frac{a_k \cdot f(b_k) - b_k \cdot f(a_k)}{f(b_k) - f(a_k)}
$$

- 2. Critério de Parada:
	- i. Se  $(b_k a_k) > \epsilon_1$  e  $|f(x_k)| > \epsilon_2$  vá para o passo 3;
	- ii. Se  $(b_k a_k)$  ≤  $\varepsilon_1$ , escolha um valor qualquer no intervalo  $[a_k, b_k]$  como uma solução aproximada. Fim.
	- iii. Se  $|f(x_k)| \leq \epsilon_2$ , assuma o valor de  $x_k$  como uma solução aproximada. Fim.
- 3. Processo Iterativo:
	- i. Se  $f(x_k) \cdot f(a_k) < 0$  então  $b_{k+1} = x_k$  e  $a_{k+1} = a_k$ , senão  $a_{k+1} = x_k$  e  $b_{k+1} = b_k$ ;
	- ii. Utilize  $k + 1$  no lugar de k;

iii. 
$$
x_k = \frac{a_k \cdot f(b_k) - b_k \cdot f(a_k)}{f(b_k) - f(a_k)}
$$
  
iv. Volte para o passo 2;

#### <span id="page-30-0"></span>4.3 Convergência

A prova da convergência apresentada a seguir, até onde sabemos, é completamente nova. Considerando que  $[a_0, b_0]$  seja o intervalo inicial e que a raiz ξ seja única neste intervalo, temos que no Método da Posição Falsa vão ser geradas três sequências:

i.  $a_k$ : os valores para  $a_k$  sempre aumentam ou se mantêm, ou seja, temos uma sequência monótona, não-decrescente e limitada superiormente por  $b_0$ . Então existe  $\bar{a} \in \mathbb{R}$  tal que:

$$
\lim_{k \to +\infty} a_k = \bar{a} \qquad (1)
$$

ii.  $b_k$ : os valores para  $b_k$  sempre diminuem ou se mantêm, ou seja, temos uma sequência monótona, não-crescente e limitada inferiormente por  $a_0$ . Então existe  $b \in \mathbb{R}$  tal que:

$$
\lim_{k \to +\infty} b_k = \bar{b} \qquad (2)
$$

iii.  $x_k$ : a qual é definida por:

$$
x_k = \frac{a_k \cdot f(b_k) - b_k \cdot f(a_k)}{f(b_k) - f(a_k)}, \ \forall \ k \in \mathbb{N} \cup \{0\} \quad (3)
$$

Temos que  $a_k$  sempre estará a esquerda e que  $b_k$  sempre estará a direita do zero da função, como  $x_k$  é uma média ponderada entre  $a_k$  e  $b_k$ , vamos ter que  $a_k < x_k < b_k$ ,  $\forall k \in \mathbb{N} \cup \{0\}$ . Definindo os conjuntos  $I_1$  e  $I_2$  como:

$$
I_1 = \{k \in \mathbb{N} \cup \{0\}/x_k = a_{k+1}\}
$$
  

$$
I_2 = \{k \in \mathbb{N} \cup \{0\}/x_k = b_{k+1}\}
$$

Note que I<sub>1</sub>∪I<sub>2</sub> = ℕ e I<sub>1</sub>∩I<sub>2</sub> = Ø. Vamos analisar os três casos possíveis para os conjuntos  $I_1$  e  $I_2$ :

i.  $I_1$  e  $I_2$  são infinitos:

Sejam  $f_1 : \mathbb{N} \to I_1$  e  $f_2 : \mathbb{N} \to I_2$  bijeções crescentes, sendo  $n_i = f_1(i)$  e  $n_j = f_2(j)$ . Se  $I_1$  é infinto temos:

$$
\lim_{n_i \to +\infty} x_{n_i} = \lim_{n_i \to +\infty} a_{n_i+1} = \bar{a} \qquad (4)
$$

Como  $I_2$  também é infinto:

$$
\lim_{n_j \to +\infty} x_{n_j} = \lim_{n_j \to +\infty} b_{n_j+1} = \bar{b} \qquad (5)
$$

Vamos supor que  $\bar{a} \neq \bar{b}$ . A equação (3) pode ser reescrita da seguinte forma, primeiro multiplicando ambos os lados por  $f(b_k) - f(a_k)$ :

$$
x_k(f(b_k) - f(a_k)) = a_k \cdot f(b_k) - b_k \cdot f(a_k)
$$

Passando tudo para o mesmo lado da equação e colocando  $f(a_k)$  e  $f(b_k)$  em evidência:

$$
f(a_k)(b_k - x_k) + f(b_k)(x_k - a_k) = 0 \quad (6)
$$

Aplicando limite em ambos os lados de  $(6)$  quando k tende para  $\infty$ :

$$
\lim_{k \to \infty} f(a_k)(b_k - x_k) + \lim_{k \to \infty} f(b_k)(x_k - a_k) = 0 \quad (7)
$$

Usando agora (1), (2) e (4) em (7):

$$
f(\bar{a})(\bar{b}-\bar{a})+f(\bar{b})(\bar{a}-\bar{a})=0 \Rightarrow f(\bar{a})(\bar{b}-\bar{a})=0
$$

Como  $\bar{b} \neq \bar{a}$ , teremos que f( $\bar{a}$ ) = 0. Agora considerando (1), (2) e (5) em (7):

$$
f(\bar{a})(\bar{b}-\bar{b})+f(\bar{b})(\bar{b}-\bar{a})=0 \Rightarrow f(\bar{b})(\bar{b}-\bar{a})=0
$$

Como  $\bar{b} \neq \bar{a}$ , teremos que  $f(\bar{b}) = 0$ .

Como  $a_0 \leq a_k \leq x_k \leq b_k \leq b_0$ , chegamos a conclusão que temos duas raízes no intervalo  $[a_0, b_0]$ , pois  $a_0 \leqslant \bar{a} \leqslant \bar{b} \leqslant b_0$ , o que é um absurdo. Então, por consequência, podemos concluir que  $\bar{a} = \bar{x} = \bar{b}$ . Como  $f(a_k)$  e  $f(b_k)$  possui sinais contrários, para  $f(\bar{a}) = f(\bar{x}) = f(\bar{b})$ , necessariamente teremos que  $f(\bar{a}) = f(\bar{x}) = f(\bar{b}) = 0$ , ou seja,  $\bar{x}$  é a raiz da função.

ii.  $I_1$  é finito e  $I_2$  infinito:

Considere a seguinte equação:

$$
x_k = \frac{a_k \cdot f(b_k) - b_k \cdot f(a_k)}{f(b_k) - f(a_k)} = a_k - \frac{f(a_k)(b_k - a_k)}{f(b_k) - f(a_k)} \quad (8)
$$

Como I<sub>1</sub> é finito, a partir de um determinado k,  $a_k = a_{k+m} \forall m \in \mathbb{N}$  e  $b_{k+1} = x_k(\overline{b} =$  $\bar{x}$ ). Então:

$$
\mathbf{b}_{k+1} - \mathbf{a}_{k+1} = \mathbf{x}_k - \mathbf{a}_k \qquad (9)
$$

Substituindo (8) em (9):

$$
b_{k+1}-a_{k+1}=a_k-\frac{f(a_k)(b_k-a_k)}{f(b_k)-f(a_k)}-a_k
$$

Logo:

$$
b_{k+1} - a_{k+1} = -\frac{f(a_k)(b_k - a_k)}{f(b_k) - f(a_k)}
$$

Multiplicando ambos os lados por  $f(b_k) - f(a_k)$ :

$$
(b_{k+1} - a_{k+1})(f(b_k) - f(a_k)) = -f(a_k)(b_k - a_k) \quad (10)
$$

Aplicando limite em ambos os lados de  $(10)$  quando k tende para  $\infty$ :

$$
\lim_{k\to\infty}(b_{k+1}-a_{k+1})(f(b_k)-f(a_k))=-\lim_{k\to\infty}f(a_k)(b_k-a_k)
$$

Considerando que  $\lim_{k\to\infty} b_{k+1} = \lim_{k\to\infty} b_k$ ,  $\lim_{k\to\infty} a_{k+1} = \lim_{k\to\infty} a_k$  e, como a função é contínua, vamos utilizar a propriedade que  $\lim_{x\to\infty} f(x) = f(\lim_{x\to\infty} x)$ , sendo assim teremos:

$$
(\bar{b} - \bar{a})(f(\lim_{k \to \infty} b_k) - f(\lim_{k \to \infty} a_k)) = -f(\lim_{k \to \infty} a_k)(\bar{b} - \bar{a}) \quad (11)
$$

Aplicando (1) e (2) em (11):

$$
(\bar{b}-\bar{a})(f(\bar{b})-f(\bar{a}))=-f(\bar{a})(\bar{b}-\bar{a})
$$

Somando f( $\bar{a}$ )( $\bar{b} - \bar{a}$ ) em ambos os lados da equação:

$$
(\bar{b}-\bar{a})f(\bar{b})=0
$$

Agora temos que  $(\bar{b} - \bar{a}) = 0$  ou  $f(\bar{b}) = 0$ . Se  $(\bar{b} - \bar{a}) = 0 \Rightarrow \bar{b} = \bar{a}$ , daí vamos finalizar como no caso i, caso contrário,  $f(\bar{b}) = 0$ , ou seja, o método converge para a raiz que será  $\bar{b} = \bar{x}$ .

iii.  $I_1$  é infinito e  $I_2$  finito:

Considere a seguinte equação:

$$
\mathbf{x}_{\mathbf{k}} = \frac{\mathbf{a}_{\mathbf{k}} \cdot \mathbf{f}(\mathbf{b}_{\mathbf{k}}) - \mathbf{b}_{\mathbf{k}} \cdot \mathbf{f}(\mathbf{a}_{\mathbf{k}})}{\mathbf{f}(\mathbf{b}_{\mathbf{k}}) - \mathbf{f}(\mathbf{a}_{\mathbf{k}})} = \mathbf{b}_{\mathbf{k}} - \frac{\mathbf{f}(\mathbf{b}_{\mathbf{k}})(\mathbf{b}_{\mathbf{k}} - \mathbf{a}_{\mathbf{k}})}{\mathbf{f}(\mathbf{b}_{\mathbf{k}}) - \mathbf{f}(\mathbf{a}_{\mathbf{k}})} \tag{12}
$$

Como I<sub>2</sub> é finito, a partir de um determinado k,  $b_k = b_{k+m} \forall m \in \mathbb{N}$  e  $a_{k+1} = x_k(\bar{a} = \bar{b})$  $\bar{x}$ ). Então:

$$
b_{k+1} - a_{k+1} = b_k - x_k \qquad (13)
$$

Substituindo (12) em (13):

$$
b_{k+1} - a_{k+1} = b_k - b_k + \frac{f(b_k)(b_k - a_k)}{f(b_k) - f(a_k)}
$$

Logo:

$$
b_{k+1} - a_{k+1} = \frac{f(b_k)(b_k - a_k)}{f(b_k) - f(a_k)}
$$

Multiplicando ambos os lados por  $f(b_k) - f(a_k)$ :

$$
(b_{k+1} - a_{k+1})(f(b_k) - f(a_k)) = f(b_k)(b_k - a_k) \quad (14)
$$

Aplicando limite em ambos os lados de  $(14)$  quando k tende para  $\infty$ :

$$
\lim_{k\to\infty}(b_{k+1}-\mathfrak{a}_{k+1})(f(b_k)-f(\mathfrak{a}_k))=\lim_{k\to\infty}f(b_k)(b_k-\mathfrak{a}_k)
$$

Considerando que  $\lim_{k\to\infty} b_{k+1} = \lim_{k\to\infty} b_k$ ,  $\lim_{k\to\infty} a_{k+1} = \lim_{k\to\infty} a_k$  e, como a função é contínua, vamos utilizar a propriedade que  $\lim_{x\to\infty} f(x) = f(\lim_{x\to\infty} x)$ , sendo assim teremos:

$$
(\bar{b} - \bar{a})(f(\lim_{k \to \infty} b_k) - f(\lim_{k \to \infty} a_k)) = f(\lim_{k \to \infty} b_k)(\bar{b} - \bar{a}) \quad (15)
$$

Aplicando (1) e (2) em (15):

$$
(\bar{b}-\bar{a})(f(\bar{b})-f(\bar{a}))=f(\bar{b})(\bar{b}-\bar{a})
$$

Subtraindo f $(\bar{b})(\bar{b}-\bar{a})$  em ambos os lados da equação:

$$
-(\bar{b}-\bar{a})f(\bar{a})=0
$$

Agora temos que  $(\bar{b} - \bar{a}) = 0$  ou  $f(\bar{a}) = 0$ . Se  $(\bar{b} - \bar{a}) = 0 \Rightarrow \bar{b} = \bar{a}$ , daí vamos finalizar como no caso i, caso contrário,  $f(\bar{a}) = 0$ , ou seja, o método converge para a raiz que será  $\bar{a} = \bar{x}$ .

#### <span id="page-33-0"></span>4.4 Exemplo da utilização do Método da Posição Falsa

Foi escolhida como exemplo para a aplicação a função  $f(x) = cos(x) + ln x - 1$ , cujo o gráfico pode ser observado na Figura 4.

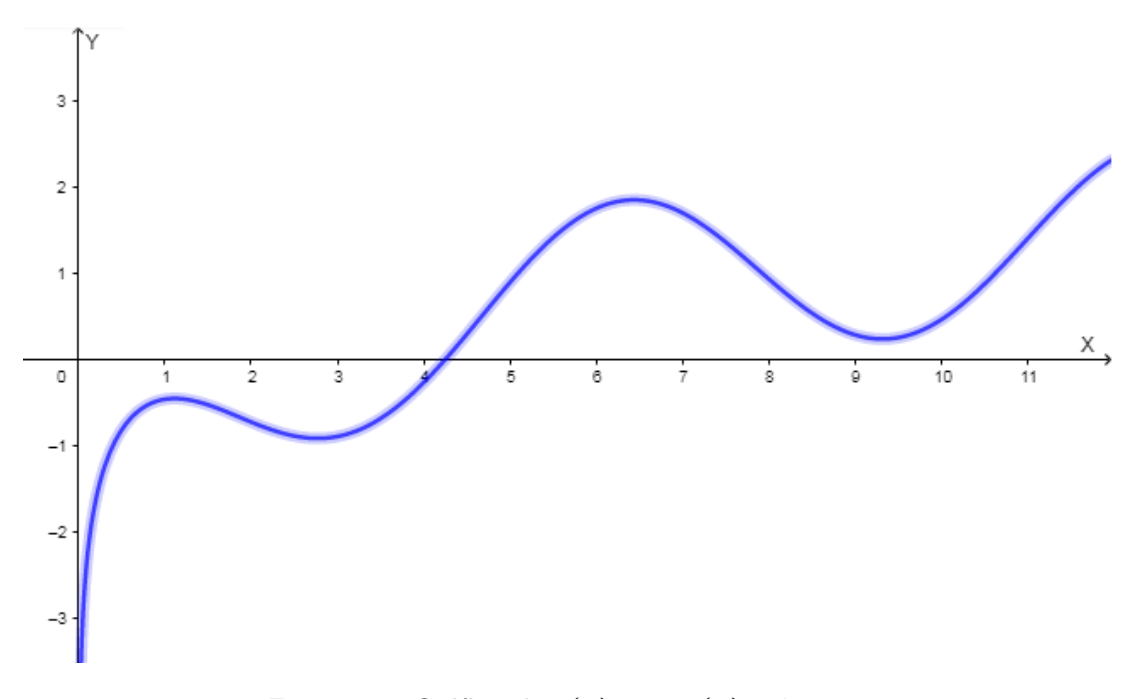

<span id="page-34-0"></span>Figura 4 – Gráfico de f(x) =  $cos(x) + ln x - 1$ 

Como pode-se identificar na Figura 4, o valor de  $f(4)$  é negativo e o valor de  $f(5)$  é positivo, ou seja, temos uma raíz entre 4 e 5. A Tabela 2 mostra as iterações desenvolvida pelo método considerando  $[4,5]$  o intervalo inicial e ambas as precisões  $\epsilon_1=\epsilon_2=10^{-3}.$ 

<span id="page-34-1"></span>Tabela 2 – Exemplo 2 - Método da Posição Falsa - f(x) =  $cos(x) + ln x - 1$ 

| $k \mid a_k$ | $b_k \mid x_k$ |                                                                          | $ a_k - b_k $ | $\vert f(x_k) \vert$ |
|--------------|----------------|--------------------------------------------------------------------------|---------------|----------------------|
| $0 \mid 4.0$ |                | $5.0$   $4.23038425415$   1.0                                            |               | $-0.021263599$       |
|              |                | 1   4.23038425415   5.0   4.24828172848   0.76961574585   $-0.001110063$ |               |                      |
|              |                | $2   4.24828172848   5.0   4.24921490386   0.75171827152   -0.000055768$ |               |                      |

Escolhendo então  $x = 4.24921490386$  vamos ter  $|f(x)| = 5.577 \times 10^{-5}$ .

#### <span id="page-34-2"></span>4.5 Considerações sobre o método

O Método da Posição Falsa possui entre as suas vantagens o fato de ser um método também simples e de fácil implementação e, que por não possuir cálculos dispendiosos, é mais fácil de ser abordado no ensino básico. Por ele utilizar uma média ponderada, o método tende a encontrar a raiz mais rápido que o Método da Bisseção.

Outra vantagem, assim como no Método da Bisseção, é que sendo satisfeitas as condições iniciais de continuidade no intervalo escolhido e dos valores da função nos extremos serem de sinais contrários, o método sempre irá convergir para a raiz da função dentro da precisão requerida.

A sua principal desvantagem é a convergência ainda lenta, principalmente se o intervalo inicial for grande e se a segunda derivada da função assumir valores positivos e negativos, pois o método irá percorrer os dois extremos do intervalo.
# 5 Método do Ponto Fixo

Seja  $f(x)$  uma função contínua em [a, b], intervalo que contém  $\xi$  tal que  $f(\xi) = 0$ . O Método do Ponto Fixo consiste em transformar esta equação em uma equação equivalente  $x = \varphi(x)$ , e, a partir de uma estimativa inicial  $x_0$ , gerar a sequência  $\{x_k\}$  de aproximações para ξ pela relação  $x_{k+1} = \varphi(x_k)$ , pois a função  $\varphi(x)$  é tal que  $f(\xi) = 0$ , se e somente se,  $\varphi(\xi) = \xi$ , transformando o problema de encontrar zero de  $f(x)$  em encontrar um ponto fixo de  $\phi(x)$  (RUGGIERO; LOPES, 2000).

#### 5.1 Modelo Matemático

A função  $\phi(x)$  que satisfaz a condição do método é chamada de função de iteração para f(x) e, a forma geral dessas funções é  $\phi(x) = x + A(x)f(x)$ , com a condição que em ξ, ponto fixo de  $\phi(x)$ , se tenha  $A(\xi) \neq 0$ (RUGGIERO; LOPES, 2000).

Como exemplo, poderíamos ter as seguintes funções de iteração para  $x^2 + 2x - 1 = 0$ :

$$
\Phi_1 = \frac{1 - x^2}{2}
$$

$$
\Phi_2 = \pm \sqrt{1 - 2x}
$$

$$
\Phi_3 = \frac{1}{x + 2}
$$

Mostraremos que  $f(\xi) = 0 \Leftrightarrow \varphi(\xi) = \xi$ . Considerando a seguinte equação:

$$
\varphi(\xi) = \xi + A(\xi)f(\xi)
$$

Seja  $\xi$  tal que  $f(\xi) = 0$  então:

$$
\varphi(\xi)=\xi
$$

Se  $\varphi(\xi) = \xi$  temos:

$$
\xi + A(\xi)f(\xi) = \xi
$$

Subtraindo ξ em ambos os lados da equação:

$$
\mathsf{A}(\xi)\mathsf{f}(\xi)=0
$$

Como, por exigência,  $A(x) \neq 0$ , vamos ter que  $f(\xi) = 0$ .

Percebemos que existem infinitas funções de iteração para uma equação  $f(x) = 0$ . Graficamente, uma raiz da equação  $x = \phi(x)$  é a abscissa do ponto de intersecção da reta  $y = x$  e

da curva  $y = \phi(x)$ . Nas figuras a seguir, as Figuras 5 e 6 mostram dois exemplos de quando a sequência  $\{x_k\}$  converge para  $\xi$  quando  $k\to\infty$ , e as Figuras 7 e 8 mostram dois exemplos de quando  $\{x_k\}$  não converge para ξ.

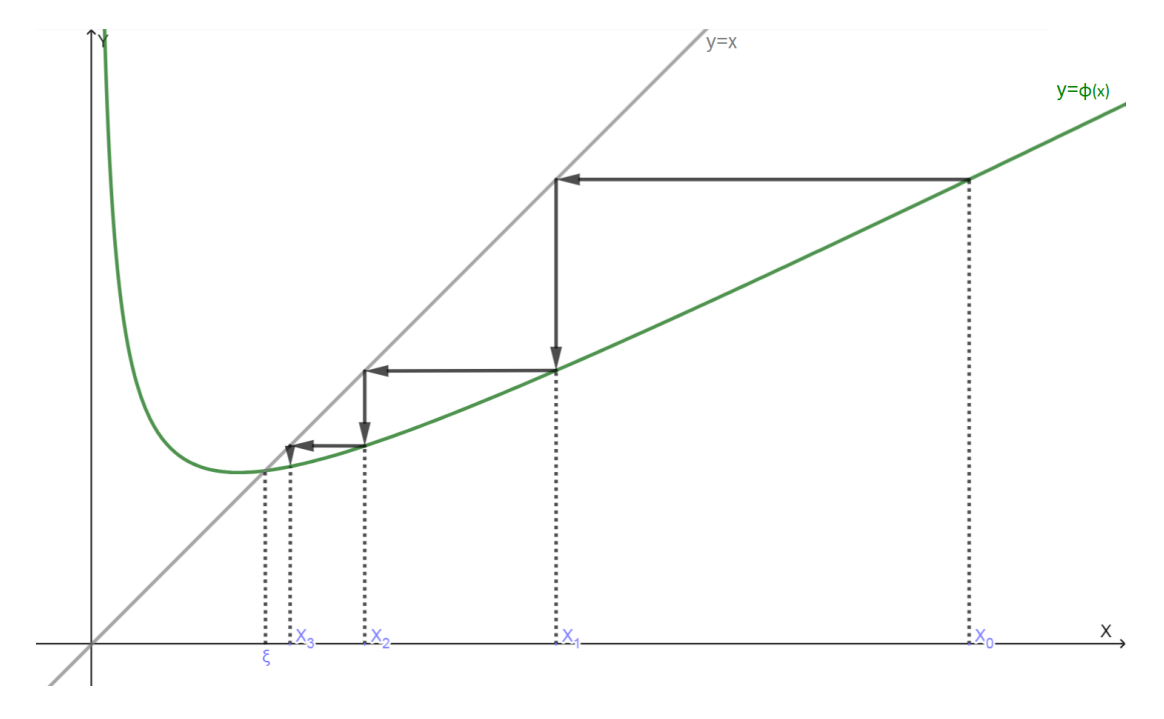

Figura 5 – Exemplo 1 de sequência  $\{x_k\}$  convergente

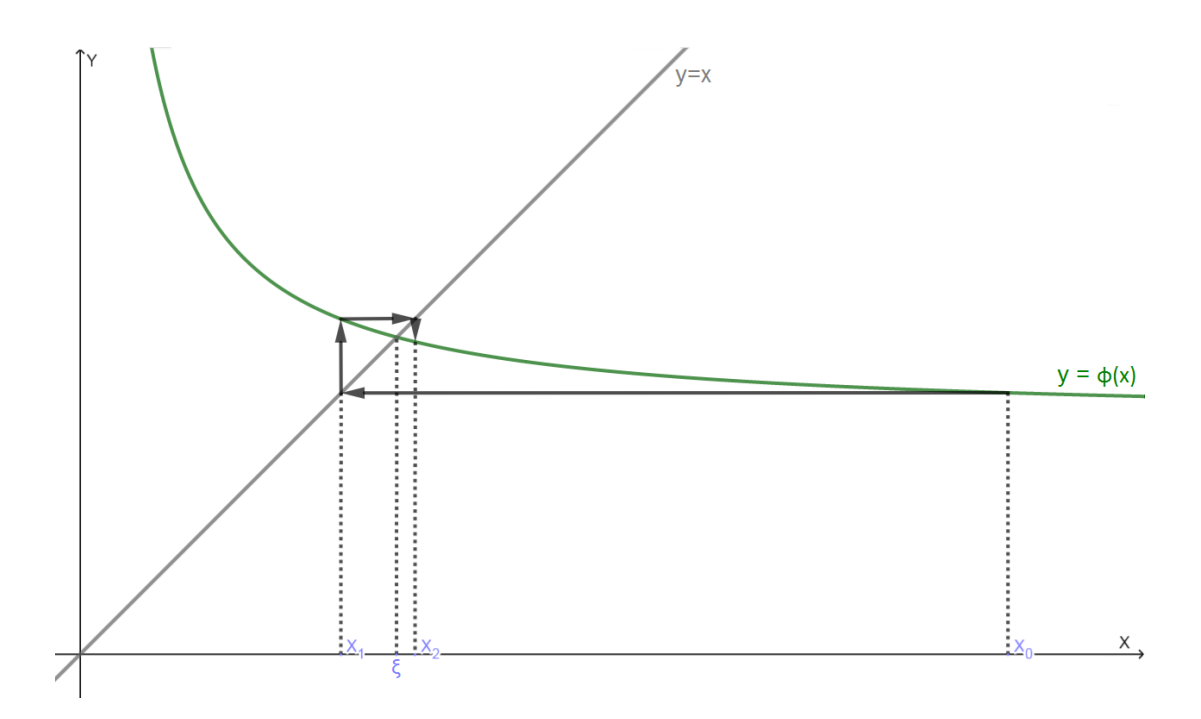

Figura 6 – Exemplo 2 de sequência  $\{x_k\}$  convergente

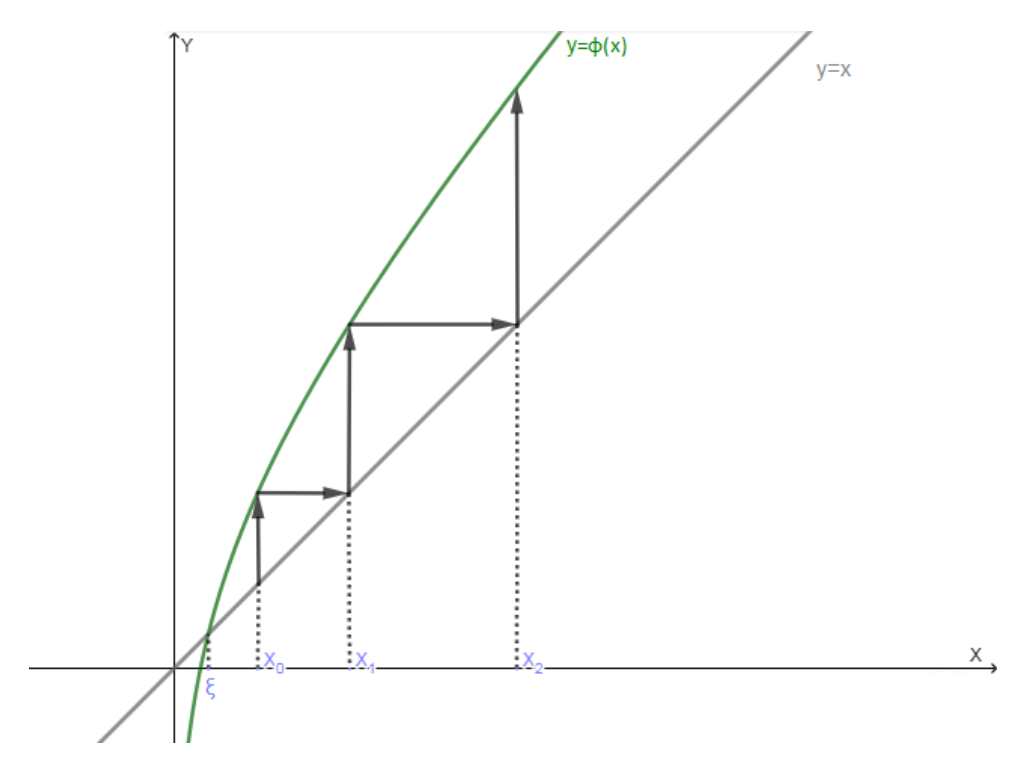

Figura 7 – Exemplo 1 de sequência  $\{x_k\}$  divergente

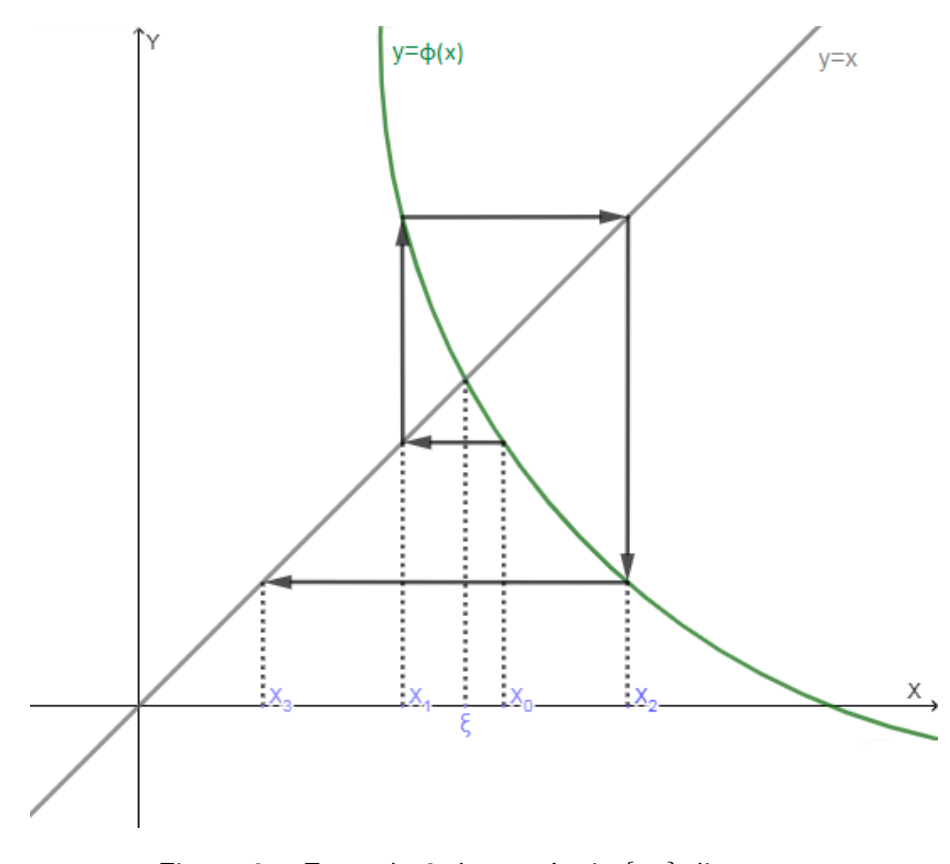

Figura 8 – Exemplo 2 de sequência  $\{x_k\}$  divergente

Portanto, dependendo da função  $\varphi(x)$  o processo pode gerar uma sequência  $\{x_k\}$  divergente.

### 5.2 Critérios de Parada

No algoritmo do Método do Ponto Fixo pode-se escolher dois critérios de paradas, os quais são:

- $|f(x_k)| < \varepsilon_1$
- $|x_k x_{k-1}| < \epsilon_2$

Pode-se observar que  $|x_k - x_{k-1}| < \epsilon_2$  não implica necessiariamente que  $|x_k - \xi| < \epsilon_2$ conforme mostra a Figura 9:

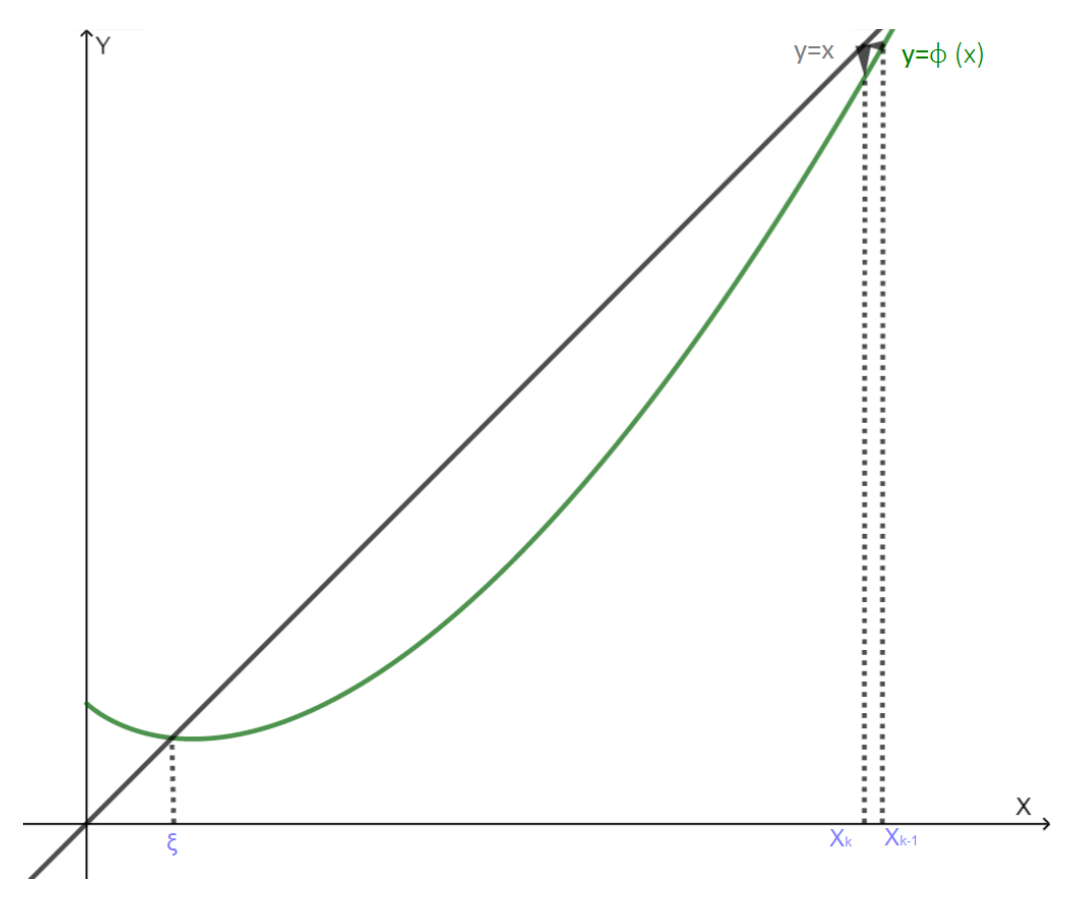

Figura 9 – Exemplo de quando  $|x_{\mathsf{k}} - x_{\mathsf{k}-1}| < \epsilon_2$ e  $|x_{\mathsf{k}} - \xi| > \epsilon_2$ 

No entanto, se  $\phi'(\mathsf{x}) < 0$  em I, a sequência  $\{\mathsf{x}_\mathsf{k}\}$  será oscilante em torne de ξ e, sendo assim,  $|x_k - x_{k-1}| < \varepsilon_2 \Rightarrow |x_k - \xi| < \varepsilon_2$ , pois  $|x_k - \xi| < |x_k - x_{k-1}|$  (RUGGIERO; LOPES, 2000).

### 5.3 Algoritmo

Considerando f(x),  $\phi(x)$ , a a estimativa inicial,  $\epsilon_1 > 0$  e  $\epsilon_2 > 0$  as precisões:

- 1. Inicialização:
	- i. Considere  $k = 0$ ;
	- ii.  $x_k = a$ ;
	- iii.  $x_{k+1} = \phi(x_k)$ ;
- 2. Critério de Parada:
	- i. Se  $|f(x_k)| > \varepsilon_1$  e  $|x_{k+1} x_k| > \varepsilon_2$  vá para o passo 3;
	- ii. Se  $|f(x_k)| \leqslant \epsilon_1$ , assuma o valor de  $x_k$  como uma solução aproximada. Fim.
	- iii. Se  $|x_{k+1} x_k| \le \epsilon_2$ , assuma o valor de  $x_{k+1}$  como uma solução aproximada. Fim.

#### 3. Processo Iterativo:

- i. Utilize  $k + 1$  no lugar de k;
- ii.  $x_k = x_{k-1}$ ;
- iii.  $x_{k+1} = \phi(x_k)$ ;
- iv. Volte para o passo 2;

#### 5.4 Convergência

Como vimos nas Figuras 7 e 8, não é para qualquer  $\phi(x)$  que a sequência  $\{x_k\}$  converge para o zero da função.

Admitindo que existe solução, podemos provar que a sequência  $\{x_k\}$  irá convergir para a solução se, e somente se,  $\phi : I \to I$  for uma contração, ou seja, se  $\forall x, y \in I$  temos:

$$
|\varphi(x) - \varphi(y)| \leqslant M|x - y|
$$

Onde  $0 \leq M < 1$ .

Como  $x_{k+1} = \phi(x_k)$ ,  $\phi(\xi) = \xi$  e sendo  $\phi(x)$  um contração temos:

$$
|x_1 - \xi| = |\varphi(0) - \varphi(\xi)| \leqslant M|x_0 - \xi| \quad (1)
$$

$$
|x_2 - \xi| = |\varphi(1) - \varphi(\xi)| \leq M |x_1 - \xi| \quad (2)
$$

De (1) temos que  $|x_1 - \xi| \leq M|x_0 - \xi|$ , substituindo em (2):

$$
|x_2-\xi|\leqslant M|x_1-\xi|\leqslant M^2|x_0-\xi|\qquad (3)
$$

Continuando com  $|x_3 - \xi|$ :

$$
|x_3-\xi| = |\varphi(2) - \varphi(\xi)| \leqslant M|x_2-\xi| \quad (4)
$$

De (3) temos que  $|x_2 - \xi| \leq M^2 |x_0 - \xi|$ , substituindo em (4):

$$
|x_3-\xi|\leqslant M|x_2-\xi|\leqslant M^3|x_0-\xi|
$$

E assim por diante, o que nos leva a concluir que:

$$
|x_k-\xi|=|\varphi(k-1)-\varphi(\xi)|\leqslant M|x_{k-1}-\xi|\leqslant M^k|x_0-\xi|
$$

Observe que:

$$
0 \leqslant \lim_{k \to \infty} |x_k - \xi| \leqslant \lim_{k \to \infty} M^k |x_0 - \xi| = 0
$$

Logo:

$$
\lim_{k\to\infty} |x_k-\xi|=0 \Rightarrow x_k=\xi
$$

Para perceber visualmente que uma função  $\phi(x)$  é uma contração não é uma tarefa das mais simples. Contudo, podemos definir duas exigências que se satisfeitas vão implicar em uma contração, as quais são:

- Se  $\phi(x)$  e  $\phi'(x)$  são contínuas em I;
- Se  $|\phi'(x)| \leq M < 1, \forall x \in I$ .

Demonstraremos em sequência.

Como  $\varphi(x)$  é contínua e diferenciável em I, pelo Teorema do Valor Médio, existe  $c_k$  entre  $x_k$  e ξ tal que:

$$
\varphi'(c_k) = \frac{\varphi(x_k) - \varphi(\xi)}{x_k - \xi} \Rightarrow \varphi'(c_k)(x_k - \xi) = \varphi(x_k) - \varphi(\xi)
$$

Como  $|\phi'(c_k)| \leq M < 1$ :

$$
|\varphi(x_k)-\varphi(\xi)|\leqslant M |(x_k-\xi)|, \forall \ x_k\in I
$$

#### 5.5 Ordem de Convergência do método

Seja  $\{x_k\}$  uma sequência que converge para  $\xi$  e seja  $e_k = x_k - \xi$  o erro na iteração k, se existir um número  $p > 1$  e uma constante  $C > 0$  tais que:

$$
\lim_{k\to\infty}\frac{|e_{k+1}|}{|e_k|^p}=C
$$

Então p é chamada de ordem de convergência da sequência  $\{x_k\}$  e C a constante assintótica de erro (RUGGIERO; LOPES, 2000).

De acordo com Ruggiero e Lopes (2000), a ordem de convergência p de um método interativo nos dá a velocidade de convergência do processo, pois podemos escrever a seguinte relação para quando  $k \rightarrow \infty$ :

$$
|e_{k+1}| \simeq \mathsf{C} |e_k|^p
$$

Como  $e_k \to 0$  quando  $k \to \infty$ , quanto maior for p, mais próximo de zero estará o valor de  $C|e_k|^p$ , o que implica uma convergência mais rápida da sequência  $\{x_k\}$ . Logo, quanto maior for p mais rápido a sequência irá convergir (RUGGIERO; LOPES, 2000).

A seguir, provaremos que o Método do Ponto Fixo geralmente tem convergência apenas linear, se  $\phi(x)$  obdecer os dois critérios definidos na demonstração da convergência. Temos que:

$$
\varphi'(c_k) = \frac{\varphi(x_k) - \varphi(\delta)}{x_k - \xi}
$$

Com  $c_k$  entre  $x_k$  e ξ.

$$
\Rightarrow \varphi'(c_k) = \frac{x_{k+1} - \xi}{x_k - \xi}
$$

Tomando o limite quando  $k \to \infty$ :

$$
\lim_{k \to \infty} \frac{x_{k+1} - \xi}{x_k - \xi} = \lim_{k \to \infty} \varphi'(\xi) = \varphi'(\lim_{k \to \infty} (c_k)) = \varphi'(\xi)
$$

Portanto,  $\lim_{k\to\infty} \frac{e_{k+1}}{e_k}$  $e_{\kappa}^{k+1} = \phi'(\xi) = C e |C| < 1.$ 

A relação nos mostra que para grandes valores de  $k$  o erro em qualquer iteração é proporcional ao erro na iteração anterior, sendo que o fator de proporcionalidade é  $\Phi'(\xi)$ . A convergência será mais rápida quanto menor for  $|\varphi'(\xi)|$ .

#### 5.6 Exemplo da utilização do Método do Ponto Fixo

Foi escolhida como exemplo para a aplicação a função  $f(x) = x^5 - x^3 + 4x - 1$ , cujo o gráfico pode ser observado na Figura 10.

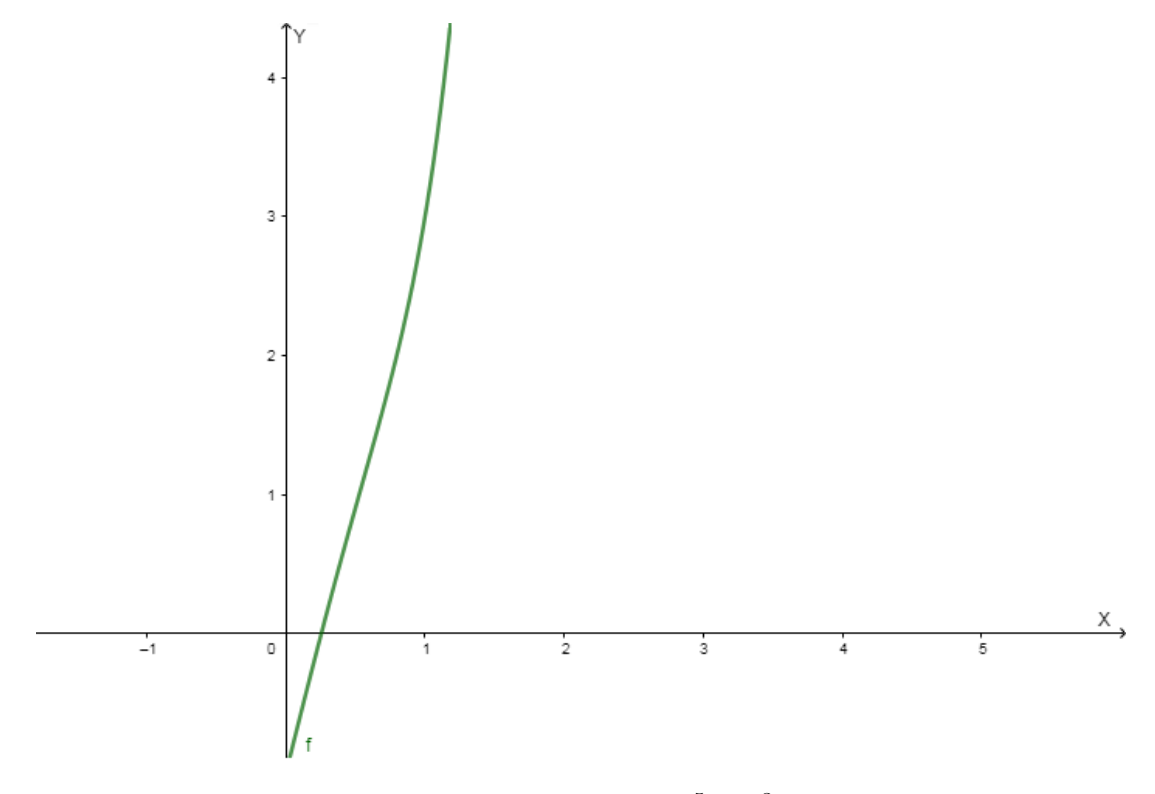

Figura 10 – Gráfico de f $(x) = x^5 - x^3 + 4x - 1$ 

Pode-ser perceber na Figura 10 que temos uma raíz da função entre 0 e 1. Então vamos considerar  $\phi(x) \,=\, (-x^5 + x^3 + 1)/4, \, \, \xi \,\in\, (0,1), \,$  com  $\,\mathsf{x}_0 \,=\, 0.5\,$  e as precisões  $\epsilon_1 = \epsilon_2 = 10^{-3}$ . Como foi definido na demonstração da convergência, percebemos que  $\varphi(\mathsf{x})$  e  $\phi'(\mathsf{x}) = (-5\mathsf{x}^4 + 3\mathsf{x}^2)/4 = \mathsf{x}^2(-5\mathsf{x}^2 + 3)/4$  são contínuas, pois trata-se de funções polinomiais, e no intervalo  $(0,1)$ ,  $|\Phi'(\mathsf{x})| < 1$ , pois  $0 < \mathsf{x}^2 < 1$  e  $-1/2 < (-5\mathsf{x}^2+3)/4 < 3/4$ . A Tabela 3 mostra os passos iterados desenvolvidos pelo método.

Tabela 3 – Exemplo 3 - Método do Ponto Fixo -  $f(x) = x^5 - x^3 + 4x - 1$ 

| $k \mid x_k$                      | $ \mathbf{x}_{k} - \mathbf{x}_{k-1} $               | $\phi(x_k)$   | $f(x_k)$                |
|-----------------------------------|-----------------------------------------------------|---------------|-------------------------|
| $0 \mid 0.5$                      |                                                     | 0.2734375     | 0.90625                 |
| 1 0.2734375                       | 0.2265625                                           | 0.25472895135 | 0.07483419459           |
| 2   0.25472895135   0.01870854865 |                                                     | 0.25386401765 | 0.00345973482           |
|                                   | $3   0.25386401765   0.00086493370   0.25382658953$ |               | <u> 1 0.00014971247</u> |

Escolhendo então  $x = 0.25386401765$  vamos ter  $|f(x)| = 1.497 \times 10^{-4}$ .

### 5.7 Considerações sobre o método

A importância do Método do Ponto fixo está mais voltada aos conceitos que ele introduz durante seu estudo do que sua eficiência computacional, pricipalmente por ele originar outros métodos, como o Método de Newton, que será apresentado em sequência.

É um método que tem um bom desempenho na velocidade de convergência, tendo como principal desvantagem a necessidade de encontrar a função  $\phi(x)$  que satisfaça as exigências para a solução convergir, o que torna sua implementação mais complicada.

Na demonstração da convergência admitimos que existe solução e, apesar dessa consideração ser intuitiva pelo próprio objetivo do método que é justamente encontrar uma solução, podemos afirmar que existe essa solução e ela é única, pois toda contração  $\phi : I \to I$  tem um único ponto fixo e, a sequência  $\{x_k\}$  converge em I para o único ponto fixo de I, conferir o livro Análise no espaço  $\mathbb{R}^n$  (LIMA, 2007, p. 86 e 87).

# 6 Método de Newton

A ideia principal do Método de Newton é fundamental em várias áreas da matemática computacional. Em sua forma básica, ele é uma ferramenta para resolver sistemas de equações não-lineares (IZMAILOV; SOLODOV, 2007).

No Método do Ponto Fixo vimos que  $|\varphi'(x)| \leqslant M < 1, \,\, \forall \,\, x \in I$  é uma das condições que implica em  $\phi(x)$  ser uma contração e, por consequência,  $\{x_k\}$  convergir para a solução, e também que a convergência será mais rápida quando menor for  $|\varphi'(\xi)|$ .

O que o Método de Newton faz é justamente escolher para a função iteração  $\phi(x)$  tal que  $\Phi'(\xi) = 0$  com o intuito de acelerar a convergência (RUGGIERO; LOPES, 2000).

#### 6.1 Modelo Matemático

Dada a equação f(x) = 0, como  $\phi(x) = x + A(x)f(x)$ , queremos encontrar  $A(x)$  tal que  $\phi'(\xi) = 0$ . Calculando  $\phi'(\chi)$ :

$$
\varphi'(x) = 1 + A'(x)f(x) + A(x)f'(x)
$$

Calculando  $\phi'(\xi)$ :

$$
\varphi'(\xi) = 1 + A'(\xi)f(\xi) + A(\xi)f'(\xi)
$$

Como  $f(\xi) = 0$ :

$$
\varphi'(\xi)=1+A(\xi)f'(\xi)
$$

Como queremos  $\phi'(x)$  tal que  $\phi'(\xi) = 0$ :

$$
0 = 1 + A(\xi)f'(\xi) \Rightarrow A(\xi) = \frac{-1}{f'(\xi)}
$$

De onde obtemos  $A(x) = \frac{-1}{\epsilon x}$  $\frac{1}{f'(x)}$ .

Portanto, dada a função f(x), a função iteração para o método de Newton será  $\phi(x) =$  $\mathbf{x}$   $$  $f(x)$  $f'(x)$ , para que  $\phi'(\xi) = 0$ .

Desse modo, escolhido  $x_0$ , a sequência  $\{x_k\}$  será determinada por:

$$
\mathbf{x}_{k+1} = \mathbf{x}_k - \frac{\mathbf{f}(\mathbf{x}_k)}{\mathbf{f}'(\mathbf{x}_k)}, \ \mathbf{k} = 0, 1, 2, 3, \dots
$$

Segundo Ferreira (2013), o Método de Newton é obtido geometricamente da seguinte forma: dado o ponto  $(x_k, f(x_k))$ , traçamos a reta  $r_k$  tangente ao gráfico da função neste ponto, no caso:

$$
r_k(x)=f(x_k)+f^\prime(x_k)(x-x_k)
$$

 $r_k(x)$  é um modelo linear que aproxima a função f(x) em uma vizinhança de  $x_k$ . Fazendo  $r_k(x) = 0$  obtemos:

$$
f(x_k) + f'(x_k)(x - x_k) = 0 \Rightarrow -f(x_k) = f'(x_k)(x - x_k) \Rightarrow -\frac{f(x_k)}{f'(x_k)} = (x - x_k) \Rightarrow x = x_k - \frac{f(x_k)}{f'(x_k)}
$$

Ou seja, o ponto em que a reta  $r_k$  intercepta o eixo das abscissas é  $x_{k+1}$ . A Figura 11 mostra a interpretação geométrica do Método de Newton.

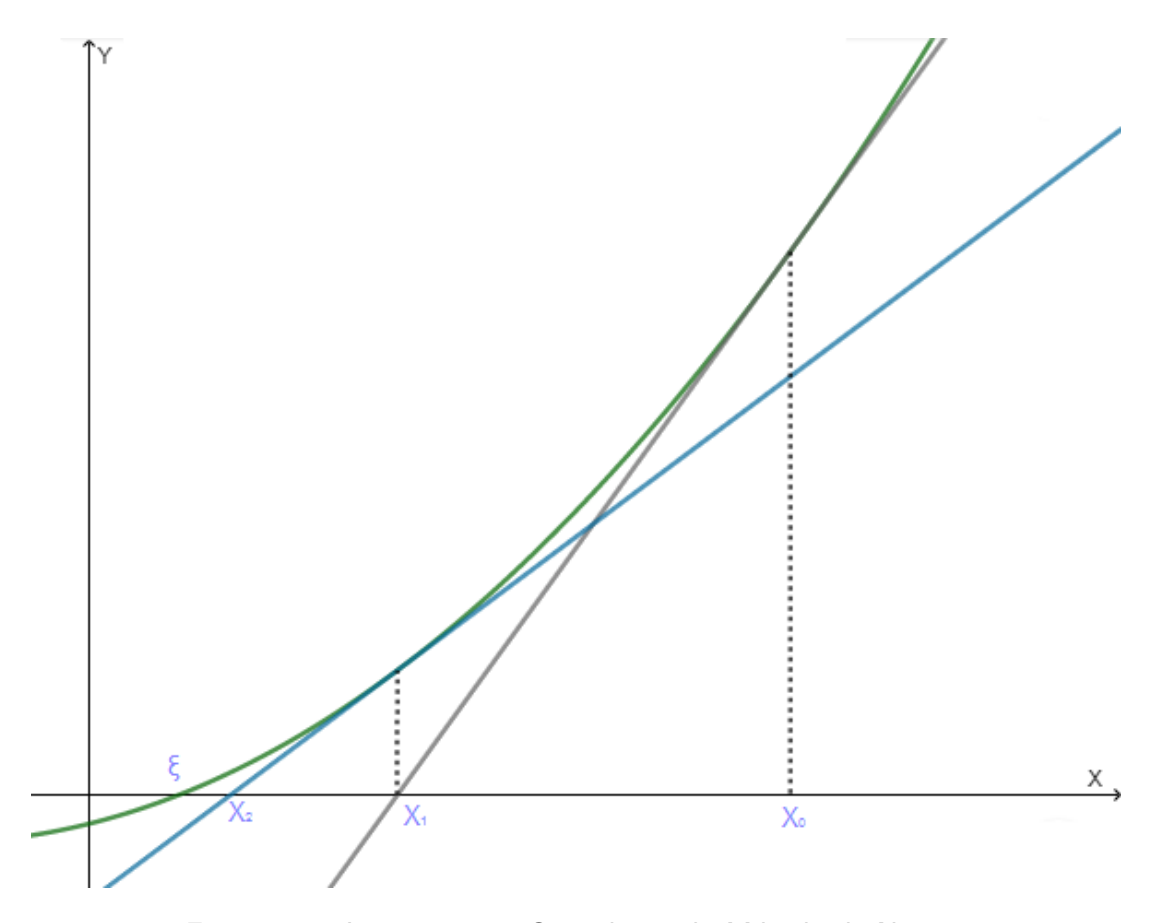

Figura 11 – Interpretação Geométrica do Método de Newton

# 6.2 Algoritmo

Considerando  $f(x)$ ,  $f'(x)$ ,  $\alpha$  a estimativa inicial,  $\epsilon_1 > 0$  e  $\epsilon_2 > 0$  as precisões:

- 1. Inicialização:
	- i. Considere  $k = 0$ ;
	- ii.  $x_k = a$ ;

$$
\text{iii. } x_{k+1}=x_k-\frac{f(x_k)}{f'(x_k)};
$$

- 2. Critério de Parada:
	- i. Se  $|f(x_k)| > \epsilon_1$  e  $|x_{k+1} x_k| > \epsilon_2$  vá para o passo 3;
	- ii. Se  $|f(x_k)| \leq \epsilon_1$ , assuma o valor de  $x_k$  como uma solução aproximada. Fim.
	- iii. Se  $|x_{k+1} x_k| \le \epsilon_2$ , assuma o valor de  $x_{k+1}$  como uma solução aproximada. Fim.
- 3. Processo Iterativo:
	- i. Utilize  $k + 1$  no lugar de k;
	- ii.  $x_k = x_{k-1}$ ;

iii. 
$$
x_{k+1} = x_k - \frac{f(x_k)}{f'(x_k)};
$$

iv. Volte para o passo 2;

#### 6.3 Convergência

Como vimos no Método do Ponto Fixo, se  $\phi(x)$  e  $\phi'(x)$  forem contínuas em um intervalo  $I_k$  e  $|\varphi'(x)| \leq M < 1$ ,  $\forall x \in I_k$ , o processo converge para a solução. Para mostrar a convergência do Método de Newton, vamos provar que a sua função  $\phi(x)$  é tal que  $|\varphi'(\mathbf{x})| \leqslant M < 1, \forall \mathbf{x} \in \mathrm{I}_{k}$  e, que  $\varphi(\mathbf{x})$  e  $\varphi'(\mathbf{x})$  são contínuas em  $\mathrm{I}_{k}$ .

Sejam  $f(x)$ ,  $f'(x)$  e  $f''(x)$  contínuas num intervalo I que contém a raiz  $\xi$  de  $f(x)$ , sendo  $f'(\xi) \neq 0$ . Temos que:

$$
\varphi(x) = x - \frac{f(x)}{f'(x)}
$$

E a derivada de  $\phi(x)$  será:

$$
\varphi'(x)=\frac{f(x)f''(x)}{[f'(x)]^2}
$$

Para  $\varphi(x)$  e  $\varphi'(x)$  serem contínuas em um determinado intervalo, basta f' $(x) \neq 0$  nesse mesmo intervalo. Por hipótese,  $f'(\xi) \neq 0$  e, como  $f'(\chi)$  é contínua em I, é possível obter  $I_1\subset I$  tal que  $f'(x)\neq 0,~\forall~x\in I_1$ . Sendo assim, no intervalo  $I_1\subset I$  tem se que  $f(x)$ ,  $f'(x)$  e  $f''(x)$  são contínuas e  $f'(x) \neq 0$ . Logo,  $\varphi(x)$  e  $\varphi'(x)$  são contínuas em I<sub>1</sub>.

Para a segunda exigência, como  $\Phi'(\mathbf{x})$  é contínua em  $\mathrm{I}_1$  e  $\Phi'(\xi) = 0$ , é possível escolher  $I_2\subset I_1$  tal que  $|\varphi'(x)|\leqslant M< 1, \forall \; x\in I_2$ . Portanto, obtemos um intervalo  $I_2\subset I$ , tal que  $\Phi(x)$  e  $\Phi'(x)$  são contínuas em I<sub>2</sub> e,  $|\Phi'(x)| \leqslant M < 1, \forall x \in I_2$ , sendo assim, I<sub>k</sub> = I<sub>2</sub>.

Concluimos assim, que a sequência  $\{x_k\}$  gerada pelo processo iterativo do Método de Newton,  $x_{k+1} = x_k$  $f(x_k)$  $\frac{1}{f'(x_k)}$  converge para a raiz  $\xi$ .

Em linhas gerais, o Método de Newton convergirá desde que  $x_0$  seja escolhido suficientemente próximo da raiz ξ, ou seja, desde que  $x_0$  esteja dentro do intervalo I<sub>k</sub> que satisfaça as condições descritas acima (RUGGIERO; LOPES, 2000).

### 6.4 Ordem de Convergência do método

Ao analisar o Método de Newton como um Método do Ponto Fixo diríamos que ele tem ordem de convergência linear. No entanto, o fato de sua função iteração ser tal que  $\Phi'(\xi) = 0$ , nos permite demonstrar que sua ordem de convergência é quadrática, ou seja,  $p = 2$  (RUGGIERO; LOPES, 2000).

Considerando que o Método de Newton gera uma sequência  ${x_k}$  que converge para  $\xi$ , e, que  $e_k = x_k - \xi$ , temos:

$$
x_{k+1}=x_k-\frac{f(x_k)}{f'(x_k)}
$$

Subtraindo ξ em ambos os lados da equação:

$$
x_{k+1}-\xi=x_k-\xi-\frac{f(x_k)}{f'(x_k)}
$$

Como  $e_k = x_k - \xi$  e  $e_{k+1} = x_{k+1} - \xi$ :

$$
e_{k+1}=e_k-\frac{f(x_k)}{f'(x_k)}
$$

Desenvolvendo o polinômio de Taylor de f(x) de ordem 2 em torno de  $x_k$  temos:

$$
f(x) = f(x_k) + f'(x_k)(x - x_k) + \frac{1}{2}f''(x_k)(x - x_k)^2 + \rho(x - x_k)(x - x_k)^2
$$

Onde  $\lim_{x-x_k\to 0} \rho(x-x_k) = 0$ . Como  $f(\xi) = 0$ :

$$
0 = f(\xi) = f(x_k) + f'(x_k)(\xi - x_k) + \frac{1}{2}f''(x_k)(\xi - x_k)^2 + \rho(\xi - x_k)(\xi - x_k)^2
$$

Isolando  $f(x_k)$ :

$$
f(x_k) = f'(x_k)(x_k - \xi) - \frac{1}{2}f''(x_k)(x_k - \xi)^2 - \rho(\xi - x_k)(x_k - \xi)^2
$$

Substituindo  $x_k - \xi$  por  $e_k$ :

$$
f(x_k) = f'(x_k)(e_k) - \frac{1}{2}f''(x_k)(e_k)^2 - \rho(\xi - x_k)(e_k)^2
$$

Dividindo tudo por  $f'(x_k)$ :

$$
\frac{f(x_k)}{f'(x_k)} = e_k - \frac{f''(x_k)(e_k)^2}{2f'(x_k)} - \frac{\rho(\xi - x_k)(e_k)^2}{f'(x_k)}
$$

Colocando  $e_k$  e  $f(x_k)$  $\frac{f(x_k)}{f'(x_k)}$  do mesmo lado da equação: 2

$$
e_{k} - \frac{f(x_{k})}{f'(x_{k})} = \frac{f''(x_{k})(e_{k})^{2}}{2f'(x_{k})} + \frac{\rho(\xi - x_{k})(e_{k})^{2}}{f'(x_{k})}
$$

Substituindo  $e_k = x_k - \xi$ :

$$
x_{k} - \frac{f(x_{k})}{f'(x_{k})} - \xi = \frac{f''(x_{k})(e_{k})^{2}}{2f'(x_{k})} + \frac{\rho(\xi - x_{k})(e_{k})^{2}}{f'(x_{k})}
$$

Como  $x_k$  $f(x_k)$  $\frac{f(x_k)}{f'(x_k)} = x_{k+1}$ 

$$
x_{k+1} - \xi = \frac{f''(x_k)(e_k)^2}{2f'(x_k)} + \frac{\rho(\xi - x_k)(e_k)^2}{f'(x_k)}
$$

Substituindo  $x_{k+1} - \xi$  por  $e_{k+1}$  temos:

$$
e_{k+1} = \frac{f''(x_k)(e_k)^2}{2f'(x_k)} + \frac{\rho(\xi - x_k)(e_k)^2}{f'(x_k)}
$$

Dividindo tudo por  $e_k^2$ :

$$
\frac{e_{k+1}}{e_k^2} = \frac{f''(x_k)}{2f'(x_k)} + \frac{\rho(\xi - x_k)}{f'(x_k)}
$$

Calculando o limite em ambos os lados quando  $k \to \infty$ :

$$
\lim_{k\rightarrow\infty}\frac{e_{k+1}}{e_k^2}=\lim_{k\rightarrow\infty}\frac{f''(x_k)}{2f'(x_k)}+\lim_{k\rightarrow\infty}\frac{\rho(\xi-x_k)}{f'(x_k)}
$$

Como  $x_k$  converge para ξ,  $\lim_{k\to\infty}$  $\rho(\xi - x_k)$  $\frac{(\mathbf{S} - \mathbf{R}_{\mathbf{K}})}{f'(\mathbf{x}_{\mathbf{k}})} = \lim_{k \to \infty}$  $\rho(0)$  $\frac{\mathsf{P}(\mathsf{0})}{\mathsf{f}'(\xi)} = 0$ . Sendo assim:

$$
\lim_{k\to\infty}\frac{e_{k+1}}{e_k^2}=\lim_{k\to\infty}\frac{f''(x_k)}{2f'(x_k)}
$$

Como f(x) é contínua, podemos usar a propriedade que  $\lim_{x\to\infty} f(x) = f(\lim_{x\to\infty} x)$ :

$$
\lim_{k \to \infty} \frac{e_{k+1}}{e_k^2} = \frac{f''[\lim_{k \to \infty} x_k]}{2f'[\lim_{k \to \infty} x_k]}
$$

Como  $lim_{k→∞} x_k = \xi$ :

$$
\frac{f''(\xi)}{2f'(\xi)}\qquad(1)
$$

Observe que:

$$
\varphi''(x) = \frac{f''(x)}{f'(x)} + \frac{f(x)f'''(x)}{f'(x)^2} - \frac{2f(x)f''(x)^2}{f'(x)^3}
$$

Como  $f(\xi) = 0$ , temos que:

$$
\varphi''(\xi)=\frac{f''(\xi)}{f'(\xi)}
$$

Substituindo em (1) temos:

$$
\lim_{k \to \infty} \frac{e_{k+1}}{e_k^2} = \frac{1}{2} \Phi''(\xi) = C
$$

Concluimos que o Método de Newton tem convergência quadrática.

#### 6.5 Exemplo da utilização do Método de Newton

Foi escolhida como exemplo para a aplicação a função  $f(x) = \ln x + x^2 - 4x + 1$ , cujo o gráfico pode ser observado na Figura 12.

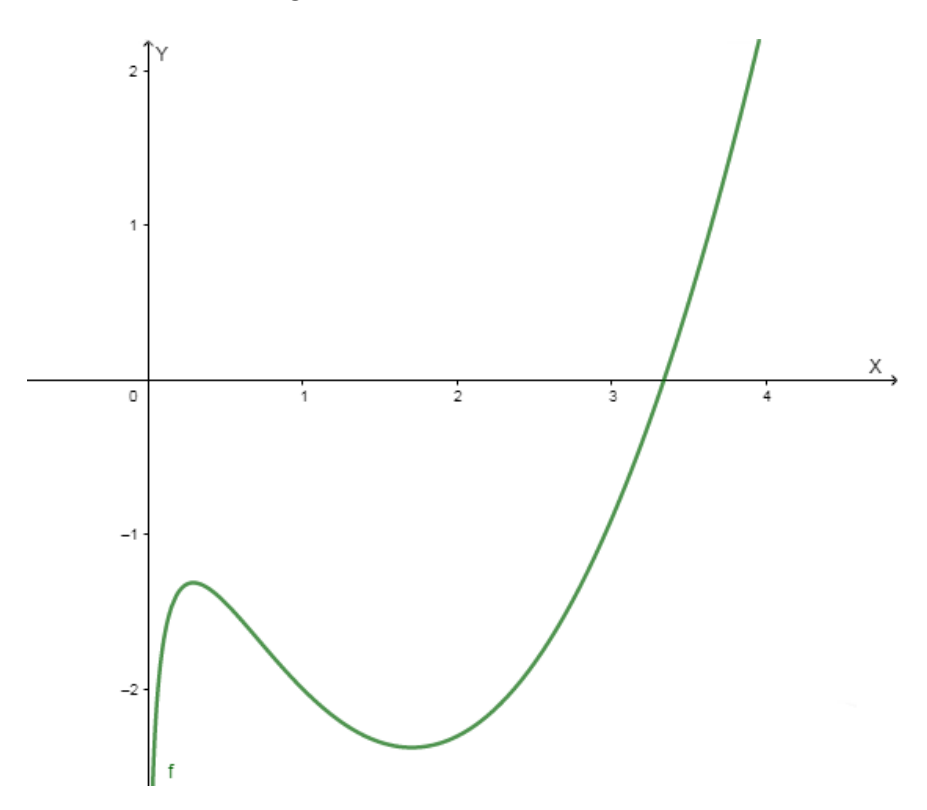

Figura 12 – Gráfico de  $f(x) = \ln x + x^2 - 4x + 1$ 

Pode-ser perceber na Figura 12 que temos uma raíz da função entre 3 e 4. Então vamos considerar  $\mathsf{x}_0 = 3.0$  e as precisões  $\mathsf{\varepsilon}_1 = \mathsf{\varepsilon}_2 = 10^{-3}.$  A Tabela 4 mostra as iterações desenvolvidas pelo método.

| k | $\chi_{\rm k}$    | $ \mathbf{x}_k - \mathbf{x}_{k-1} $ | $f(x_k)$                            |
|---|-------------------|-------------------------------------|-------------------------------------|
|   | -3.0              |                                     | $-0.9013877113$                     |
|   | 1   3.38630901914 |                                     | $0.38630901914 \mid 0.141593239877$ |
|   | 3.34015624538     | 0.04615277376                       | 0.002036347989                      |
|   | 3.33947283826     | 0.00068340712                       | 0.000000446111                      |

Tabela 4 – Exemplo 4 - Método de Newton -  $f(x) = \ln x + x^2 - 4x + 1$ 

Escolhendo então  $x = 3.33947283826$  vamos ter  $|f(x)| = 4.461 \times 10^{-7}$ .

#### 6.6 Considerações sobre o método

O Método de Newton tem como grande vantagem a sua velocidade de convergência, podemos ver no Exemplo 4 que com três iterações o método atingiu uma precisão de sete casas decimais, isso se deve ao fato dele ter uma ordem de convergência quadrática como foi demonstrado.

Uma desvantagem que pode ser considerada é o fato do Método de Newton ser um método local, pois a estimativa inicial tem que ser relativamente perto da raiz, porque sendo muito distante, corre o risco da estimativa estar fora do intervalo de onde a derivada da função é uma contração e, sendo assim, o método vai ter dificuldade de encontrar a solução. E a necessidade de sempre obter a derivada da função e calcular seu valor numérico a cada iteração também se torna uma grande desvantagem.

Com relação a sua aplicação no ensino básico, por se tratar de um método mais sofisticado, ele irá exigir mais da função, sendo necessário não só sua continuidade, mas também da sua primeira e segunda derivada, e, por consequência, exigirá um conhecimento maior do aluno que terá que saber o conceito de derivada.

O Método de Newton é muito estudado por pesquisadores, pois sua definição clássica é para aplicações de várias variáveis (IZMAILOV; SOLODOV, 2007). Além de muitas vezes funcionar para funções que não satisfaça suas condições iniciais, abrindo um leque muito grande no campo de investigação.

# 7 Método da Secante

Vimos que no Método de Newton é necessário se obter a derivada da função e calcular seu valor numérico a cada iteração. O Método da Secante tem a ideia justamente de substituir a derivada por uma outra relação, eliminando assim essa desvantagem (FERREIRA, 2013).

#### 7.1 Modelo Matemático

Considerando a seguinte iteração  $x_{k+2} = x_{k+1} - f(x_{k+1})/f'(x_{k+1})$  definida pelo Método de Newton. Segundo Sanches e Furlan (2007), no Método da Secante substituimos a derivada  $f'(\mathbf{x}_{k+1})$  pelo quociente das diferenças:

$$
f'(\boldsymbol{x}_{k+1}) \approx \frac{f(\boldsymbol{x}_{k+1})-f(\boldsymbol{x}_k)}{\boldsymbol{x}_{k+1}-\boldsymbol{x}_k}
$$

Sendo  $x_k$  e  $x_{k+1}$  duas aproximações para a raiz. Para facilitar a demonstração da convergência nas seções posteriores, consideraremos  $h_k = x_{k+1} - x_k$ , o lado direito da relação será:

$$
f'(x_{k+1}) \approx \frac{f(x_k+h)-f(x_k)}{h_k}
$$

Neste caso, a função iteração  $\phi(x_{k+1})$  será:

$$
\varphi(x_{k+1}) = x_k + h_k - \frac{f(x_k + h_k)}{\frac{f(x_k + h_k) - f(x_k)}{h_k}} = x_k + h_k - \frac{f(x_k + h_k)h_k}{f(x_k + h_k) - f(x_k)}
$$

Substituindo  $h_k$  por  $x_{k+1} - x_k$ :

$$
\varphi(x_{k+1}) = x_{k+1} - \frac{f(x_{k+1})(x_{k+1} - x_k)}{f(x_{k+1}) - f(x_k)} = \frac{x_k f(x_{k+1}) - x_{k+1} f(x_k)}{f(x_{k+1}) - f(x_k)}
$$

Nesse caso precisaremos de duas aproximações para iniciar o método.

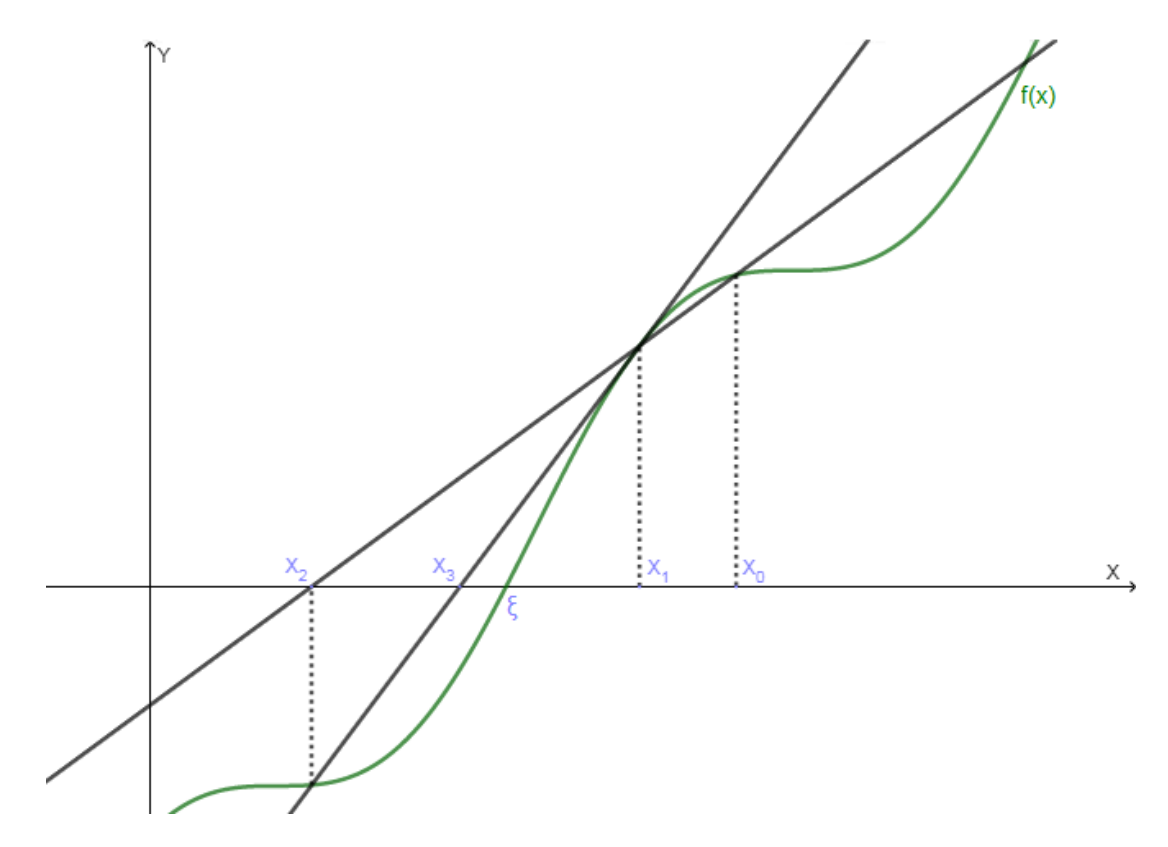

Figura 13 – Interpretação Geométrica do Método da Secante

Como pode ser observado na Figura 13, o ponto em que a reta secante que passa pelos pontos  $(x_{k+1}, f(x_{k+1}))$  e  $(x_k, f(x_k))$  intercepta o eixo das abcissas será  $x_{k+2}$  (FERREIRA, 2013).

#### 7.2 Algoritmo

Considerando f(x),  $a e b$  as estimativas iniciais,  $\epsilon_1 > 0 e \epsilon_2 > 0$  as precisões:

- 1. Inicialização:
	- i. Considere  $k = 0$ ;
	- ii.  $x_k = a$ ;
	- iii.  $x_{k+1} = b$ ;
- 2. Critério de Parada:
	- i. Se  $|f(x_k)| > \varepsilon_1$ ,  $|f(x_{k+1})| > \varepsilon_1$  e  $|x_{k+1} x_k| > \varepsilon_2$  vá para o passo 3;
	- ii. Se  $|f(x_k)| \leq \varepsilon_1$ , assuma o valor de  $x_k$  como uma solução aproximada. Fim.
- iii. Se  $|f(x_{k+1})| \leq \varepsilon_1$  ou  $|x_{k+1} x_k| \leq \varepsilon_2$ , assuma o valor de  $x_{k+1}$  como uma solução aproximada. Fim.
- 3. Processo Iterativo:
	- i. Utilize  $k + 1$  no lugar de k;

ii. 
$$
x_{k+1} = \frac{x_{k-1}f(x_k) - x_kf(x_{k-1})}{f(x_k) - f(x_{k-1})};
$$

iii. Volte para o passo 2;

#### 7.3 Convergência

Assim como demonstramos no Método de Newton, iremos mostrar a convergência do Método da Secante provando que existe um intervalo I<sub>k</sub> em que a função  $\phi(x)$  é tal que  $|\varphi'(\mathbf{x})| \leqslant M < 1, \forall \mathbf{x} \in \mathbf{I}_k$  e, que  $\varphi(\mathbf{x})$  e  $\varphi'(\mathbf{x})$  são contínuas em  $\mathbf{I}_k$ .

Sejam  $f(x)$  e  $f'(x)$  contínuas num intervalo I que contém a raiz  $\xi$  de  $f(x)$ , sendo  $f'(\xi) \neq 0$ . Sendo  $x = x^* + h$  temos que:

$$
\varphi(x^*+h) = x^*+h - \frac{f(x^*+h)h}{f(x^*+h)-f(x^*)}
$$

Para  $\phi'(\mathbf{x}^* + \mathbf{h})$  ser contínua é necessário que  $f(\mathbf{x}^* + \mathbf{h}) - f(\mathbf{x}^*) \neq 0$ , logo  $\phi'(\mathbf{x}^* + \mathbf{h})$ sera contínua para todo h  $\neq 0$  e para  $\mathrm{f}(\mathrm{x}^* + \mathrm{h}) \neq \mathrm{f}(\mathrm{x}^*)$ . Em outras palavras,  $\mathrm{h}$  tem que ser diferente 0 porque senão as duas proximações ( $x_k$  e  $x_{k+1}$ ) serão iguais, e pela exigência do método tem que ser diferentes. Com relação a segunda exigência, se  $f(x^* + h) = f(x^*)$ , ou seja, f $(x_{k+1}) = f(x_k)$ , a reta secante será paralela ao eixo das abcissas e, sendo assim, não o interceptará, fazendo com que o método não encontre o próximo valor. Calculando agora  $\phi'(x^* + h)$ :

$$
\begin{aligned} \varphi'(x^*+h) &= 1 - \frac{f'(x^*+h)h(f(x^*+h)-f(x^*))-f(x^*+h)h(f'(x^*+h)-f'(x^*))}{[f(x^*+h)-f(x^*)]^2} \\ &= \frac{[f(x^*+h)-f(x^*)]^2+f'(x^*+h)f(x^*)h-f(x^*+h)f'(x^*)h}{[f(x^*+h)-f(x^*)]^2} \end{aligned}
$$

Assim como φ $(x^*+h)$ , φ $'(x^*+h)$  terá as mesmas exigências para a continuidade. Sabemos que  $f(\xi) = 0$ , então:

$$
\varphi'(\xi+h) = \frac{[f(\xi+h) - f(\xi)]^2 + f'(\xi+h)f(\xi)h - f(\xi+h)f'(\xi)h}{[f(\xi+h) - f(\xi)]^2}
$$

$$
= \frac{[f(\xi+h)]^2 - f(\xi+h)f'(\xi)h}{[f(\xi+h)]^2}
$$

Dividindo tupo por  $h^2$ :

$$
\frac{[f(\xi+h)]^2-f(\xi+h)f'(\xi)h}{[f(+h)]^2}=\frac{\left[\frac{[f(\xi+h)]}{h}\right]^2-\frac{f(\xi+h)f'(\xi)}{h}}{\left[\frac{[f(\xi+h)]}{h}\right]^2}
$$

Considerando que  $f'(\xi) = \lim_{h \to 0} (f(\xi + h) - f(\xi))/(h) = \lim_{h \to 0} (f(\xi + h))/(h)$ , temos que para um h sufientemente pequeno,  $f(\xi + h)/h$  se aproxima de  $f'(\xi)$ , então teremos:

$$
\varphi'(\xi + h) \approx \frac{f'(\xi)^2 - f'(\xi)^2}{f'(\xi)^2} = 0
$$

Ou seja, para um h sufientemente pequeno teremos  $\varphi'(\xi+h)\approx 0$ . Logo, teremos valores para  $x = x^* + h$  em que  $|\phi'(x^* + h)| < 1$ .

Concluímos que é possível escolher  $I_1 \subset I$  tal que  $|\varphi'(x)| \leq M < 1, \forall x \in I_1$ . Portanto, obtemos um intervalo  $I_1\subset I$ , tal que  $\varphi(x)$  e  $\varphi'(x)$  são contínuas em  $I_1$  e,  $|\varphi'(x)|\leqslant M<\frac{1}{2}$  $1, \forall x \in I_1$ , sendo assim,  $I_k = I_1$ .

#### 7.4 Ordem de Convergência do método

Apesar do Método da Secante ser uma aproximação do Método de Newton, sua convergência não é quadrática, mas também também não é apenas linear como geralmente é o Método do Ponto Fixo.

No livro de Justo et al. (2019) nas páginas 80 à 84 é provado que a ordem de convergência do Método da Secante é superlinear, sendo  $p = (\sqrt{5} + 1)/2 \approx 1,618$ .

#### 7.5 Exemplo da utilização do Método da Secante

Foi escolhida como exemplo para a aplicação a função f $(x) = \frac{3 \ln x^2}{2}$ 2  $+ \cos(x) - 1$ , cujo o gráfico pode ser observado na Figura 14.

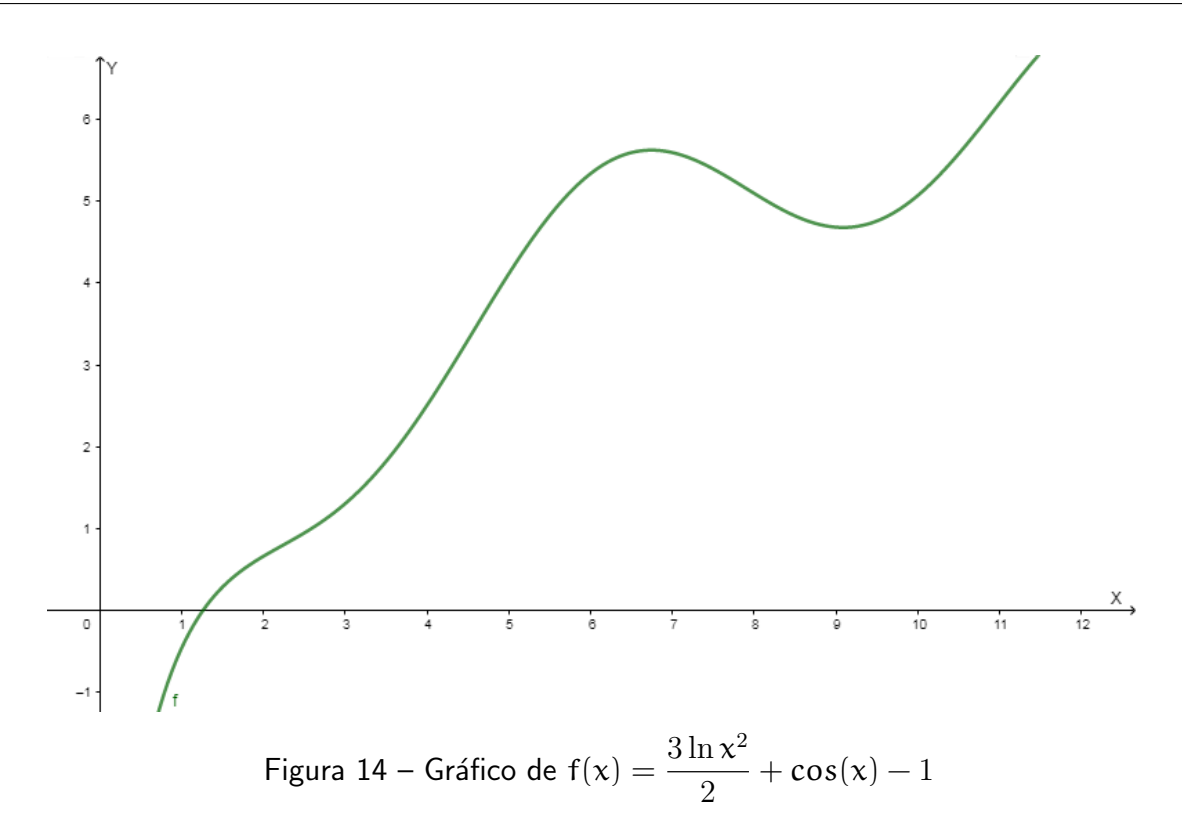

Pode-ser perceber na Figura 14 que temos uma raíz da função entre 1 e 2. Então vamos considerar como aproximações iniciais  $\rm x_0=2.0$  e  $\rm x_1=1.0$ , e sendo as precisões  $\rm \epsilon_1=\epsilon_2=10^{-3}.$ A Tabela 5 mostra os passos iterados desenvolvidos pelo método.

Tabela 5 — Exemplo 5 - Método da Secante -  $f(x) = \frac{3 \ln x^2}{2}$ 2  $+ \cos(x) - 1$ 

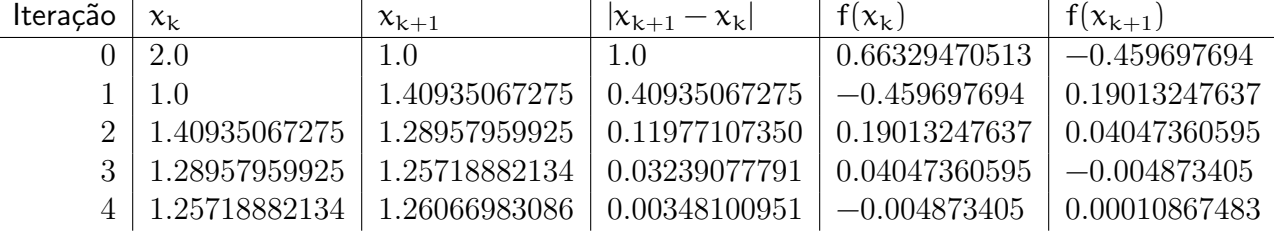

Escolhendo então  $x = 1.26066983086$  vamos ter  $|f(x)| = 1.087 \times 10^{-4}$ .

#### 7.6 Considerações sobre o método

O Método da Secante também tem uma boa velocidade de convergência, apesar de sua performance ser um pouco inferior ao Método de Newton que tem uma ordem de convergência  $p = 2$ , tendo o Método da Secante uma ordem de convergência  $p \approx 1,618$ .

O Método vai exigir sempre duas estimativas inicias, que devem ser diferentes e, se ele encontrar em alguma iteração  $f(x_{k+1}) = f(x_k)$  o método irá divergir, pois a reta secante será paralela ao eixo das abcissas e, sendo assim, não o interceptará, fazendo com que o método não encontre o próximo valor. As estimativas também não podem ser muitos distantes uma da outra para alguma não ficar fora do intervalo que garante a convergência.

Se analisarmos a fórmula da iteração do Método da Secante, ela vai ser identica ao Método da Posição Falsa, no entanto, os Métodos se diferem porque o Método da Posição Falsa exige que as duas estimativas sempre sejam de sinais contrários, enquanto que no Método da Secante podem ser ambas positivas, negativas, ou terem sinais contrários, que o Método funcionará sem problema algum.

Com relação a sua aplicação no ensino básico ele vai ter uma vantagem em relação ao Método de Newton por eliminar o uso da derivada.

# 8 Experimentos

O objetivo desse capítulo não é fazer uma comparação entre a eficiência dos métodos, apesar de uma análise dos dados obtidos poder nos levar a algumas conclusões, mas sim de ilustrar o funcionamento de cada método na busca pelo zero da função, servindo de suporte para quem se interessar, ao ler essa dissertação, em aplicar o tema obordado em sala de aula, assim como mostrar o resultado obtido pela implementação feita neste trabalho

Foi implementado computacionalmente algoritmos dos cincos métodos numéricos abordados neste trabalho, sendo desenvolvido no programa Matlab, versão R2016a 64-bit, cujos códigos e descrição do programa estão disponíveis no apêndice desta dissertação.

O programa foi executado em um computador com processador Intel(R) Core(TM) i5- 3230M 2.60GHz e com memória RAM de 4,00GB. Foram escolhidas funções para serem processadas em todos os métodos, utilizando os mesmos parâmetros iniciais e precisões. Os resultados obtidos serão apresentados a seguir.

### 8.1 Experimento 1

A primeira função escolhida foi  $f(x) = x - \text{sen}(x) - 1$ , cujo gráfico podemos observar na Figura 15 da página seguinte. No gráfico podemos perceber que  $f(x) = 0$  para um x entre 0 e 2.

Para esse caso utilizando o Método da Bisseção foi considerado como intervalo inicial  $[0, 2]$ e a precisão  $\epsilon = 10^{-4}.$  Podemos estimar a quantidade de iterações k:

$$
k = \lfloor \log_2 \frac{(2 - 0)}{10^{-4}} \rfloor + 1
$$

$$
k = \lfloor 14, 2877 \rfloor + 1
$$

 $k = 15$ 

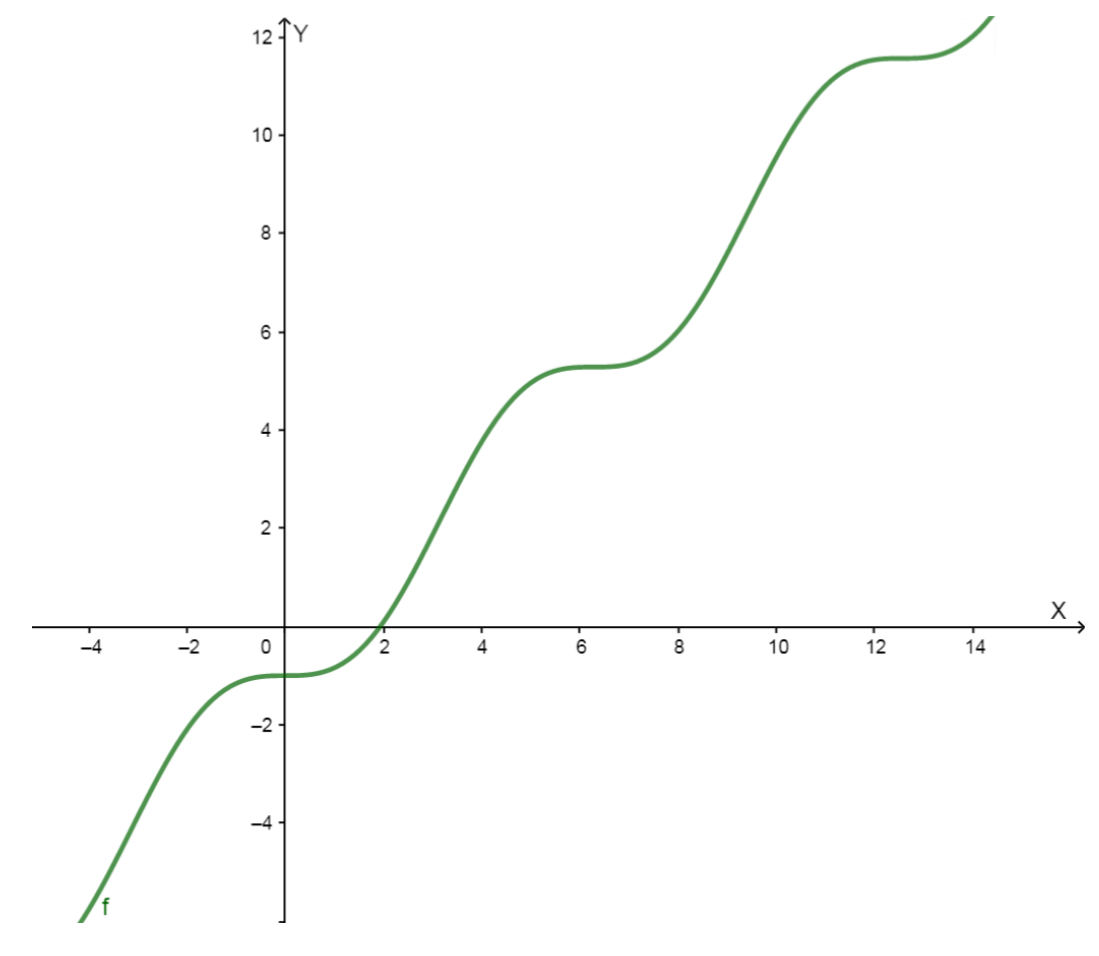

Figura 15 – Gráfico de f(x) =  $x$  – sen(x) – 1

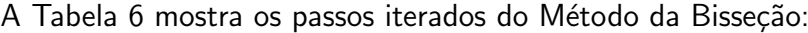

| K | $a_k$                         | $v_{k}$            | $x_k$ | $ b_k $<br>$a_k$ | $f(\chi_k)$   |
|---|-------------------------------|--------------------|-------|------------------|---------------|
|   |                               | . വ<br>$\angle$ .U | 1.0   | 2.0              | $-0.84147098$ |
|   | $\mathbf{r} \cdot \mathbf{0}$ | $\angle$ . U       | 1.U   | ⊥∙∪              | $-0.49749499$ |

Tabela 6 – Experimento 1 - Método da Bisseção - f(x) =  $x - sen(x) - 1$ 

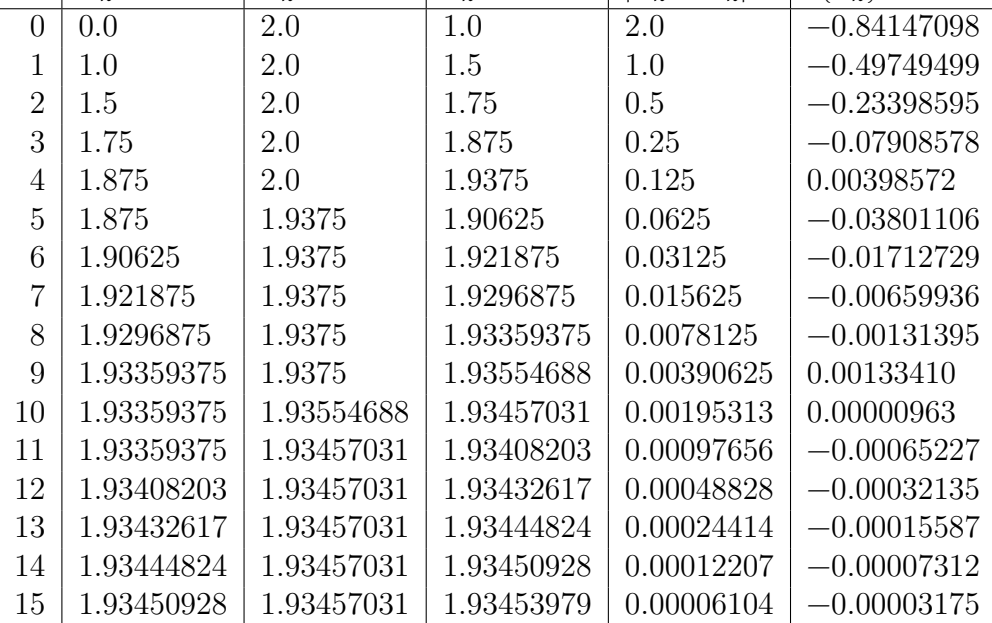

O tempo de execução para esse método foi 0.00440875 segundos e, escolhendo então  $x = 1.93453979$ , vamos ter  $|f(x)| = 3.175 \times 10^{-5}$ .

Para o Método da Posição Falsa foi considerado o mesmo intervalo inicial  $[0, 2]$  e ambas as precisões  $\epsilon_1=\epsilon_2=10^{-4}$ . A Tabela 7 mostra as iterações:

Tabela 7 – Experimento 1 - Método da Posição Falsa - f(x) =  $x - \text{sen}(x) - 1$ 

| $k \mid a_k$ | $ b_k x_k$                   | $  \mathbf{a_k} - \mathbf{b_k}  $ $  \mathbf{f}(\mathbf{x_k})$ |                                                                |
|--------------|------------------------------|----------------------------------------------------------------|----------------------------------------------------------------|
| $0 \pm 0.0$  | $2.0$   $1.83368046$   $2.0$ |                                                                | $-0.13196404$                                                  |
|              |                              |                                                                | $1   1.83368046   2.0   1.93225024   0.16631954   -0.00313342$ |
|              |                              |                                                                | $2   1.93225024   2.0   1.93451257   0.06774976   -0.00006865$ |

O tempo de execução para esse método foi  $0.00271285$  segundos e, escolhendo então  $x = 1.93451257$ , vamos ter  $|f(x)| = 6.865 \times 10^{-5}$ .

No Método do Ponto Fixo, vamos considerar  $\phi(x) = \text{sen}(x) + 1$ , logo  $\phi'(x) = \text{cos}(x)$ . Vemos que φ $(x)$  e φ $'(x)$  são contínuas em  $\mathbb R$  e, no intervalo  $(0,2]$ , φ $'(x) \leqslant M < 1$ . A Tabela 8 traz os passos realizados pelo método considerando a estimativa inicial  $x_0 = 2.0$  e ambas as precisões  $\epsilon_1 = \epsilon_2 = 10^{-4}$ :

Tabela 8 – Experimento 1 - Método do Ponto Fixo - f(x) =  $x$  – sen(x) – 1

|                | $x_k$      | $ x_k - x_{k-1} $ | $\phi(x_k)$ | $f(x_k)$      |
|----------------|------------|-------------------|-------------|---------------|
|                | 2.0        |                   | 1.90929743  | 0.09070257    |
| 1              | 1.90929743 | 0.09070257        | 1.94325347  | $-0.03395604$ |
| $\mathfrak{D}$ | 1.94325347 | 0.03395604        | 1.93143599  | 0.01181748    |
| 3              | 1.93143599 | 0.01181748        | 1.93567129  | $-0.00423530$ |
| 4              | 1.93567129 | 0.00423530        | 1.93416838  | 0.00150291    |
| 5              | 1.93416838 | 0.00150291        | 1.93470362  | $-0.00053523$ |
| 6              | 1.93470362 | 0.00053523        | 1.93451325  | 0.00019037    |
|                | 1.93451325 | 0.00019037        | 1.93458099  | $-0.00006774$ |

O tempo de execução no Método do Ponto Fixo foi 0.00341916 segundos e, escolhendo então  $x = 1.93451325$ , vamos ter  $|f(x)| = 6.774 \times 10^{-5}$ .

Para utilizarmos o Método de Newton precisamos verificar se  $f(x)$ ,  $f'(x)$  e  $f''(x)$  são contínuas no intervalo que contém a raiz e se  $f'(\xi) \neq 0$ .  $f(x) = x - sen(x) - 1$ ,  $f'(x) = 0$  $1 - cos(x)$  e f"(x) = sen(x) são contínuas em ℝ, e f'(ξ) = 1 − cos(ξ) ≠ 0, pois  $0 < \xi < \pi$ . A Tabela 9 traz as iterações do Método de Newton considerando a estimativa inicial  $x_0 = 2.0$ e ambas as precisões  $\epsilon_1=\epsilon_2=10^{-4}$ :

Tabela 9 – Experimento 1 - Método de Newton - f(x) =  $x - \text{sen}(x) - 1$ 

| $k \mid x_k$ | $   x_k - x_{k-1}    f(x_k)$                        |            |
|--------------|-----------------------------------------------------|------------|
| $0 \mid 2.0$ |                                                     | 0.09070257 |
|              | $1 \mid 1.93595115 \mid 0.06404885 \mid 0.00188267$ |            |
|              | $2   1.93456387   0.00138728   0.00000090$          |            |

O tempo de execução no Método de Newton foi 0.00255470 segundos e, escolhendo então  $x = 1.93456387$ , vamos ter  $|f(x)| = 9.0 \times 10^{-7}$ .

Como já mostramos para o caso do Método de Newton,  $f(x)$  e  $f'(x)$  são contínuas em  $\mathbb R$  e f′(ξ)  $\neq 0$ , então ela atende os critérios do Método da Secante. A Tabela 10 mostra os passos iterados desenvolvidos pelo Método da Secante considerando as aproximações iniciais  $\mathsf{x}_0 = 0.0$  e  $\mathsf{x}_1 = 2.0$  e ambas as precisões  $\mathsf{\varepsilon}_1 = \mathsf{\varepsilon}_2 = 10^{-4}$ :

| Iteração    | $\chi_{\rm k}$ | $x_{k+1}$  | $ x_{k+1}-x_k $ | $f(x_k)$      | $f(x_{k+1})$  |
|-------------|----------------|------------|-----------------|---------------|---------------|
|             | 0.0            | 2.0        | 2.0             | $-1.0$        | 0.09070257    |
|             | 2.0            | 1.83368046 | 0.16631954      | 0.09070257    | $-0.13196404$ |
| $2^{\circ}$ | 1.83368046     | 1.93225024 | 0.09856978      | $-0.13196404$ | $-0.00313342$ |
|             | 1.93225024     | 1.93464765 | 0.00239742      | $-0.00313342$ | 0.00011449    |
|             | 1.93464765     | 1.93456314 | 0.00008451      | 0.00011449    | $-0.00000009$ |

Tabela 10 – Experimento 1 - Método da Secante - f(x) =  $x$  – sen(x) – 1

O tempo de execução para esse método foi  $0.00306904$  segundos e, escolhendo então  $\mathsf{x}=1.93456314$ , vamos ter  $|\mathsf{f}(\mathsf{x})|=9\times10^{-8}.$ 

A Tabela 11 apresenta um resumo contendo a quantidade de iterações, o tempo de execução e a precisão obtida por cada método no experimento 1:

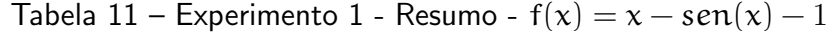

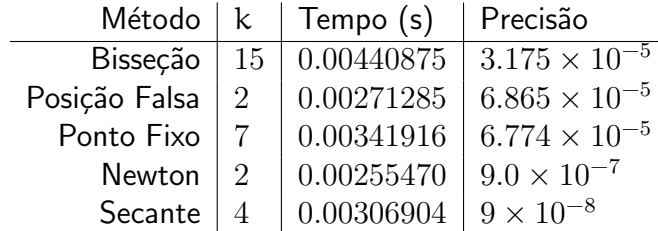

Em uma análise dos métodos, o Método de Newton e o Método da Posição Falsa tiveram o menor número de iterações, 2, mas o Método de Newton obteve um tempo de execução ligeiramente menor e, principalmente, a sua precisão foi na sétima casa decimal enquanto que o Método da Posição falsa foi na quinta. O Método da Secante teve a terceira melhor performance quanto ao tempo e as iterações, mas com a melhor precisão. O Método do Ponto Fixo foi o quarto em performance, e, como era de se esperar, o Método da Bisseção apresentou a convergência mais lenta, com 15 iterações e o tempo de execução cerca de  $72.57\%$  maior que o Método de Newton, que foi o máis rápido.

#### 8.2 Experimento 2

A função escolhida para o segundo experimento foi  $f(x) = 2x + x\cos(x) - 2$ . Suas primeira e segunda derivada são, respectivamente,  $f'(x) = 2 + cos(x) - xsen(x)$  e f $''(x) =$  $-\text{sen}(x) - \text{sen}(x) - \text{xcos}(x)$ . Logo, f(x), f'(x) e f"(x) são contínuas em  $\mathbb R$ . O gráfico de  $f(x)$  pode ser visto na Figura 16.

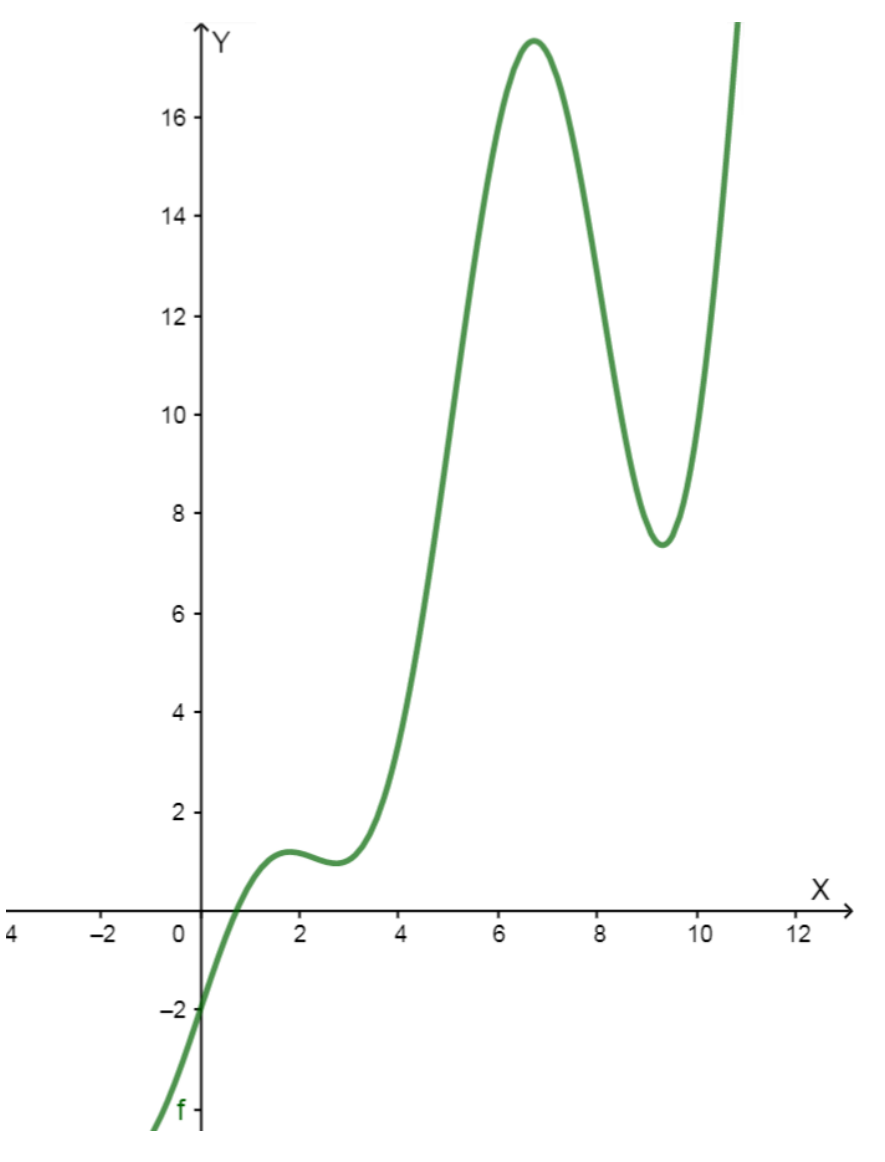

Figura 16 – Gráfico de f(x) =  $2x + x\cos(x) - 2$ 

Observa-se que  $f(x) = 0$  para um x entre  $0$  e 2. Para o Método da Bisseção foi considerado como intervalo inicial  $[0,2]$  e a precisão  $\epsilon=10^{-4}.$  A quantidade de iterações k vai ser a mesma do experimento 1, ou seja, 15, pois é o mesmo intervalo inicial e o mesmo erro. A Tabela 12 mostra as iterações do Método da Bisseção:

| k              | $a_k$      | $b_k$      | $x_k$      | $a_k - b_k$ | $f(x_k)$      |
|----------------|------------|------------|------------|-------------|---------------|
| 0              | 0.0        | 2.0        | 1.0        | 2.0         | 0.54030231    |
| 1              | 0.0        | 1.0        | 0.5        | 1.0         | $-0.56120872$ |
| $\overline{2}$ | 0.5        | 1.0        | 0.75       | 0.5         | 0.04876665    |
| 3              | 0.5        | 0.75       | 0.625      | 0.25        | $-0.24314805$ |
| $\overline{4}$ | 0.625      | 0.75       | 0.6875     | 0.125       | $-0.09367597$ |
| 5              | 0.6875     | 0.75       | 0.71875    | 0.0625      | $-0.02154764$ |
| 6              | 0.71875    | 0.75       | 0.734375   | 0.03125     | 0.01383964    |
| 7              | 0.71875    | 0.734375   | 0.7265625  | 0.015625    | $-0.00379688$ |
| 8              | 0.7265625  | 0.734375   | 0.73046875 | 0.0078125   | 0.00503571    |
| 9              | 0.7265625  | 0.73046875 | 0.72851563 | 0.00390625  | 0.00062299    |
| 10             | 0.7265625  | 0.72851563 | 0.72753906 | 0.00195313  | $-0.00158605$ |
| 11             | 0.72753906 | 0.72851563 | 0.72802734 | 0.00097656  | $-0.00048130$ |
| 12             | 0.72802734 | 0.72851563 | 0.72827148 | 0.00048828  | 0.00007090    |
| 13             | 0.72802734 | 0.72827148 | 0.72814941 | 0.00024414  | $-0.00020519$ |
| 14             | 0.72814941 | 0.72827148 | 0.72821045 | 0.00012207  | $-0.00006714$ |
| 15             | 0.72821045 | 0.72827148 | 0.72824097 | 0.00006104  | 0.00000188    |

Tabela 12 – Experimento 2 - Método da Bisseção - f(x) =  $2x + x\cos(x) - 2$ 

O tempo de execução para esse método foi  $0.00412021$  segundos e, escolhendo então  $x = 0.72824097$ , vamos ter  $|f(x)| = 1.88 \times 10^{-6}$ .

No Método da Posição Falsa foi considerado o mesmo intervalo inicial  $[0, 2]$  e as precisões  $\epsilon_1 = \epsilon_2 = 10^{-4}$ . A Tabela 13 apresenta os passos iterados:

| k                           | $a_{k}$ | $\mathfrak{b}_{\mathfrak{k}}$ | $\chi_{\rm k}$ | $ a_k - b_k $ | $f(x_k)$   |
|-----------------------------|---------|-------------------------------|----------------|---------------|------------|
|                             | 0.0     | 2.0                           | 1.26274332     | 2.0           | 0.90835530 |
|                             | 0.0     | 1.26274332                    | 0.86835561     | 1.26274332    | 0.29774061 |
| $\mathcal{D}_{\mathcal{L}}$ | 0.0     | 0.86835561                    | 0.75583432     | 0.86835561    | 0.06168893 |
| 3                           | (1.0)   | 0.75583432                    | 0.73321859     | 0.75583432    | 0.01123630 |
|                             | (1)     | 0.73321859                    | 0.72912227     | 0.73321859    | 0.00199435 |
| 5                           | (1)     | 0.72912227                    | 0.72839593     | 0.72912227    | 0.00035233 |
|                             |         | 0.72839593                    | 0.72826763     | 0.72839593    | 0.00006219 |

Tabela 13 – Experimento 2 - Método da Posição Falsa - f(x) =  $2x + x\cos(x) - 2$ 

O tempo de execução no Método da Posição Falsa foi 0.00315469 segundos e, escolhendo então  $x = 0.72826763$ , vamos ter  $|f(x)| = 6.219 \times 10^{-5}$ .

Para o Método do Ponto Fixo, vamos considerar  $\phi(x) = 2/(2 + \cos(x))$ , logo  $\phi'(x) = 1$  $(2sen(x))/(4 + 4cos(x) + cos<sup>2</sup>(x)).$  Como  $2 + cos(x) \neq 0$  as funções  $\phi(x)$  e  $\phi'(x)$  são contínuas em  $\R$  e, no intervalo  $[0,\pi/2)$ ,  $\varphi'(\mathsf{x}) \leqslant \mathsf{M} < 1$ . A Tabela 14 mostra os passos realizados pelo método considerando a estimativa inicial  $\mathsf{x}_0=0.0$  e as precisões  $\pmb{\epsilon}_1=\pmb{\epsilon}_2=10^{-4}$ :

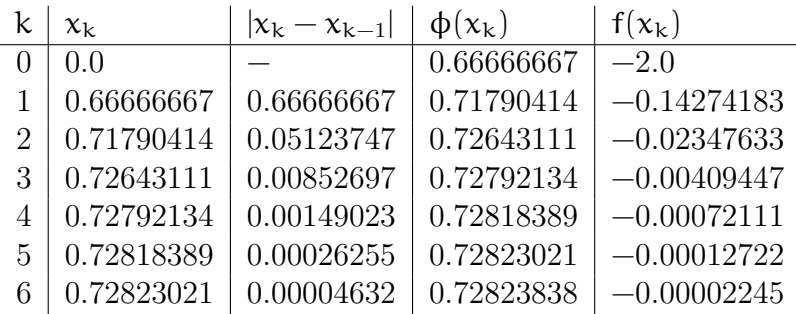

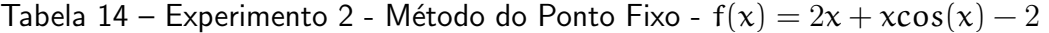

O tempo de execução no Método do Ponto Fixo foi 0.00304693 segundos e, escolhendo então  $x = 0.72823021$ , vamos ter  $|f(x)| = 2.245 \times 10^{-5}$ .

Como f(x),  $f'(x)$  e f''(x) são contínuas em  $\mathbb{R}$ , e  $f'(\xi) = 2 + \cos(\xi) - \xi \sin(\xi) \neq 0$ , pois  $0 < \xi < \pi/2$ . A Tabela 15 traz os passos iterados do Método de Newton considerando a estimativa inicial  $\mathsf{x}_0 = 0.0$  e as precisões  $\mathsf{\varepsilon}_1 = \mathsf{\varepsilon}_2 = 10^{-4}$ :

Tabela 15 – Experimento 2 - Método de Newton - f(x) =  $2x + x\cos(x) - 2$ 

| K. | $\chi_{\rm k}$ | $ x_k - x_{k-1} $ | $f(x_k)$      |
|----|----------------|-------------------|---------------|
|    | 0.0            |                   | $-2.00000000$ |
|    | 0.66666667     | 0.66666667        | $-0.14274183$ |
|    | 0.72680291     | 0.06013624        | $-0.00325246$ |
|    | 0.72823928     | 0.00143638        | $-0.00000193$ |

O tempo de execução no Método de Newton foi  $0.00237352$  segundos e, escolhendo então  $x = 0.72823928$ , vamos ter  $|f(x)| = 1.93 \times 10^{-6}$ .

Para o Método da Secante foram consideradas as aproximações iniciais  $x_0 = 2.0$  e  $x_1 = 0.0$ e as precisões  $\epsilon_1 = \epsilon_2 = 10^{-4}$ . A Tabela 16 mostra as iterações do método:

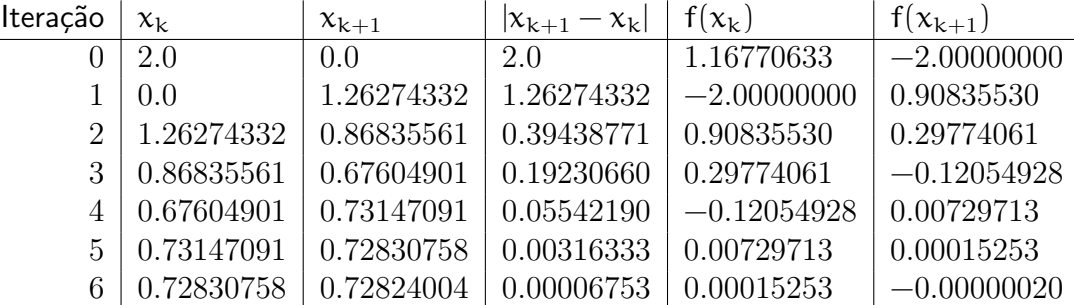

Tabela 16 – Experimento 2 - Método da Secante - f(x) =  $2x + x\cos(x) - 2$ 

O tempo de execução para esse método foi  $0.00321311$  segundos e, escolhendo então  $x = 0.72824004$ , vamos ter  $|f(x)| = 2.0 \times 10^{-7}$ .

A Tabela 17 resume os resultados obtidos no experimento 2:

| Método        | k  | Tempo (s)  | Precisão               |
|---------------|----|------------|------------------------|
| Bisseção      | 15 | 0.00412021 | $1.88 \times 10^{-6}$  |
| Posição Falsa | 6  | 0.00315469 | $6.219 \times 10^{-5}$ |
| Ponto Fixo    | 6  | 0.00304693 | $2.245 \times 10^{-5}$ |
| Newton        | 3  | 0.00237352 | $1.93 \times 10^{-6}$  |
| Secante       |    | 0.00321311 | $2.0 \times 10^{-7}$   |

Tabela 17 – Experimento 2 - Resumo - f(x) =  $2x + x\cos(x) - 2$ 

Como podemos ver na Tabela 17, o Método de Newton foi novamente o mais rápido, tanto pelo número de iterações quanto pelo tempo decorrido. Os Métodos da Secante, Ponto Fixo e Posição Falsa obtiveram resultados semelhantes, sendo a mesma quantidade de iterações e os tempos de execução bem próximos, no entanto, o Método da Secante obteve uma raiz mais próxima da real, seguido do Método do Ponto Fixo. O Método da Bisseção mais uma vez foi o mais lento, tendo 15 iterações e um tempo  $72.57\%$  maior que o menor tempo para este experimento.

## 8.3 Experimento 3

A terceira função escolhida foi f $(x) = \ln x^2 + se{n(x)} + x - 7$ , cujo o gráfico pode ser visto na Figura 17.

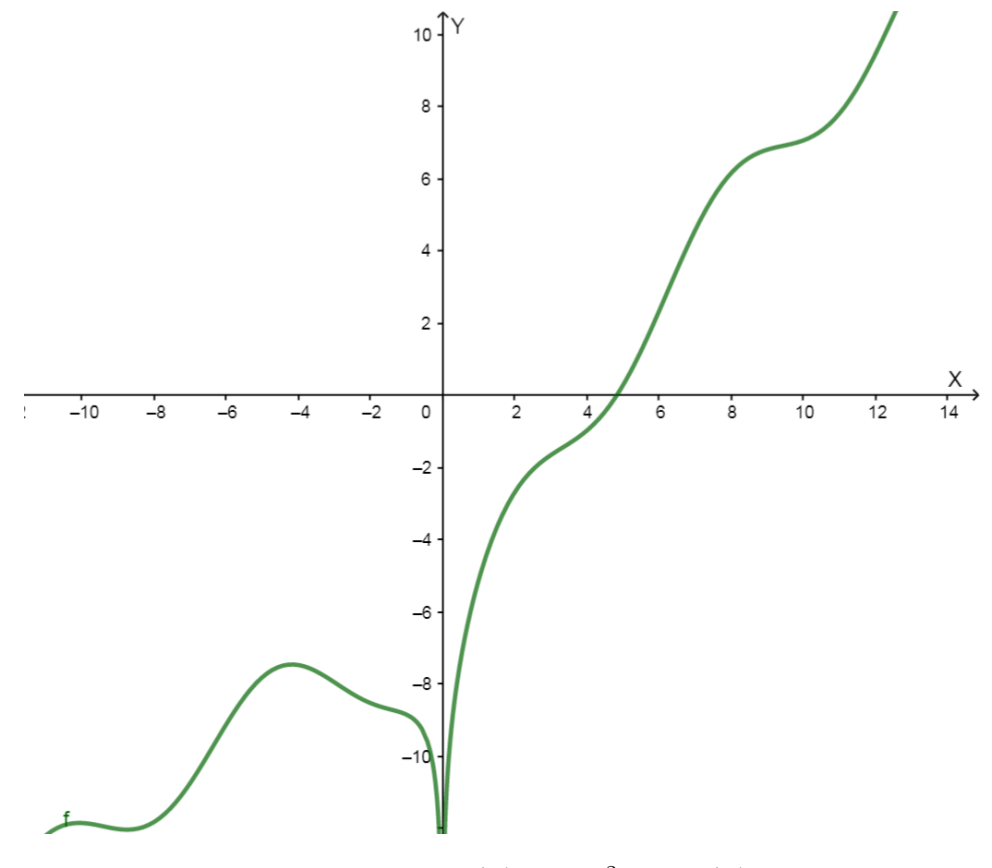

Figura 17 – Gráfico de  $f(x) = \ln x^2 + \operatorname{sen}(x) + x - 7$ 

Temos que  $f'(x) = 2/x + cos(x) + 1$  e  $f''(x) = -2/x^2 - sen(x)$ . Logo,  $f(x)$ ,  $f'(x)$  e  $\mathsf{f}''(\mathsf{x})$  são contínuas em  $\mathbb{R}\backslash\{0\}$ . É possível observar na Figura 17, que  $\mathsf{f}(\mathsf{x})=0$  para um  $\mathsf{x}$ entre 4 e 6.

No Método da Bisseção foi considerado como intervalo inicial  $[4,6]$  e a precisão  $\epsilon = 10^{-4}.$ A quantidade de iterações k vai ser a mesma do experimento 1 e 2, ou seja, 15, pois o intervalo inicial tem a mesma amplitude e o erro admitido é o mesmo. A Tabela 18 mostra os passos iterados do Método da Bisseção:

| k              | $a_k$      | $\rm b_k$  | $x_k$      | $ a_k - b_k $ | $f(x_k)$      |
|----------------|------------|------------|------------|---------------|---------------|
| 0              | 4.0        | 6.0        | 5.0        | 2.0           | 0.25995155    |
| 1              | 4.0        | 5.0        | 4.5        | 1.0           | $-0.46937532$ |
| $\overline{2}$ | 4.5        | 5.0        | 4.75       | 0.5           | $-0.13300355$ |
| 3              | 4.75       | 5.0        | 4.875      | 0.25          | 0.05643227    |
| 4              | 4.75       | 4.875      | 4.8125     | 0.125         | $-0.04005968$ |
| 5              | 4.8125     | 4.875      | 4.84375    | 0.0625        | 0.00774389    |
| 6              | 4.8125     | 4.84375    | 4.828125   | 0.03125       | $-0.01626867$ |
| $\overline{7}$ | 4.828125   | 4.84375    | 4.8359375  | 0.015625      | $-0.00429007$ |
| 8              | 4.8359375  | 4.84375    | 4.83984375 | 0.0078125     | 0.00171999    |
| 9              | 4.8359375  | 4.83984375 | 4.83789063 | 0.00390625    | $-0.00128677$ |
| 10             | 4.83789063 | 4.83984375 | 4.83886719 | 0.00195313    | 0.00021618    |
| 11             | 4.83789063 | 4.83886719 | 4.83837891 | 0.00097656    | $-0.00053540$ |
| 12             | 4.83837891 | 4.83886719 | 4.83862305 | 0.00048828    | $-0.00015964$ |
| 13             | 4.83862305 | 4.83886719 | 4.83874512 | 0.00024414    | 0.00002827    |
| 14             | 4.83862305 | 4.83874512 | 4.83868408 | 0.00012207    | $-0.00006569$ |
| 15             | 4.83868408 | 4.83874512 | 4.83871460 | 0.00006104    | $-0.00001871$ |

Tabela 18 – Experimento 3 - Método da Bisseção -  $f(x) = \ln x^2 + \text{sen}(x) + x - 7$ 

O tempo de execução para esse método foi  $0.00367929$  segundos e, escolhendo então  $x = 4.83871460$ , vamos ter  $|f(x)| = 1.871 \times 10^{-5}$ .

No Método da Posição Falsa foi considerado o mesmo intervalo inicial do Método da Bisseção  $[4,6]$  e as precisões  $\epsilon_1=\epsilon_2=10^{-4}$ . A Tabela 19 traz as iterações realizadas pelo método:

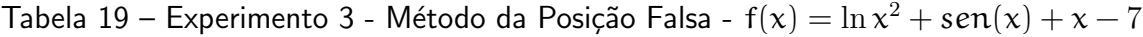

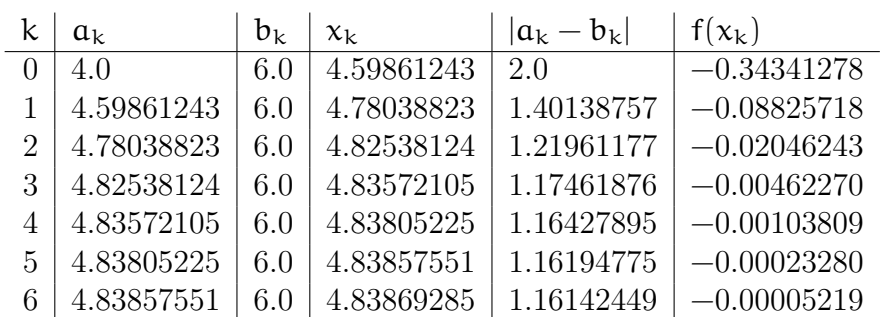

O tempo de execução no Método da Posição Falsa foi 0.00280614 segundos e, escolhendo então  $x = 4.83869285$ , vamos ter  $|f(x)| = 5.219 \times 10^{-5}$ .

Para o Método do Ponto Fixo, vamos considerar  $\phi(x) = 7 - \ln x^2 - \text{sen}(x)$ , logo  $\phi'(\mathsf{x}) = -2/\mathsf{x} - \cos(\mathsf{x})$ . Observe que as funções  $\phi(\mathsf{x})$  e  $\phi'(\mathsf{x})$  são contínuas em  $\mathbb{R}\setminus\{0\}$  e, no intervalo  $[4,6]$ ,  $\varphi'(\mathsf{x}) \leqslant \mathsf{M} < 1$ . A Tabela 20 apresenta os passos realizados pelo método considerando a estimativa inicial  ${\mathsf x}_0 = 4.0$  e as precisões  ${\mathsf \epsilon}_1 = {\mathsf \epsilon}_2 = 10^{-4}$ :

| k              | $\chi_{\rm k}$ | $ \chi_k - \chi_{k-1} $ | $\phi(x_k)$ | $f(x_k)$      |
|----------------|----------------|-------------------------|-------------|---------------|
| 0              | 4.0            |                         | 4.98421377  | $-0.98421377$ |
| 1              | 4.98421377     | 0.98421377              | 4.75073122  | 0.23348256    |
| $\overline{2}$ | 4.75073122     | 0.23348256              | 4.88266793  | $-0.13193672$ |
| 3              | 4.88266793     | 0.13193672              | 4.81415398  | 0.06851395    |
| 4              | 4.81415398     | 0.06851395              | 4.85170576  | $-0.03755178$ |
| 5              | 4.85170576     | 0.03755178              | 4.83165041  | 0.02005535    |
| 6              | 4.83165041     | 0.02005535              | 4.84252056  | $-0.01087015$ |
| 7              | 4.84252056     | 0.01087015              | 4.83667410  | 0.00584646    |
| 8              | 4.83667410     | 0.00584646              | 4.83983191  | $-0.00315781$ |
| 9              | 4.83983191     | 0.00315781              | 4.83813015  | 0.00170176    |
| 10             | 4.83813015     | 0.00170176              | 4.83904836  | $-0.00091821$ |
| 11             | 4.83904836     | 0.00091821              | 4.83855326  | 0.00049511    |
| 12             | 4.83855326     | 0.00049511              | 4.83882032  | $-0.00026706$ |
| 13             | 4.83882032     | 0.00026706              | 4.83867629  | 0.00014403    |
| 14             | 4.83867629     | 0.00014403              | 4.83875397  | $-0.00007768$ |

Tabela 20 – Experimento 3 - Método do Ponto Fixo -  $f(x) = \ln x^2 + \text{sen}(x) + x - 7$ 

O tempo de execução no Método do Ponto Fixo foi  $0.00364416$  segundos e, escolhendo então  $x = 4.83867629$ , vamos ter  $|f(x)| = 7.768 \times 10^{-5}$ .

Como f(x), f'(x) e f"(x) são contínuas em  $\mathbb{R}\setminus\{0\}$ , e f'( $\xi$ ) = 2/ $\xi$  + cos( $\xi$ ) + 1  $\neq$  0, pois  $4 < \xi < 6$ . A Tabela 21 traz os passos iterados do Método de Newton considerando a estimativa inicial  $\mathsf{x}_0 = 4.0$  e as precisões  $\mathsf{\varepsilon}_1 = \mathsf{\varepsilon}_2 = 10^{-4}$ :

Tabela 21 – Experimento 3 - Método de Newton -  $f(x) = \ln x^2 + \text{sen}(x) + x - 7$ 

|                | $\chi_{\rm k}$ | $ x_k - x_{k-1} $ | $f(x_k)$      |
|----------------|----------------|-------------------|---------------|
|                | 40             |                   | $-0.98421377$ |
|                | 5.16288339     | 1.16288339        | 0.54564188    |
| $\overline{2}$ | 4.86353922     | 0.29934417        | 0.03847350    |
| 3              | 4.83890512     | 0.02463410        | 0.00027458    |
|                | 4.83872676     | 0.00017836        | 0.00000001    |

O tempo de execução no Método de Newton foi  $0.00244418$  segundos e, escolhendo então  $x = 4.83872676$ , vamos ter  $|f(x)| = 1.0 \times 10^{-8}$ .

Para o Método da Secante foram consideradas as aproximações iniciais  $x_0 = 4.0$  e  $x_1 = 6.0$ e as precisões  $\epsilon_1 = \epsilon_2 = 10^{-4}$ . A Tabela 22 mostra as iterações do método:

| Iteração       | $x_k$      | $x_{k+1}$  | $ x_{k+1}-x_k $ | $f(x_k)$      | $f(x_{k+1})$  |
|----------------|------------|------------|-----------------|---------------|---------------|
|                | 4.0        | 6.0        | 2.0             | $-0.98421377$ | 2.30410344    |
|                | 6.0        | 4.59861243 | 1.40138757      | 2.30410344    | $-0.34341278$ |
| $\overline{2}$ | 4.59861243 | 4.78038823 | 0.18177581      | $-0.34341278$ | $-0.08825718$ |
| 3              | 4.78038823 | 4.84326367 | 0.06287544      | $-0.08825718$ | 0.00699316    |
| 4              | 4.84326367 | 4.83864744 | 0.00461624      | 0.00699316    | $-0.00012209$ |
| 5              | 4.83864744 | 4.83872665 | 0.00007921      | $-0.00012209$ | $-0.00000016$ |

Tabela 22 – Experimento 3 - Método da Secante -  $f(x) = \ln x^2 + \text{sen}(x) + x - 7$ 

O tempo de execução para esse método foi  $0.00285114$  segundos e, escolhendo então  $x = 4.83872665$ , vamos ter  $|f(x)| = 1.6 \times 10^{-7}$ .

A Tabela 23 apresenta o resumo dos resultados obtidos no experimento 3:

Tabela 23 – Experimento 3 - Resumo -  $f(x) = \ln x^2 + \text{sen}(x) + x - 7$ 

| Método        | $\vert k \vert$ | Tempo (s)  | Precisão               |
|---------------|-----------------|------------|------------------------|
| Bisseção      | 15              | 0.00367929 | $1.871 \times 10^{-5}$ |
| Posição Falsa | 6               | 0.00280614 | $5.219 \times 10^{-5}$ |
| Ponto Fixo    | 14              | 0.00364416 | $7.768 \times 10^{-5}$ |
| Newton        |                 | 0.00244418 | $1.0 \times 10^{-8}$   |
| Secante       | $\overline{5}$  | 0.00285114 | $1.6 \times 10^{-7}$   |

Como podemos ver na Tabela 23, o Método de Newton, como era esperado, foi o mais rápido, tanto pelo número de iterações quanto pelo tempo decorrido, além de ter obtido a melhor aproximação para o zero da função. O Método da Secante foi o segundo em relação ao número de iterações e à aproximação da raiz, ficando com o tempo de execução bem próximo ao da Posição Falsa, que foi o terceiro entre os métodos quanto ao número de iterações.

Nesse terceiro experimento, o Método do Ponto Fixo teve uma convergência lenta, com a quantidade de iterações e o tempo bem próximos ao do Método da Bisseção. O Método do Ponto Fixo sempre pode ter essas variações de velocidade de convergência devido a escolha da sua função iteração, que tem infinitas possibilidades de escolha, como por exemplo, o Método de Newton e o Método da Secante podem ser considerados casos específicos do Método do Ponto Fixo com funções iterações eficazes no processo de convergência.

#### 8.4 Experimento 4

Para esse teste foi definida a função  $f(x) = e^{x} - x^{2} - 4x + 5$ . As suas primeira e segunda derivada são, respectivamente,  $f'(x) = e^x - 2x - 4$  e  $f''(x) = e^x - 2$ . Logo,  $f(x)$ ,  $f'(x)$  e  $f''(x)$  são contínuas em  $\mathbb R$ . Pelo gráfico da Figura 18 na página seguinte, podemos observar que existe uma raiz no intervalo  $[-6, -4]$ .

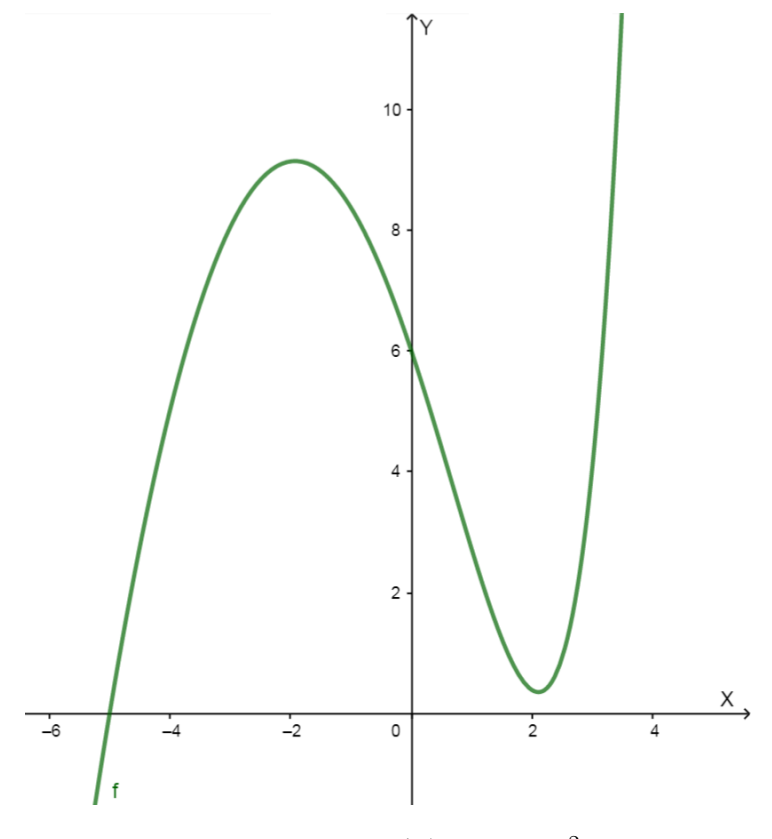

Figura 18 – Gráfico de  $f(x) = e^x - x^2 - 4x + 5$ 

Para o Método da Bisseção, foi considerado o intervalo [-6, -4] como o inicial e a precisão requerida  $\epsilon = 10^{-4}$ . A quantidade de iterações k vai ser a mesma dos experimentos anteriores, ou seja, 15. A Tabela 24 traz as iterações do Método da Bisseção:

| k              | $a_k$         | $\rm b_k$     | $x_k$         | $ a_k - b_k $ | $f(x_k)$      |
|----------------|---------------|---------------|---------------|---------------|---------------|
| $\overline{0}$ | $-6.0$        | $-4.0$        | $-5.0$        | 2.0           | 0.00673795    |
| $\mathbf{1}$   | $-6.0$        | $-5.0$        | $-5.5$        | 1.0           | $-3.24591323$ |
| $\overline{2}$ | $-5.5$        | $-5.0$        | $-5.25$       | 0.5           | $-1.55725248$ |
| 3              | $-5.25$       | $-5.0$        | $-5.125$      | 0.25          | $-0.75967878$ |
| $\overline{4}$ | $-5.125$      | $-5.0$        | $-5.0625$     | 0.125         | $-0.37257653$ |
| 5              | $-5.0625$     | $-5.0$        | $-5.03125$    | 0.0625        | $-0.18194592$ |
| 6              | $-5.03125$    | $-5.0$        | $-5.015625$   | 0.03125       | $-0.08736066$ |
| 7              | $-5.015625$   | $-5.0$        | $-5.0078125$  | 0.015625      | $-0.04025052$ |
| 8              | $-5.0078125$  | $-5.0$        | $-5.00390625$ | 0.0078125     | $-0.01674108$ |
| 9              | $-5.00390625$ | $-5.0$        | $-5.00195313$ | 0.00390625    | $-0.00499776$ |
| 10             | $-5.00195313$ | $-5.0$        | $-5.00097656$ | 0.00195313    | 0.00087104    |
| 11             | $-5.00195313$ | $-5.00097656$ | $-5.00146484$ | 0.00097656    | $-0.00206312$ |
| 12             | $-5.00146484$ | $-5.00097656$ | $-5.00122070$ | 0.00048828    | $-0.00059598$ |
| 13             | $-5.00122070$ | $-5.00097656$ | $-5.00109863$ | 0.00024414    | 0.00013754    |
| 14             | $-5.00122070$ | $-5.00109863$ | $-5.00115967$ | 0.00012207    | $-0.00022921$ |
| 15             | $-5.00115967$ | $-5.00109863$ | $-5.00112915$ | 0.00006104    | $-0.00004583$ |

Tabela 24 – Experimento 4 - Método da Bisseção -  $f(x) = e^x - x^2 - 4x + 5$ 

O tempo de execução para esse método foi  $0.00397294$  segundos e, escolhendo então  $\mathsf{x} = -5.00112915$ , vamos ter  $|\mathsf{f}(\mathsf{x})| = 4.583 \times 10^{-5}.$ 

No Método da Posição Falsa também foi considerado como intervalo inicial [−6, −4] e as precisões  $\epsilon_1 = \epsilon_2 = 10^{-4}$ . A Tabela 25 mostra as iterações realizadas pelo método:

 $k \mid a_k \mid b_k \mid x_k \mid |a_k - b_k| \mid f(x_k)$  $-6.0$   $-4.0$   $-4.83528358$   $2.0$  0.96911144 −6.0 −4.83528358 −4.97696703 1.16471642 0.14456223  $2 | -6.0 | -4.97696703 | -4.99767415 | 1.02303297 | 0.02070336$  $3 | -6.0 | -4.99767415 | -5.00063095 | 1.00232585 | 0.00294761$  $4 \mid -6.0 \mid -5.00063095 \mid -5.00105174 \mid 0.99936905 \mid 0.00041931$ |  $-6.0$  |  $-5.00105174$  |  $-5.00111160$  | 0.99894826 | 0.00005964

Tabela 25 – Experimento 4 - Método da Posição Falsa - f $(x) = e^{x} - x^{2} - 4x + 5$ 

O tempo de execução no Método da Posição Falsa foi 0.00304375 segundos e, escolhendo então  $x = -5.00111160$ , vamos ter  $|f(x)| = 5.964 \times 10^{-5}$ .

A Tabela 26 apresenta os passos realizados pelo Método do Ponto Fixo nesse caso:

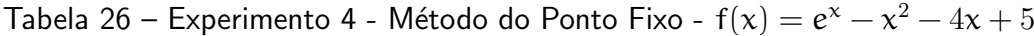

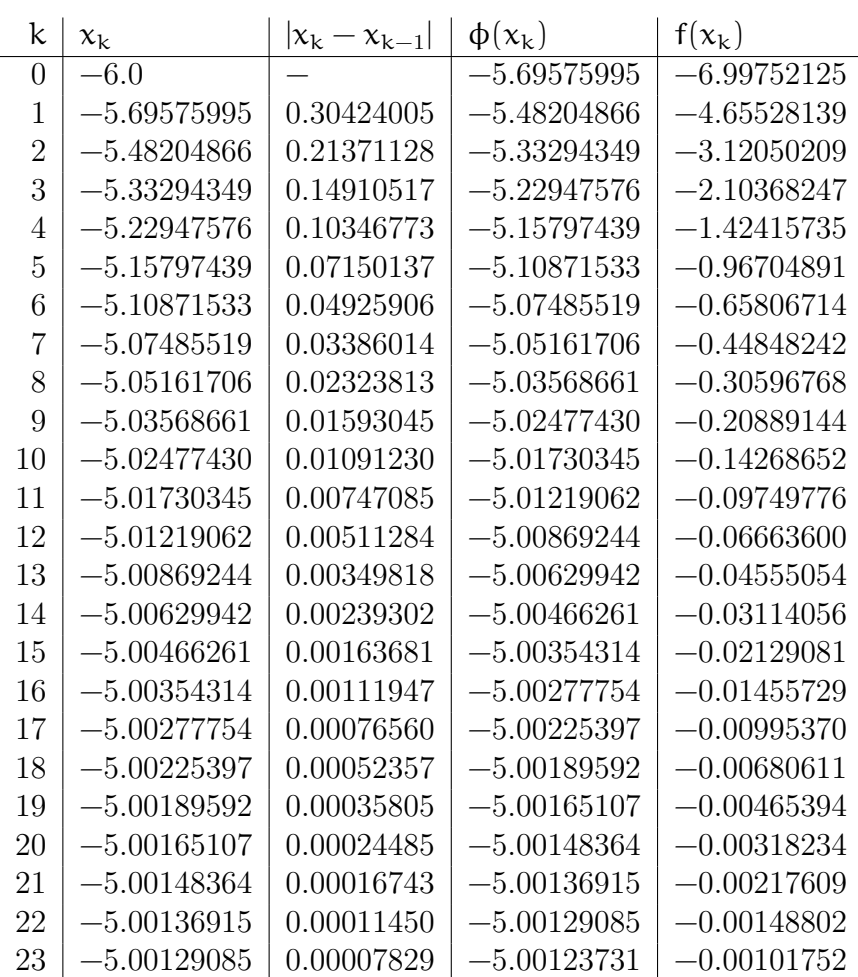

Para o Método do Ponto Fixo, foi considerado  $\phi(x) = (e^x + 3x^2 - 3x + 5)/(4x + 1)$ , logo  $\phi'(\mathbf{x}) = [e^{x}(4\mathbf{x}-3) + 12\mathbf{x}^{2} + 6\mathbf{x} - 23]/(4\mathbf{x} + 1)^{2}$ . Observe que as funções φ(x) e φ'(x) são contínuas no intervalo  $[-6, -4]$ , pois a descontinuidade acontece somente em  $x = -1/4$ , e, no intervalo  $[-6, -4]$ ,  $\varphi'(\mathsf{x}) \leqslant \mathsf{M} < 1$ . A estimativa inicial utilizada foi  $\mathsf{x}_0 = -6.0$  e as precisões  $\epsilon_1 = \epsilon_2 = 10^{-4}.$ 

O tempo de execução no Método do Ponto Fixo foi 0.00512397 segundos e, escolhendo então  $x = -5.00129085$ , vamos ter  $|f(x)| = 1.018 \times 10^{-3}$ .

Como f(x), f'(x) e f"(x) são contínuas em  $\mathbb{R}\setminus\{0\}$ , e f'( $\xi$ ) =  $e^{\xi} - 2(\xi) - 4 > 0$ , pois  $e^{\xi}$  é sempre positivo e,  $-2(\xi) - 4 > 0$ , visto que  $\xi < -2$ . A Tabela 27 traz os passos iterados do Método de Newton considerando a estimativa inicial  $\mathsf{x}_0 = -6.0$  e as precisões  $\bm{\epsilon}_1 = \bm{\epsilon}_2 = 10^{-4}$ :

| $\mathsf{k}$   | $\chi_{\rm k}$                                 | $ \mathbf{x}_{k} - \mathbf{x}_{k-1} $ $ f(\mathbf{x}_{k}) $ |               |
|----------------|------------------------------------------------|-------------------------------------------------------------|---------------|
|                | $-6.0$                                         |                                                             | $-6.99752125$ |
|                | $-5.12558078$   0.87441922   $-0.76331243$     |                                                             |               |
| $\mathfrak{D}$ | $-5.00358945$   0.12199132                     |                                                             | $-0.01483581$ |
| $\mathcal{S}$  | $-5.00112253 \mid 0.00246692 \mid -0.00000607$ |                                                             |               |

Tabela 27 – Experimento 4 - Método de Newton -  $f(x) = e^x - x^2 - 4x + 5$ 

O tempo de execução para esse método foi  $0.00219153$  segundos e, escolhendo então  $x = -5.00112253$ , vamos ter  $|f(x)| = 6.07 \times 10^{-6}$ .

No Método da Secante foram consideradas as aproximações iniciais  $x_0 = -4.0$  e  $x_1 = -6.0$ e as precisões  $\epsilon_1 = \epsilon_2 = 10^{-4}$ . A Tabela 28 mostra as iterações desenvolvidas pelo método:

Tabela 28 – Experimento 4 - Método da Secante -  $f(x) = e^{x} - x^{2} - 4x + 5$ 

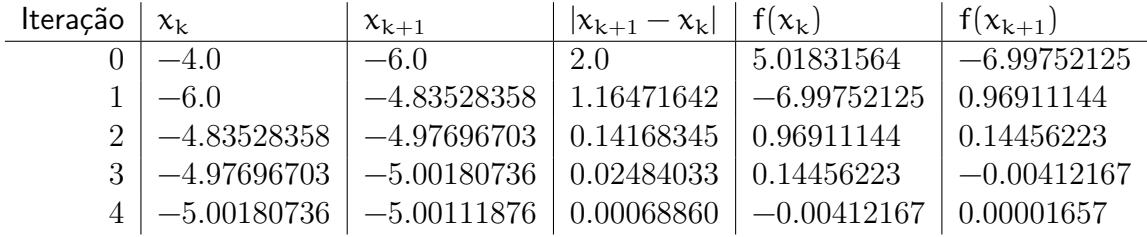

Para o Método da Secante o tempo de execução foi 0.00289967 segundos e, escolhendo então  $x = -5.00111876$ , vamos ter  $|f(x)| = 1.657 \times 10^{-5}$ .

A Tabela 29 apresenta o resumo dos resultados obtidos no experimento 4:

Tabela 29 – Experimento 4 - Resumo -  $f(x) = e^x - x^2 - 4x + 5$ 

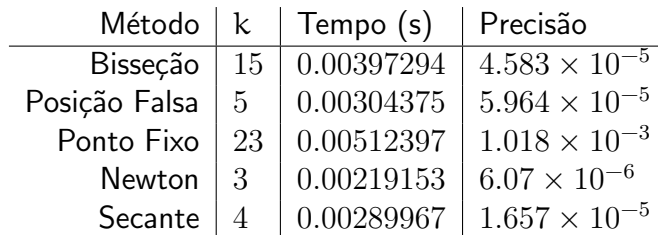
Como podemos ver na Tabela 29, novamente o Método de Newton foi o mais rápido, tanto pelo número de iterações quanto pelo tempo decorrido, além de ter obtido a aproximação do zero da função mais próxima da real. O Método da Secante foi o segundo em todos os outros requisitos, ficando o Método da Posição Falsa em terceiro. Nesse exemplo estudado, o Método da Bisseção não foi o pior método na busca da raiz, mas sim o Método do Ponto Fixo.

Podemos observar que o Método do Ponto Fixo teve uma convergência bastante lenta nesse caso, com 23 iterações (8 a mais que o Método da Bisseção) e com o tempo  $28.97\%$ maior que o Método da Bisseção e  $133.81\%$  maior que o Método de Newton. Além disso, o critério de parada que finalizou as iterações foi a diferença entre os candidatos a zero da função, ao contrário dos outros três testes, o que ocasionou uma precisão abaixo do esperado, somente na terceira casa decimal.

# 9 Conclusões

A utilização de métodos numéricos para encontrar zeros de funções mostrou-se eficaz, chegando a ótimos resultados de maneira rápida e, que apesar de ser uma aproximação, a diferença entre a raiz real e a raiz aproximada sempre ficará dentro de uma precisão pré-definida.

Dentre os métodos utilizados, percebe-se que o Método de Newton foi o mais eficiente, sempre encontrando o zero da função em um menor tempo, com uma menor quantidade de iterações e com uma melhor precisão. O Método da Secante teve bons resultados mas foi relativamente inferior ao de Newton, até pela sua ordem de convergência ser  $p \approx 1,618$  e a do Método de Newton ser  $p = 2$ . O Método do Ponto Fixo tem uma eficiêcnia a parte, pois tudo dependerá da função iteração escolhida, como por exemplo temos o próprio Método de Newton, que é um caso específico do Método do Ponto Fixo aonde a função iteração é escolhida de maneira a acelerar a convergência. Analisando os outros dois métodos, o Método da Posição Falsa obteve uma performance melhor do que o Método da Bisseção, que é o método mais simples entre os explicados.

Conclui-se que a utilização de métodos numéricos é uma ótima escolha na busca de soluções de problemas, pois se mostrou eficiente nas situações e casos mostrados, obtendo resultados com um excelente grau de precisão, que dependendo da sua aplicação, torna o erro irrelevante.

O contato dos alunos com esses métodos iterativos no ensino médio poderá ser uma aplicação importante para aumentar o interesse deles na área da matemática e das tecnologias, pois os mesmos enxergarão de maneira simples e iterativa as soluções de muitos problemas nos quais suas resoluções manuais seriam cansativas.

O emprego de métodos numéricos é uma ferramenta que tende a facilitar a vida não só de estudantes, mas também de professores e pesquisadores de um modo geral, já que eles eliminam cálculos de grandes dificuldades de resolução, e, até mesmos encontram soluções para casos em que a matemática declarou ser impossível de se chegar a uma solução analítica. Lembrando que a utilização da matemática ainda é necessária nas aplicações, no entanto, de uma maneira mais simples e facilitada.

# Referências

- [1] AFUSO, Anderson Yassuhiro. Métodos Numéricos para Encontrar Zeros de Funções: Aplicações para o Ensino Médio. 2014. 63f. Dissertação (Mestrado Profissional em Matemática - PROFMAT) - Instituto de Geociências e Ciências Exatas, Universidade Estadual Paulista "Júlio de Mesquita Filho", Rio Claro, 2014. [13](#page-13-0)
- [2] BARRICO, Carlos Manuel Chorro Simões. Computação Científica. Departamento de Informática, Universidade da Beira Interior, Covilhã - Portugal, 2019. Disponível em <https://www.di.ubi.pt/ cbarrico/Disciplinas/ComputacaoCientifica/Downloads/Capitulo %203 %20- %20Metodos %20Numericos %20Iterativos.pdf>. Acesso em: 05 de dezembro de 2019.
- [3] BATISTA, William Canellas. Métodos iterativos na resolução de equações. 2014. Dissertação (Mestrado Profissional em Matemática - PROFMAT) - Instituto de Matemática Pura e Aplicada, Rio de Janeiro, 2014. [13](#page-13-0)
- [4] CORRÊA, Sonia Dourado. O uso de métodos numéricos em problemas de otimização: aplicações no ensino médio. 2016. Dissertação (Mestrado Profissional em Matemática - PROFMAT) - Universidade Estadual de Campinas, Campinas, 2016. [13](#page-13-0)
- [5] COSER, Ivan José. Equações algébricas polinomiais de 3º grau ou superior: solucionando problemas com auxílio de métodos numéricos. 2014. 99f. Dissertação (Mestrado Profissional em Matemática - PROFMAT) - Universidade Estadual de Londrina, Londrina, 2014. [13](#page-13-0)
- [6] FERREIRA, José Álvaro Tadeu. Cálculo Numérico Notas de aulas, Resolução de Equações Não Lineares. Universidade Federal de Ouro Preto - Instituto de Ciências Exatas e Biológicas - Departamento de Computação - Ouro Preto, 2013.
- [7] FLEMMING, Diva Marília; GONCALVES, Mirian Buss. Cálculo A: Funções, limite, derivação e integração. 6 ed., Makron Books - Florianópolis, 2006.
- [8] INSTITUTO DE MATEMÁTICA E ESTATÍSTICA UNIVERSIDADE DE SÃO PAULO. **Piso e Teto**. São Paulo, 2017. Disponível em  $\langle$ https://www.ime.usp.br/ pf/algoritmos/ $>$ . Acesso em: 05 de dezembro de 2019.
- [9] IZMAILOV, Alexey; SOLODOV, Mikhail. Otimização volume 2: Métodos Computacionais. Rio de Janeiro: IMPA, 2007. 458p.
- [10] JERÔNIMO JUNIOR, Alterno. Implementação de Métodos Iterativos e Computacionais para Resolução de Sistemas de Equações Lineares: um Estudo Aplicado.

2015. 116f. Dissertação (Mestrado Profissional em Matemática - PROFMAT) - Universi-dade de Brasília, Brasília, 2015. [13](#page-13-0)

- [11] JORDAN, Pâmella Almeida Quintino. Noções sobre métodos numéricos determinísticos e probabilísticos. 2015. 72f. Dissertação (Mestrado Profissional em Matemática - PROFMAT) - Instituto de Matemática e Estatística, Universidade Federal de Goiás, Goiânia, 2015. [13](#page-13-0)
- [12] JUSTO, Dagoberto Adriano Rizzotto; SAUTER, Esequia; AZEVEDO, Fabio Souto de; GUIDI, Leonardo Fernandes; KONZEN, Pedro Henrique de. Cálculo Numérico: Um Livro Colaborativo, Versão Python. UFRGS - IME - Porto Alegre, 2019.
- [13] LIMA, Elon Lages. Análise no espaço R<sup>n</sup>. Rio de Janeiro: IMPA, 2007. 128p. (Coleção matemática universitária)
- [14] MASSAGO, Sadao. Sequências e Séries. Departamento de Matemática, Universidade Federal de São Carlos, São Carlos, 2014.
- $[15]$  MAURÍCIO, Henrique Aparecido. Da equação do  $2^{\circ}$  grau aos métodos numéricos para resolução de equações. 2013. 64f. Dissertação (Mestrado Profissional em Matemática - PROFMAT) - Universidade Federal de Juiz de Fora, Juiz de Fora, 20[13](#page-13-0). 13
- [16] MUNIZ NETO, Antonio Caminha. Fundamentos de Cálculo. Rio de Janeiro: SBM, 2015. 577p. (Coleção PROFMAT, 15)
- [17] NASCIMENTO, Demilson Antonio do. Métodos para Encontrar Raízes Exatas e Aproximadas de Funções Polinomiais até o 4º Grau. 2015. Dissertação (Mestrado Profissional em Matemática - PROFMAT) - Centro de Ciências Exatas e da Natureza, Universidade Federal da Paraíba, João Pessoa, 2015. [13](#page-13-0)
- [18] PESSOA, Fernanda Diniz; SOUZA, Gilcélia Regiane de. Polinômios: Raízes e utilidade para métodos numéricos. 2015. Artigo (Mestrado Profissional em Matemática -PROFMAT) - CAP, Universidade Federal de São João del-Rei, Ouro Branco, 2015. [13](#page-13-0)
- [19] ROSA, Adriana Carvalho. Uma Introdução à Problemas de Otimização Utilizando o Método da Seção Aurea e Algoritmos Genéticos. 2016. 78f. Dissertação (Mestrado Profissional em Matemática - PROFMAT) - Regional Catalão, Universidade Federal de Goiás, Catalão, 2016. [13](#page-13-0)
- [20] RUGGIERO, Márcia A. Gomes; LOPES, Vera Lúcia da Rocha. Cálculo Numérico: Aspectos Teóricos e Computacionais. 2 ed., Makron Books - São Paulo, 2000.
- [21] SANCHES, Ionildo José; FURLAN, Diógenes Lago. Métodos Numéricos. Universidade Federal do Paraná - Departamento de Informática CI-202. Curitiba, 2007.

[22] SOUZA, Adão Gomes de. Resolução de Equações via Métodos Numéricos: Bissecção e Falsa Posição. 2017. 58f. Dissertação (Mestrado Profissional em Matemática -PROFMAT) - Unidade Acadêmica Especial de Ciências Exatas e Tecnológicas, Universidade Federal de Goiás, Jataí, 2017. [13](#page-13-0)

# APÊNDICE A - Manual para utilização do programa desenvolvido no MATLAB

O primeiro passo é escrever no arquivo f1.m com a função que queremos encontrar o zero conforme a Figura 19.

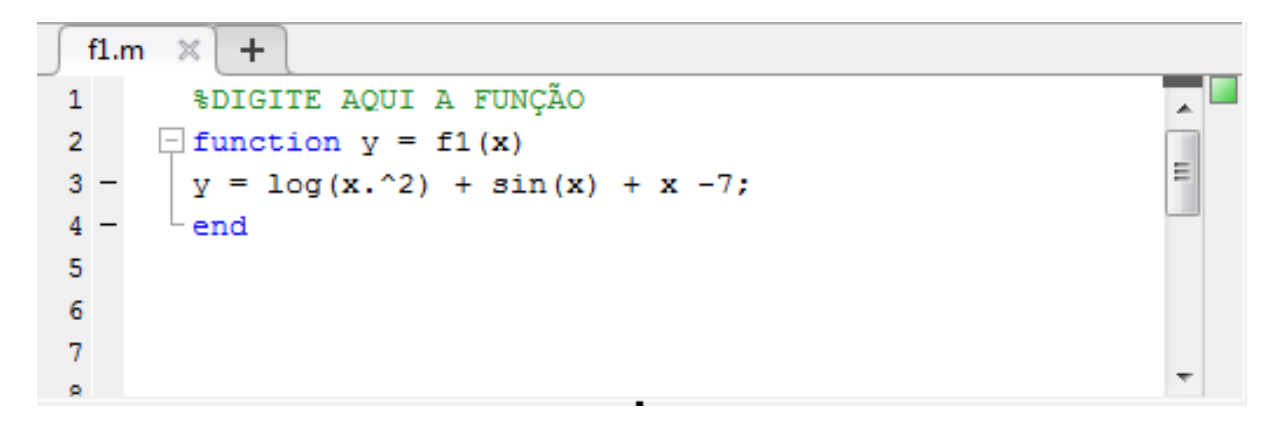

Figura 19 – Escrevendo a função que queremos encontrar o zero

Para usar o Método do Ponto Fixo e o Método de Newton precisamos escrever uma função auxilixar, sendo a função iteração para o caso do Método do Ponto Fixo e, a derivada da função escrita no arquivo fi.m para o Método de Newton. Essa função deve ser escrita no arquivo fuc1.m como pode ser visto na Figura 20.

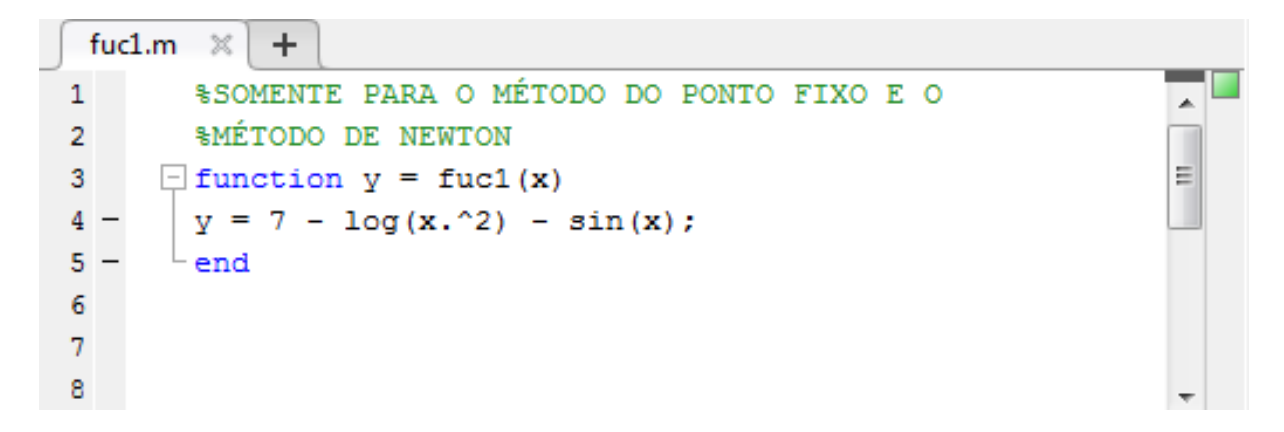

Figura 20 – Inserindo função auxiliar para o Método de Newton ou Ponto Fixo

No arquivo plotarf1.m devemos modificar a variável eixox de acordo com o domínio da função, pois esse arquivo irá gerar o gráfico da função e, se colocarmos um intervalo que não está dentro do seu domínio, poderá gerar problemas para a plotagem do gráfico. O campo para modificação está destacado na Figura 21.

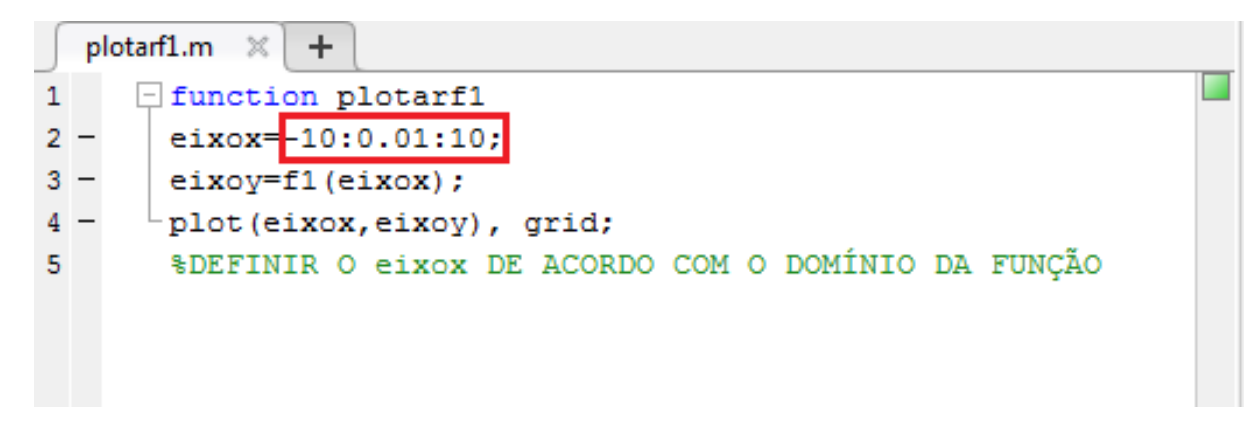

Figura 21 – Definindo o intervalo de plotagem do gráfico da função

Para iniciar o menu, no Command Window do MATLAB escrevemos metodos e pressionamos a tecla enter, como podemos verificar na Figura 22.

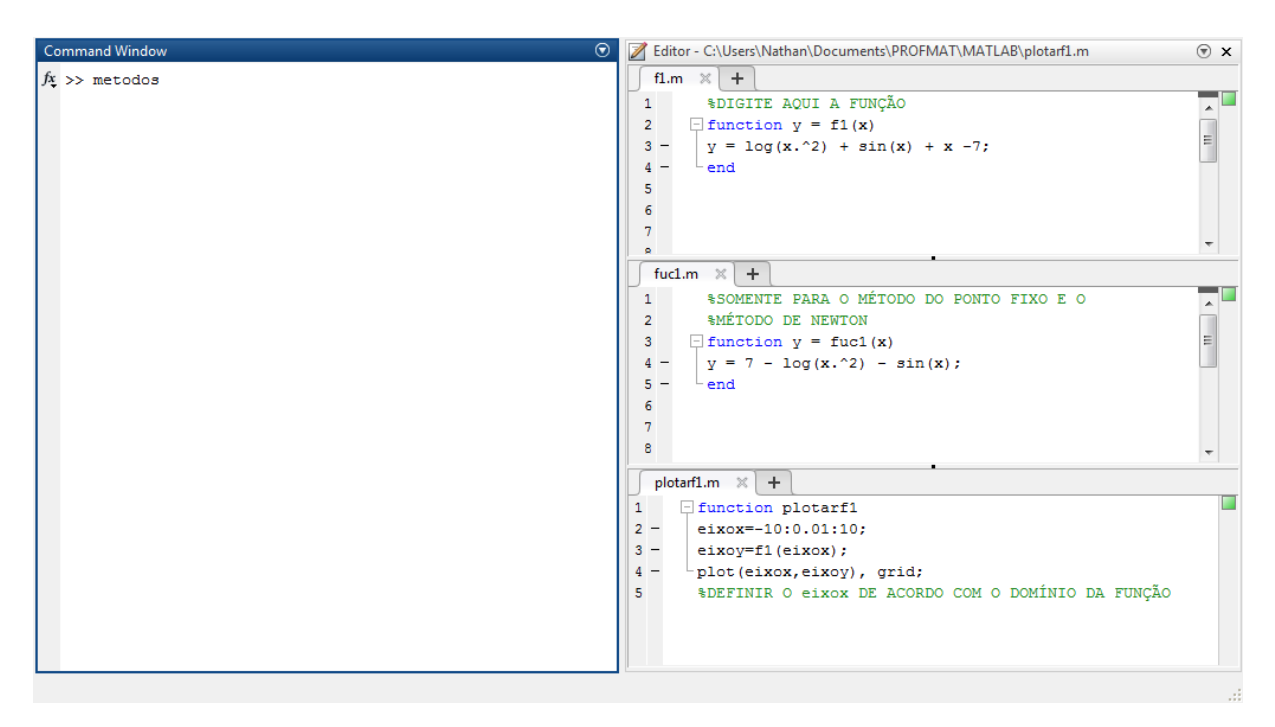

Figura 22 – Iniciando o Menu

Com o menu iniciado, irá aparecer a tela mostrada na Figura 23, então devemos escolher um numéro de acordo com o método que queremos selecionar, ou clicar 0 para finalizar. Se colocarmos um numéro diferente dos disponíveis no menu, aparecerá a mensagem "Entrada Inválida"e o menu retornará para que se escolha uma entrada válida, conforme mostra a Figura 24.

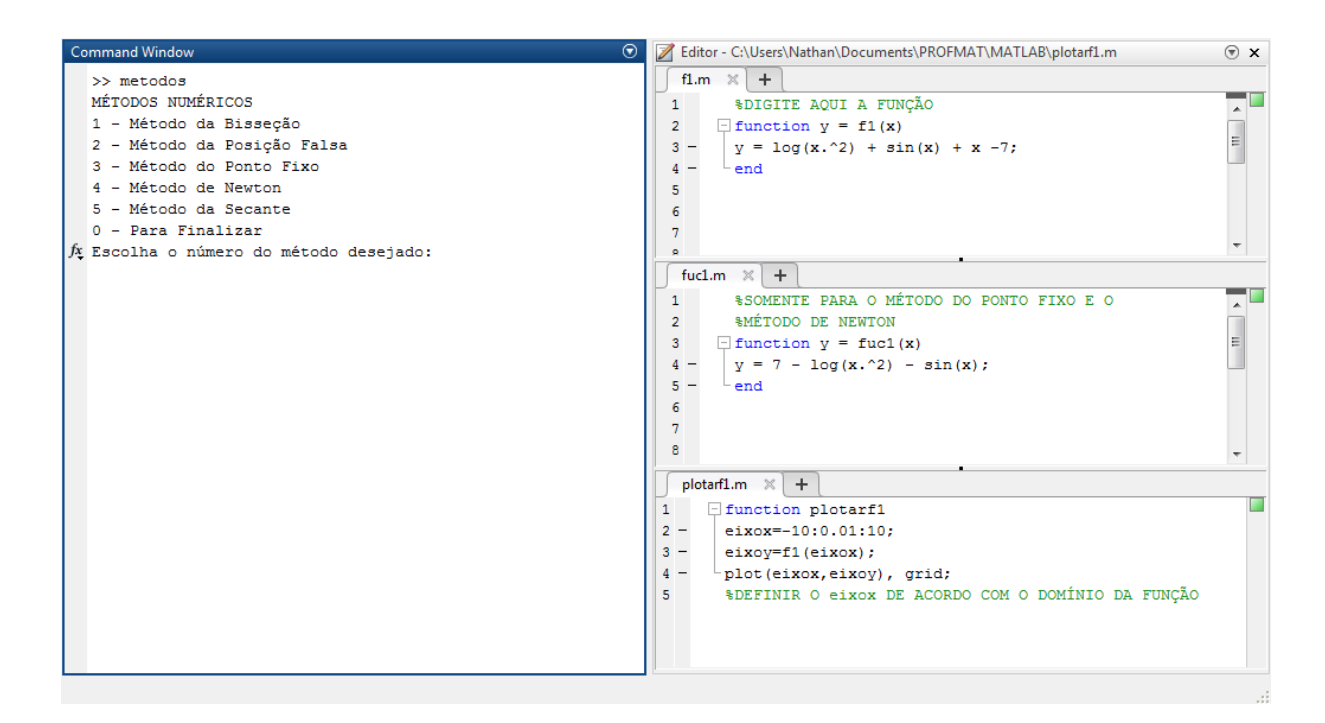

Figura 23 – Menu

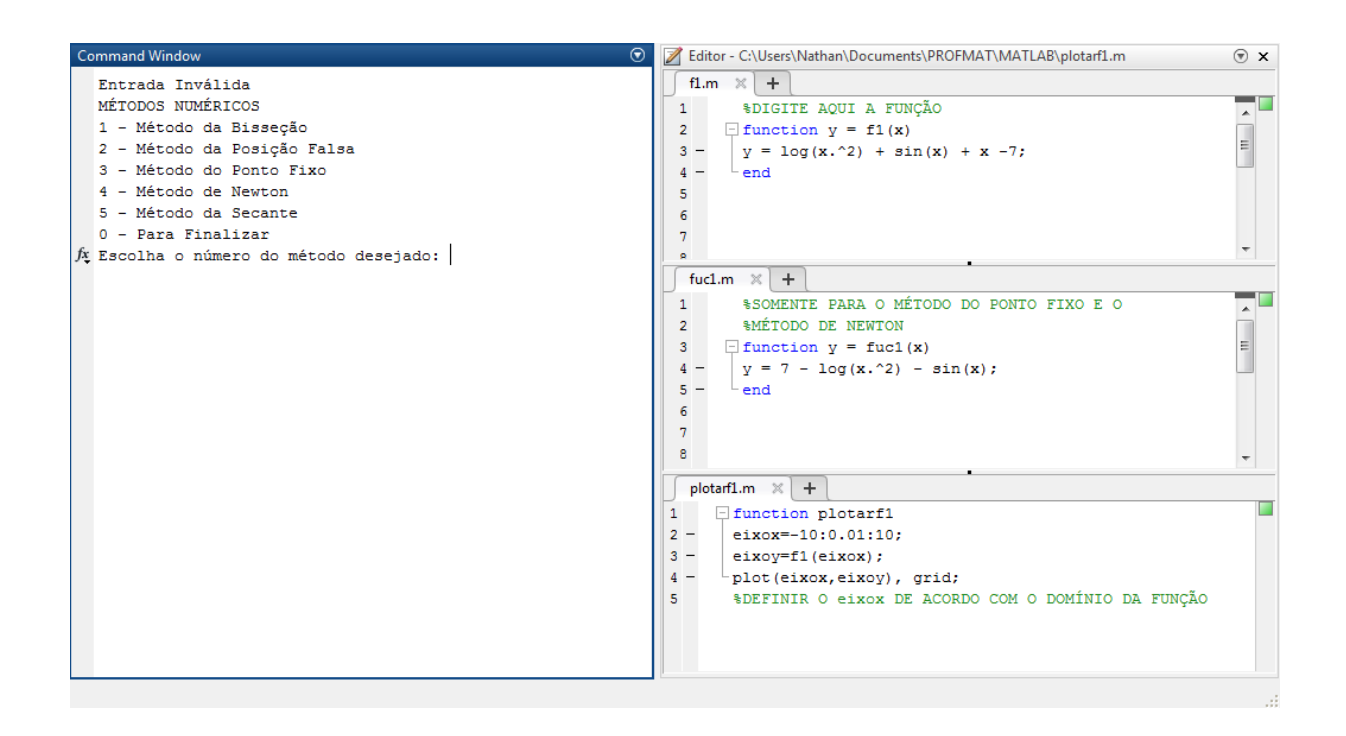

Figura 24 – Tela que aparecerá se escrever um número inválido

Depois de escolhido o método a ser utilizado, irá aparecer na tela o gráfico da função, como pode ser visto na Figura 25, o usuário tem a opção de fechar ou minimizar o gráfico. Esse gráfico tem a função de auxiliar na definição do intervalo ou aproximações iniciais.

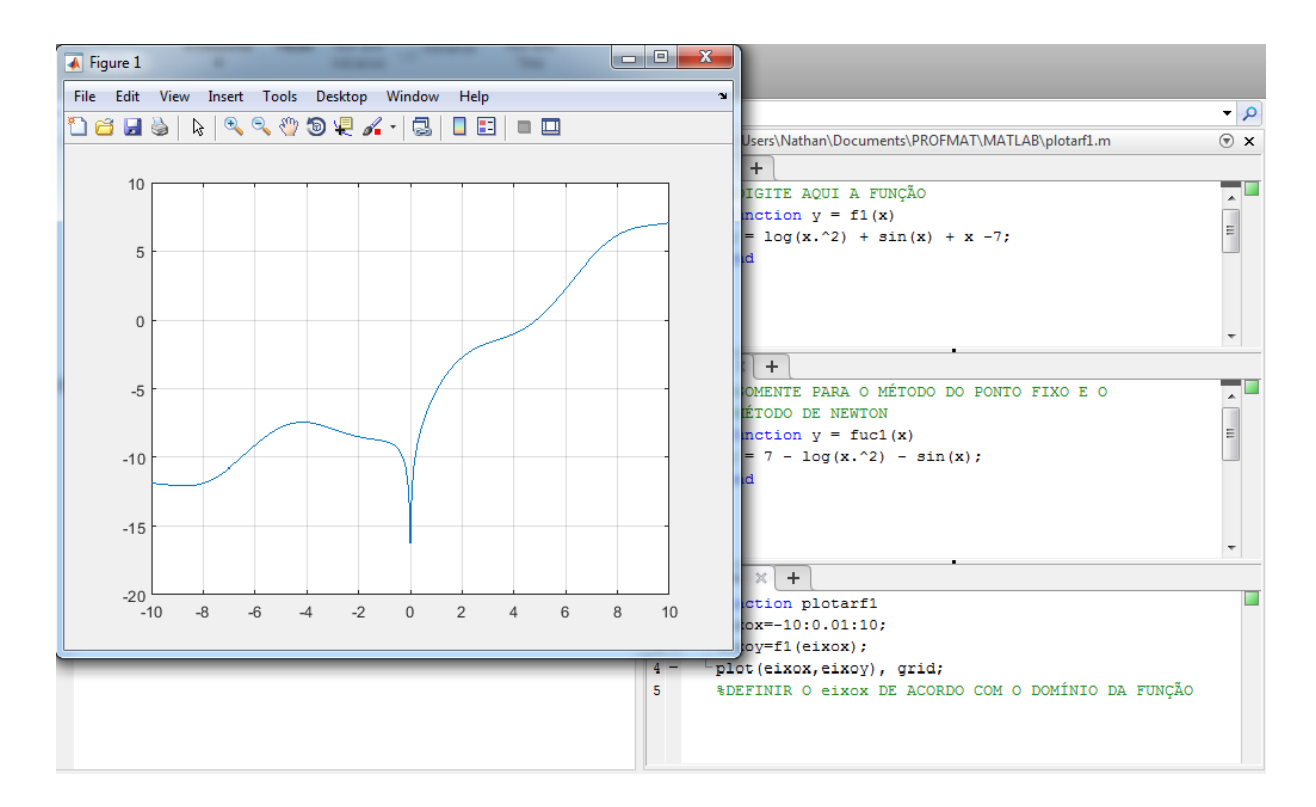

Figura 25 – Plotagem do gráfico da função

Retornando ao menu, se escreve os parâmetros solicitados. No exemplo da Figura 26, foi escolhido o Método da Bisseção, sendo solicitado que se inserisse o intervalo inicial  $[a, b]$  e a precisão requerida.

Figura 26 – Definição dos parâmetros solicitados

Depois de inserido os dados, aparecerá na tela a raiz, o erro, o número de iterações e o tempo de execução, como pode ser visto na Figura 27.

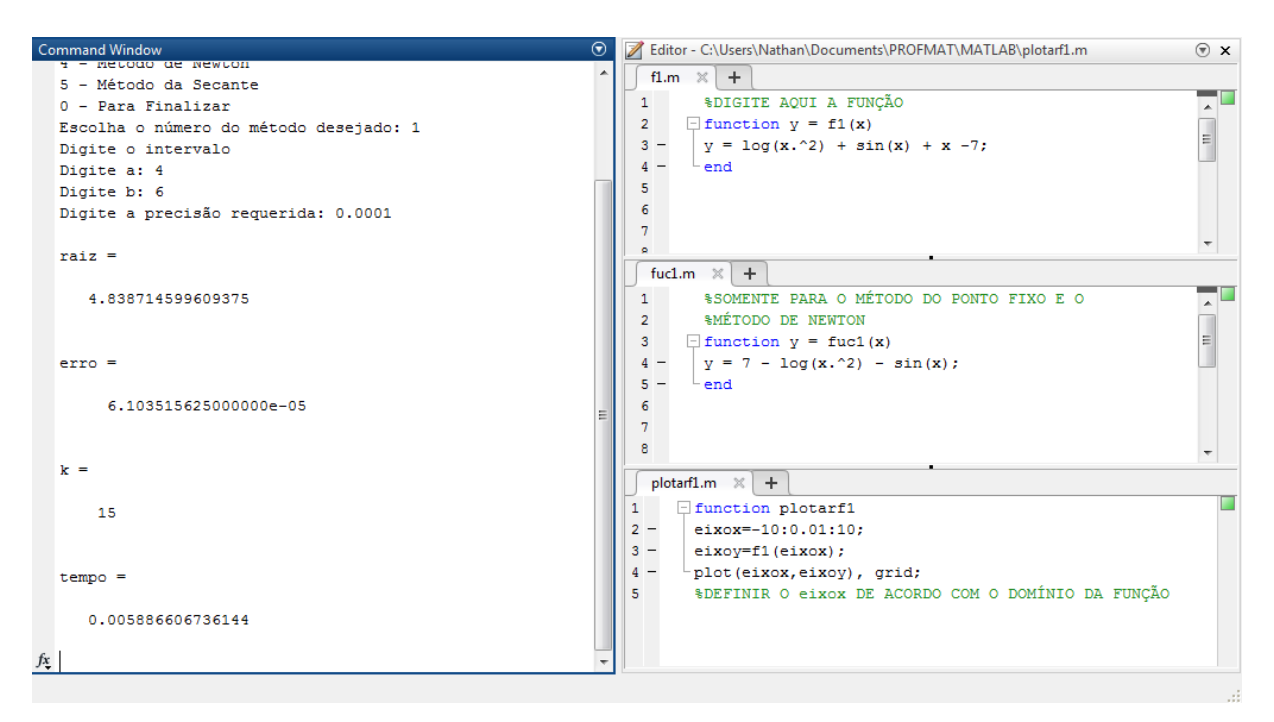

Figura  $27$  – Tela com os resultados obtidos pelo método

O programa gravará em um arquivo os dados de todas iterações dentro da mesma pasta aonde os arquivos estão salvos. Na Figura 28 podemos ver um exemplo de um arquivo salvo pela execução do Método da Bisseção.

| bissecao - Bloco de notas                                                                                                    |                                                                                                    |                                                                                                    |                                                                                                    | $ -$<br>$\mathbf{x}$ |
|----------------------------------------------------------------------------------------------------|----------------------------------------------------------------------------------------------------|----------------------------------------------------------------------------------------------------|----------------------------------------------------------------------------------------------------|----------------------|
| Editar Formatar Exibir Ajuda<br>Arquivo<br>b<br>k<br>a<br>o<br>4.00000000<br>6.00000000<br>$\frac{1}{2}$<br>4.00000000<br>5.00000000<br>4.50000000<br>5.00000000<br>4.75000000<br>5.00000000<br>$\frac{4}{5}$<br>4.75000000<br>4.87500000<br>4.81250000<br>4.87500000<br>$\frac{6}{7}$<br>4.81250000<br>4.84375000<br>4.82812500<br>4.84375000<br>8<br>4.83593750<br>4.84375000<br>9<br>4.83593750<br>4.83984375<br>10<br>4.83789063<br>4.83984375<br>11<br>4.83789063<br>4.83886719<br>12<br>4.83837891<br>4.83886719<br>13<br>4.83862305<br>4.83886719<br>14<br>4.83862305<br>4.83874512<br>15<br>4.83868408<br>4.83874512<br>O tempo de execução | x<br>5.00000000<br>4.50000000<br>4.75000000<br>4.87500000<br>4.81250000<br>4.84375000<br>4.82812500<br>4.83593750<br>4.83984375<br>4.83789063<br>4.83886719<br>4.83837891<br>4.83862305<br>4.83874512<br>4.83868408<br>4.83871460<br>foi 0.00588661 s | $a-b$<br>2.00000000<br>1.00000000<br>0.50000000<br>0.25000000<br>0.12500000<br>0.06250000<br>0.03125000<br>0.01562500<br>0.00781250<br>0.00390625<br>0.00195313<br>0.00097656<br>0.00048828<br>0.00024414<br>0.00012207<br>0.00006104 | f(x)<br>0.25995155<br>$-0.46937532$<br>$-0.13300355$<br>0.05643227<br>$-0.04005968$<br>0.00774389<br>$-0.01626867$<br>$-0.00429007$<br>0.00171999<br>$-0.00128677$<br>0.00021618<br>$-0.00053540$<br>$-0.00015964$<br>0.00002827<br>$-0.00006569$<br>$-0.00001871$ | $\blacktriangle$     |
| $\blacktriangleleft$                                                                                                    |                                                                                                    |                                                                                                    |                                                                                                    | $\mathbb{R}$<br>al.  |

Figura 28 – Dados de todas iterações salvo em um arquivo

# APÊNDICE  $B -$  Códigos desenvolvidos no MATLAB

Abaixo será disponibilizado todos os códigos desenvolvidos no Matlab nessa dissertação para quem quiser executar o programa, podendo fazer melhorias e adaptações de acordo com suas necessidades.

#### B.1 Código do Menu - metodos.m

```
format long
disp ('MÉTODOS NUMÉRICOS')
disp ('1 - Método da Bisseção')
disp ('2 - Método da Posição Falsa')
disp ('3 - Método do Ponto Fixo')
disp ('4 - Método de Newton')
disp ('5 - Método da Secante')
disp ('0 - Para Finalizar')
entrada = input('Escolha o número do método desejado: ');
if(entrada == 0)clc;
end
if(entrada == 1)plotarf1
  [raiz, erro, k, tempo]=bissecao(@f1)
  pause(7);
  clc;
  metodos
end
if(entrada == 2)plotarf1
  [raise, error, k, tempo] = pfalse(Qf1)pause(7);
  clc;
  metodos
```

```
end
   if(entrada == 3)plotarf1
     [raiz, erro, k, tempo]=pfixo(@f1, @fuc1)
     pause(7);
     clc
     metodos
   end
   if(entrada == 4)plotarf1
     [raiz, erro, k, tempo]=newton(@f1, @fuc1)
     pause(7);
     clc
     metodos
   end
   if(entrada == 5)plotarf1
     [raise, error, k, tempo] = secante(@f1)pause(7);
     clc
     metodos
   end
   if(entrada ∼= 0 && entrada ∼= 1 && entrada ∼= 2 && entrada ∼= 3 && entrada ∼=
4 && entrada ∼= 5)
     clc
     disp('Entrada Inválida')
     metodos
   end
```
## B.2 Código do Método da Bisseção - bissecao.m

```
function [raiz, erro, k, tempo] = bissecao (f)
disp('Digite o intervalo')
a = input('Digite a: ');b = input('Digit b: ');error = input('Digit a precisão required:');
tic;
```

```
fid=fopen('bissecao.txt','wt');
fprintf(fid,'k a b \times a-b
                                          ');
error = abs(b-a);k = 0;while (erro > error)
  x = (a+b)/2;fprintf(fid,'%d %6.8f %6.8f %6.8f %6.8f %6.8f\n
                                                                 \prime, k, a, b, x, erro, f(x);
  if(f(x)*f(a) < 0)
    b = x;
  else
     a = x;end
  error = abs(b-a);k = k+1:
end
raiz = (a+b)/2;fprintf(fid,'%d %6.8f %6.8f %6.8f %6.8f %6.8f\n
                                                             \prime, k, a, b, raiz, erro, f(raiz));
tempo = toc;fprintf(fid,'O tempo de execução foi %6.8f s', tempo);
fclose(fid);
end
```
## B.3 Código do Método da Posição Falsa - pfalsa.m

```
function [raiz, erro, k, tempo] = pfalsa (f)
disp('Digite o intervalo')
a = input('Digit a: ');b = input('Digit b: ');error = input('Digite a precisão da amplitude do intervalo: ');
error2 = input('Digite a precisão de f(x): ');
tic;
fid=fopen('pfalsa.txt','wt');
fprintf(fid,'k a b \times a-b
                                          ');
error = abs(b-a);x = (a*f(b)-b*f(a))/(f(b)-f(a));k = 0:
fprintf(fid,'%d %6.8f %6.8f %6.8f %6.8f
                                                               \prime, k, a, b, x, erro, f(x));
```

```
while (erro>error && abs(f(x))>error2)
  if(f(x)*f(a) < 0)b = x:
  else
     a = x;
  end
  error = abs(b-a);x = (a*f(b)-b*f(a))/(f(b)-f(a));k = k+1;
  fprintf(fid,'%d %6.8f %6.8f %6.8f %6.8f %6.8f\n
                                                                  \prime, k, a, b, x, erro, f(x));
end
raiz = x:
error = f(x);
tempo = toc;fprintf(fid,'O tempo de execução foi %6.8f s', tempo);
fclose(fid);
end
```
#### B.4 Código do Método do Ponto Fixo - pfixo.m

```
function [raiz, erro, k, tempo] = pfixo (f, fuc)
x = input('Digit a estimate is a initial: ');error = input('Digite a precisão da amplitude do intervalo: ');
error2 = input('Digite a precisão de f(x): ');
tic;
k = 0:
x1 = fuc(x);fid=fopen('pfixo.txt','wt');
fprint(fid, 'k \times k \times k_1 \ phi(xk) \ f(xk) \fprintf(fid,'%d %6.8f - %6.8f %6.8f\n', k, x, x1, f(x));
error = abs(x1-x);while (erro>error && abs(f(x))>error2)
  k = k+1;
  x = x1;
  x1 = fuc(x);fprintf(fid,'%d %6.8f %6.8f %6.8f %6.8f\n
                                                         \prime, k, x, erro, x1, f(x));
  error = abs(x1-x);
```

```
end
if abs(f(x)) <error2)
  raiz = x;
  error = abs(f(x));
else
  k = k+1:
  raiz = x1;
  error = abs(f(x1));fprintf(fid,'%d %6.8f %6.8f %6.8f %6.8f\n', k, raiz, abs(x1-x), fuc(raiz), f(raiz));
end
tempo = toc;fprintf(fid,'O tempo de execução foi %6.8f s',tempo);
fclose(fid);
end
```
#### B.5 Código do Método de Newton - newton.m

```
function [raiz, erro, k, tempo] = newton (f, fuc)
x = input('Digit a estimator a initial:');error = input('Digit a precisão da amplitude do intervalo: ');error2 = input('Digite a precisão de f(x): ');
tic;
k = 0;
x1 = x - (f(x)/fuc(x));fid=fopen('newton.txt','wt');
fprint(fid,'k \times k \times k-xk_1 \quad f(xk)\n\fprint(fid, '%d \  %6.8f - %6.8f\setminus n', k, x, f(x));error = abs(x1-x);while (erro>error && abs(f(x))>error2)
  k = k+1;
  x = x1;
  x1 = x - (f(x)/fuc(x));fprintf(fid,'%d %6.8f %6.8f
                                                \prime, k, x, erro, f(x));
  error = abs(x1-x);end
if abs(f(x)) <error2
  raiz = x;
```

```
error = abs(f(x));else
  k = k+1:
  raiz = x1;
  error = abs(f(x1));fprintf(fid,'%d %6.8f %6.8
                                              \prime, k, raiz, abs(x1 – x), f(raiz));
end
tempo = toc;
fprintf(fid,'O tempo de execução foi %6.8f s', tempo);
fclose(fid);
end
```
#### B.6 Código do Método da Secante - secante.m

```
function [raiz, erro, k, tempo] = secante (f)x = input('Digite a primeira estimativa inicial: ');x1 = input('Digite a segunda estimativa inicial: ');
error = input('Digit a precisão da amplitude do intervalo: ');error2 = input('Digite a precisão de f(x): ');
tic;
fid=fopen('secante.txt','wt');
fprint(fid, 'k \ xk \ xk+1 \ xk+1 - xk \ f(xk) \ f(xk+1)\n);
error = abs(x1-x);k = 0;fprintf(fid,'%d %6.8f %6.8f %6.8f %6.8f %6.8f\n
                                                              \langle, k, x, x1, erro, f(x), f(x1));
while (erro>error && abs(f(x))>error2 && abs(f(x1))>error2)
  aux = (x*f(x1) - x1*f(x))/(f(x1)-f(x));x = x1:
  x1 = aux;
  error = abs(x1-x);k = k+1;
  fprintf(fid,' %d %6.8f %6.8f %6.8f %6.8f %6.8f \n', k, x, x1, erro, f(x), f(x1));
end
if abs(f(x)) <error2
  raiz = x;
  error = abs(f(x));else
```

```
raiz = x1;
  error = abs(f(x1));end
tempo = toc;fprintf(fid,'O tempo de execução foi %6.8f s',tempo);
fclose(fid);
end
```
### B.7 Código que insere a função - f1.m

```
%DIGITE AQUI A FUNÇÃO
function y = f1(x)y = log(x<sup>2</sup>) + sin(x) + x - 7;end
```
### B.8 Código que insere a função auxiliar - fuc1.m

```
%SOMENTE PARA O METODO DO PONTO FIXO E O ´
%METODO DE NEWTON ´
function y = fuc1(x)y = 7 - log(x<sup>2</sup>) - sin(x);end
```
### B.9 Código para plotar o gráfico - plotarf1.m

```
function plotarf1
eixox=-10:0.01:10;
eixoy=f1(eixox);
plot(eixox,eixoy), grid;
%DEFINIR O eixox DE ACORDO COM O DOMÍNIO DA FUNCÃO
```
# APÊNDICE  $C -$  Proposta de Exercícios

- 1. Localize graficamente as raízes das equações a seguir:
	- a)  $4\cos(x) e^{2x} = 0$
	- b)  $\frac{x}{2}$ 2  $-\tg(x)=0$
	- c)  $1 x\ln(x) = 0$
	- d)  $2^x 3x = 0$
	- e)  $x^3 + x 1000 = 0$
- 2. Aplique o método de Newton à equação  $x^3 2x^2 3x + 10 = 0$  com  $\mathsf{x}_0 = 1.9$ . Justifique o que acontece.
- 3. O polinômio  $p(x) = x^5 (10/9)x^3 + (5/21)x$  tem seus cincos zeros reais, todos no intervalo  $(-1, 1)$ .
	- a) Verifique que  $x_1 \in (-1, -0.75)$ ,  $x_2 \in (-0.75, -0.25)$ ,  $x_4 \in (0.3, 0.8)$  e  $x_5 \in$  $(0.8, 1)$ .
	- b) Encontre as raízes, pelo respectivo método, usando  $\epsilon = 10^{-5}$ :

 $x_1$ : Newton  $(x_0 = -0.8)$ ;  $x_2$ : Bisseção ([a, b] = [-0.75, -0.25]);  $x_3$ : Posição Falsa ([a, b] = [−0.25, 0.25]);  $x_4$ : MPF  $(I = [0.2, 0.6], x_0 = 0.4)$ ;  $x_5$ : Secante  $(x_0 = 0.8; x_1 = 1)$ .

- 4. Seja f $(x) = e^x 4x^2$  e ξ sua raiz no intervalo  $(0, 1)$ . Tomando  $x_0 = 0.5$ , encontre ξ com  $\epsilon = 10^{-4}$ , usando:
	- a) o MPF com  $\phi(x) = 1/2e^{x/2}$ ;
	- b) o método de Newton.

Depois verifique a eficiência de cada método.